# **MCCIL-Interoperability – Clearing Corporation File Format**

# **File Formats for Members**

Version 1.9.19 02/05/2019

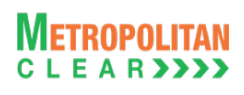

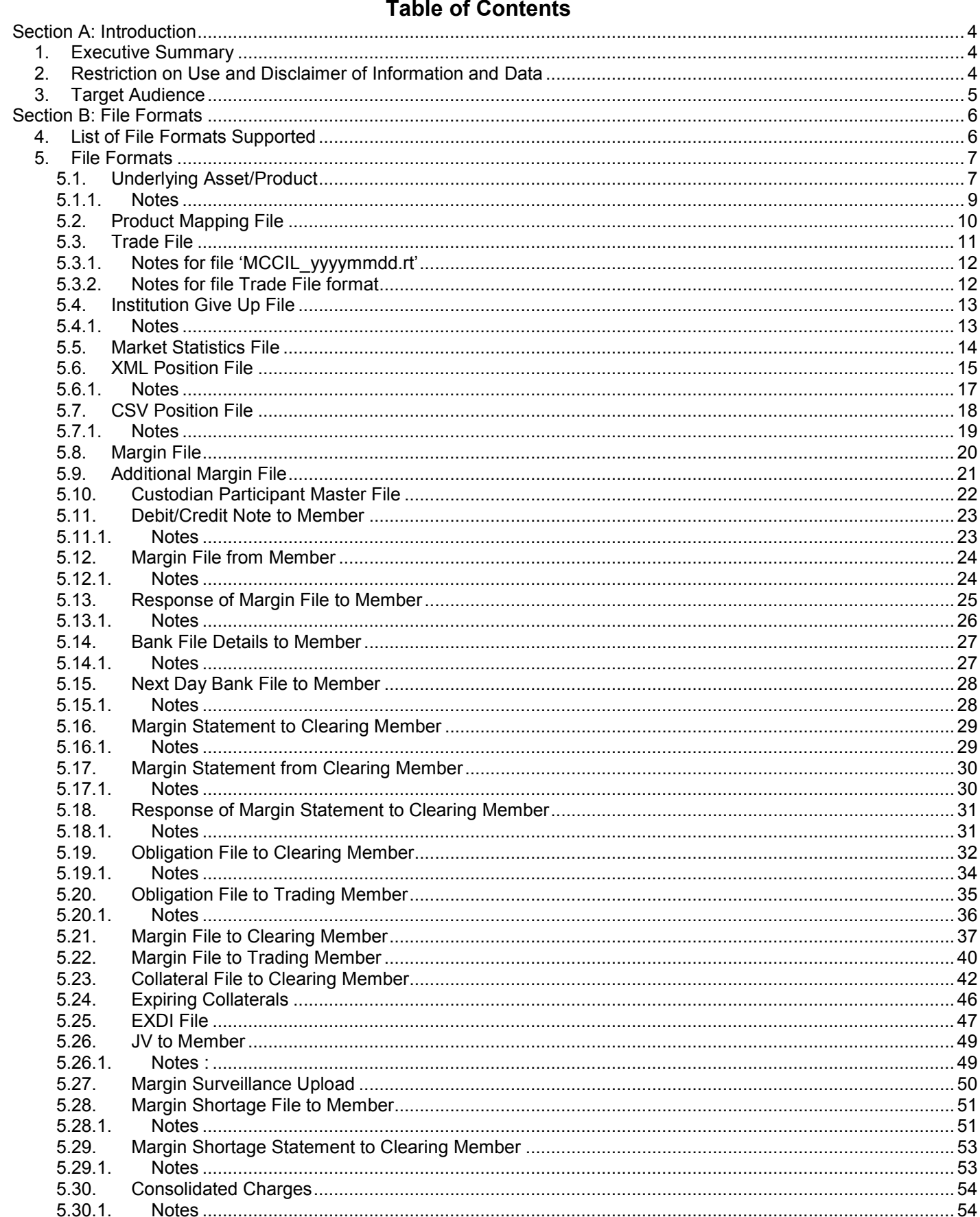

CDS Interoperability - Clearing Corporation Open Interface Specification for Members

Version 1.9.19

# **METROPOLITAN**

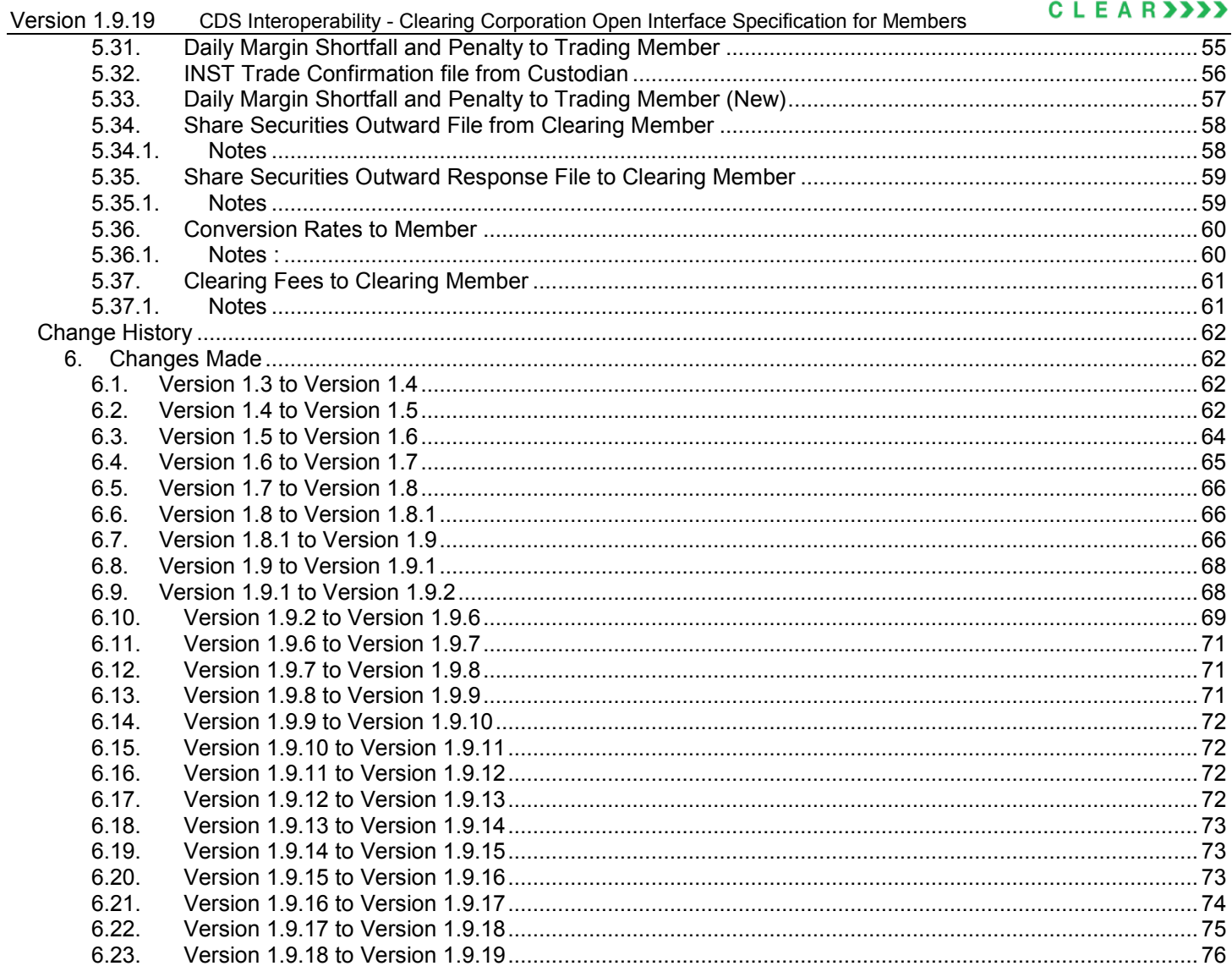

# <span id="page-3-0"></span>**Section A: Introduction**

#### <span id="page-3-1"></span>**1. Executive Summary**

This document describes the various file formats published by the Clearing Corporation and used by vendor/Clearing Corporation's members for retrieving information.

The Clearing Corporation requires that the vendor/Clearing Corporation's member undergo a conformance test upon completing development of the interface. The vendor/Clearing Corporation's member must contact the Clearing Corporation to schedule an appropriate period for testing.

The vendor/Clearing Corporation's member may contact the Information Technology Division of the Clearing Corporation to seek clarification at:

#### **Metropolitan Clearing Corporation of India Ltd. (MCCIL)**

 $4<sup>th</sup>$  Floor, Vibgyor Towers,  $1<sup>th</sup>$  Tel:  $1<sup>th</sup>$  +91 – 22 – 61129000 G Block, Plot No. C-62, Fax: +91 – 22 – 61129009 Opp. Trident Hotel, Bandra Kurla **Email** – [backoffice@msei.in](mailto:backoffice@msei.in) Complex, Bandra (East), Mumbai 400 051 [www.mclear.in](http://www.mclear.in/)

#### <span id="page-3-2"></span>**2. Restriction on Use and Disclaimer of Information and Data**

The information contained in this document constitutes a trade secret and/or information that are commercial or financial and confidential or privileged. It is furnished in confidence with the understanding that it will not, without the prior written permission of MCCIL, be used or disclosed for other than allowed purposes.

The copyright in this work may be vested with MCCIL and / or its suppliers. No part of this document may be copied, reproduced, stored in a retrieval system, or transmitted, in any form or by any means whether, electronic, mechanical, or otherwise without the prior written permission of MCCIL.

The recipient acknowledges that MCCIL and its suppliers may have copyright in the work. The recipient further agrees that the work is confidential information and contains proprietary MCCIL information belonging to MCCIL and / or its suppliers. The recipient manifests, by its receipt of the work, its acknowledgment of MCCIL and / or its suppliers copyright in the work, its acceptance that the work is confidential information, and its compliance with the terms contained in this notice.

Although MCCIL has made every effort to provide accurate information at the date of publication, it does not give any representations or warranties as to the accuracy, reliability or completeness of the information in this document. Accordingly, MCCIL, its subsidiaries and their employees, officers and contractors and its suppliers shall not, to the extent permitted by law, be liable for any direct or indirect loss arising in any way (including by way of negligence) from or in connection with anything provided in or omitted from this document or from any action taken, or inaction, in reliance on this document.

MCCIL reserves the right to amend details in this document at any time and without notice.

#### <span id="page-4-0"></span>**3. Target Audience**

This document is generated for information technology personnel, especially system designers and programmers of user organizations and third-party software developers (referred as vendor/Clearing Corporation's member).

# <span id="page-5-0"></span>**Section B: File Formats**

# <span id="page-5-1"></span>**4. List of File Formats Supported**

MCCIL supports the following file formats:

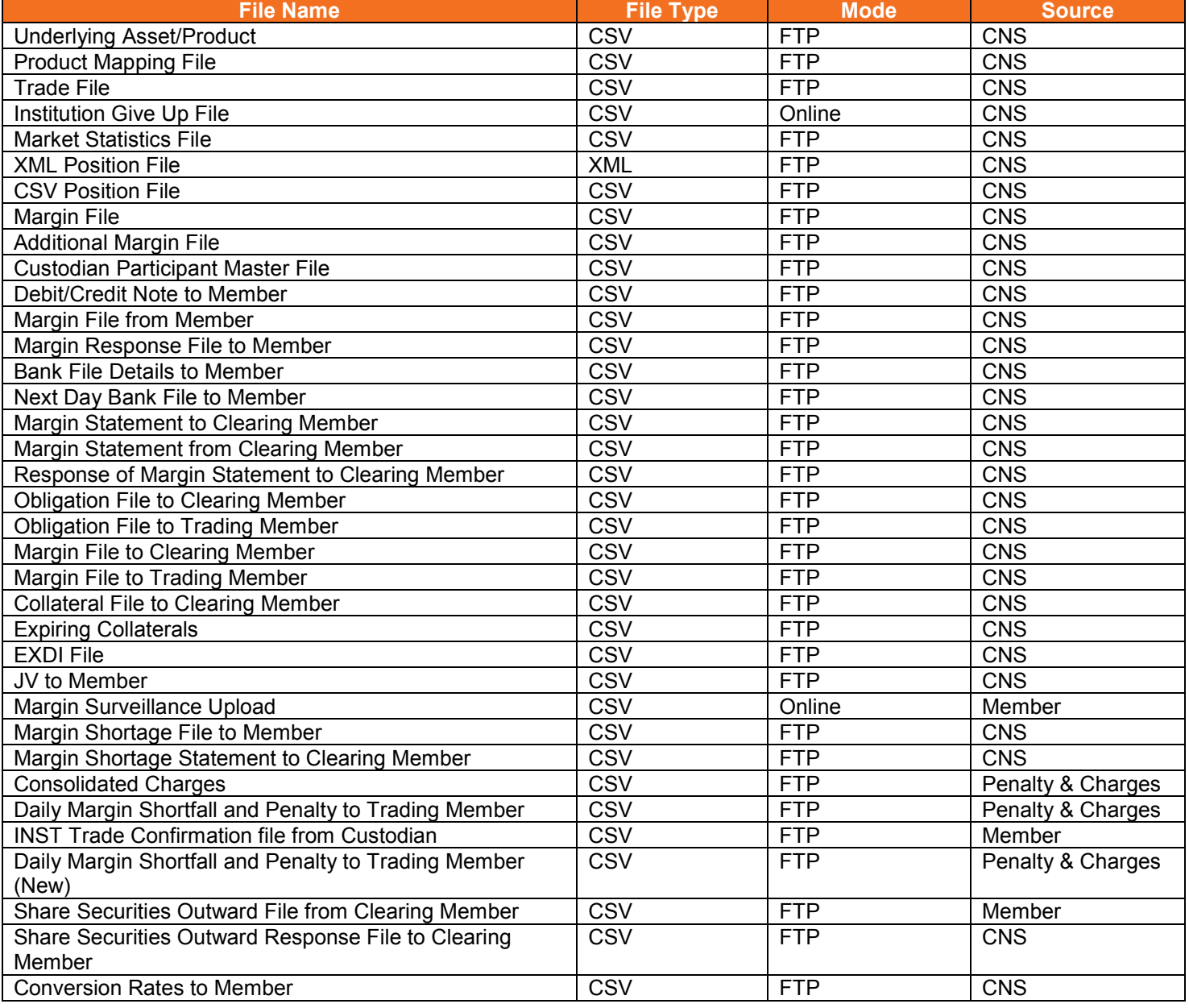

#### <span id="page-6-0"></span>**5. File Formats**

Appended below are the file formats used by MCCIL

# <span id="page-6-1"></span>**5.1. Underlying Asset/Product**

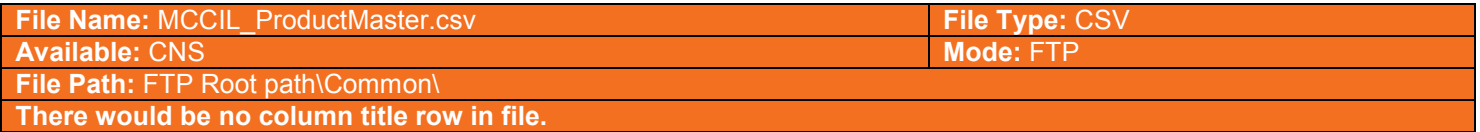

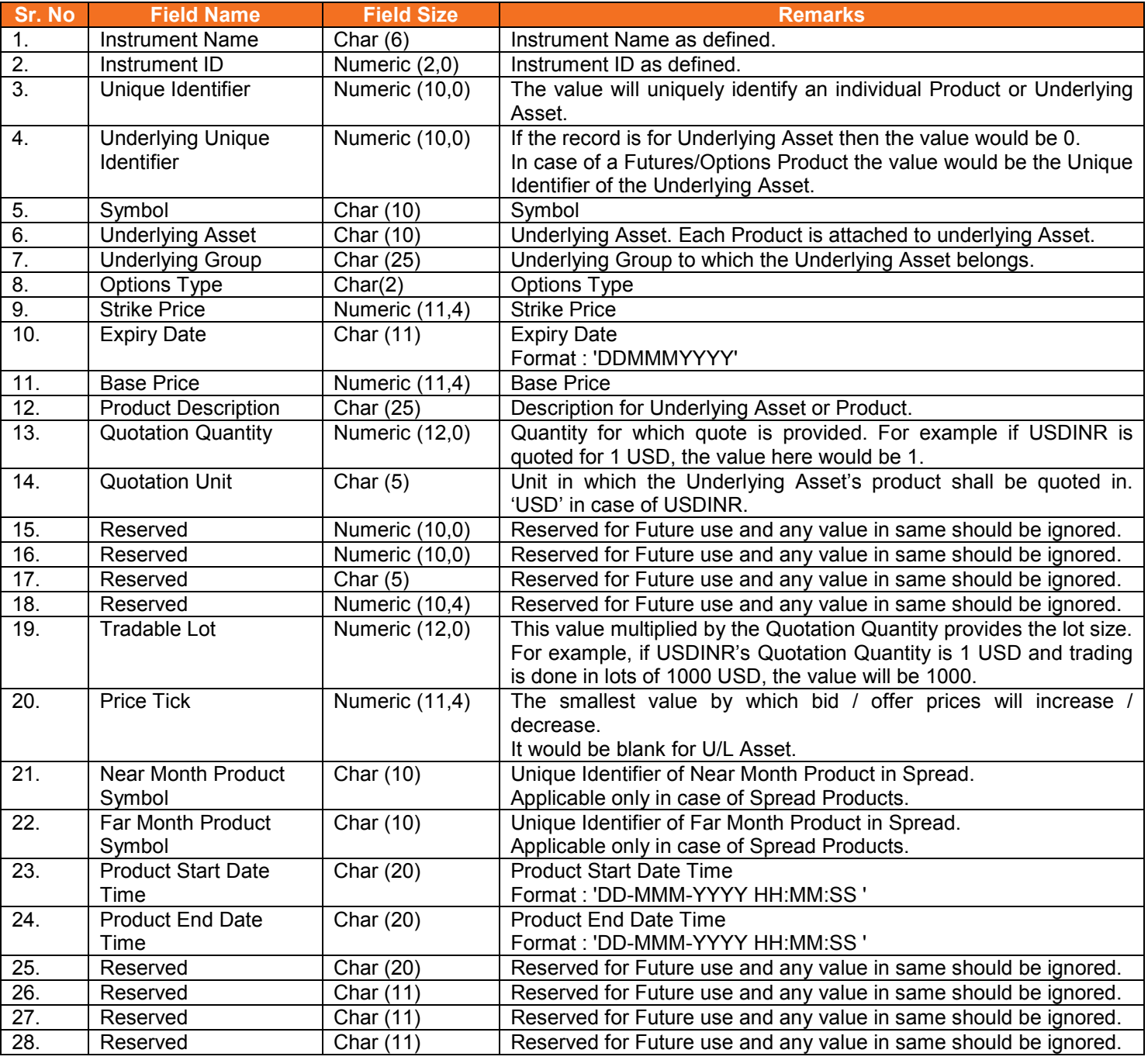

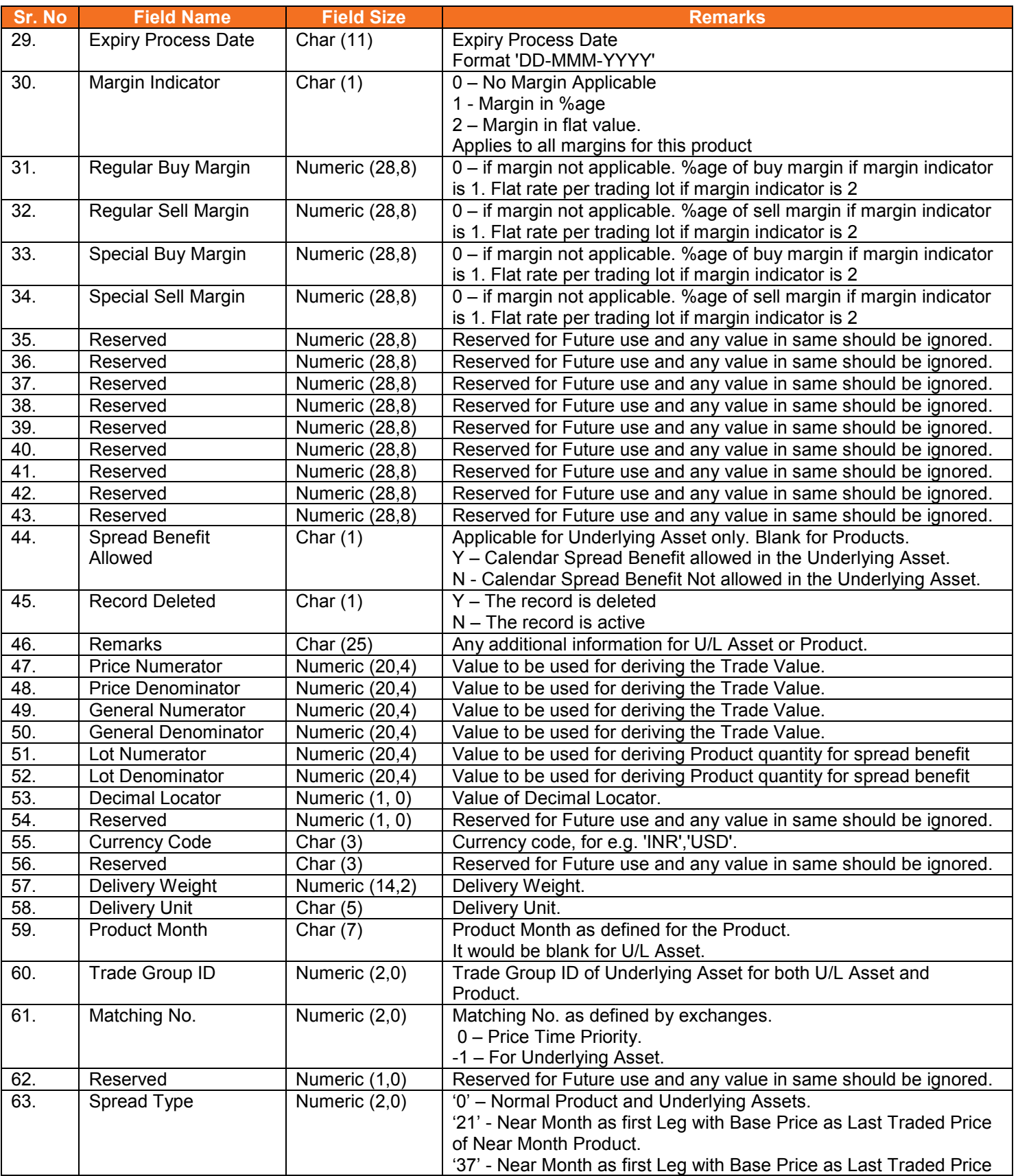

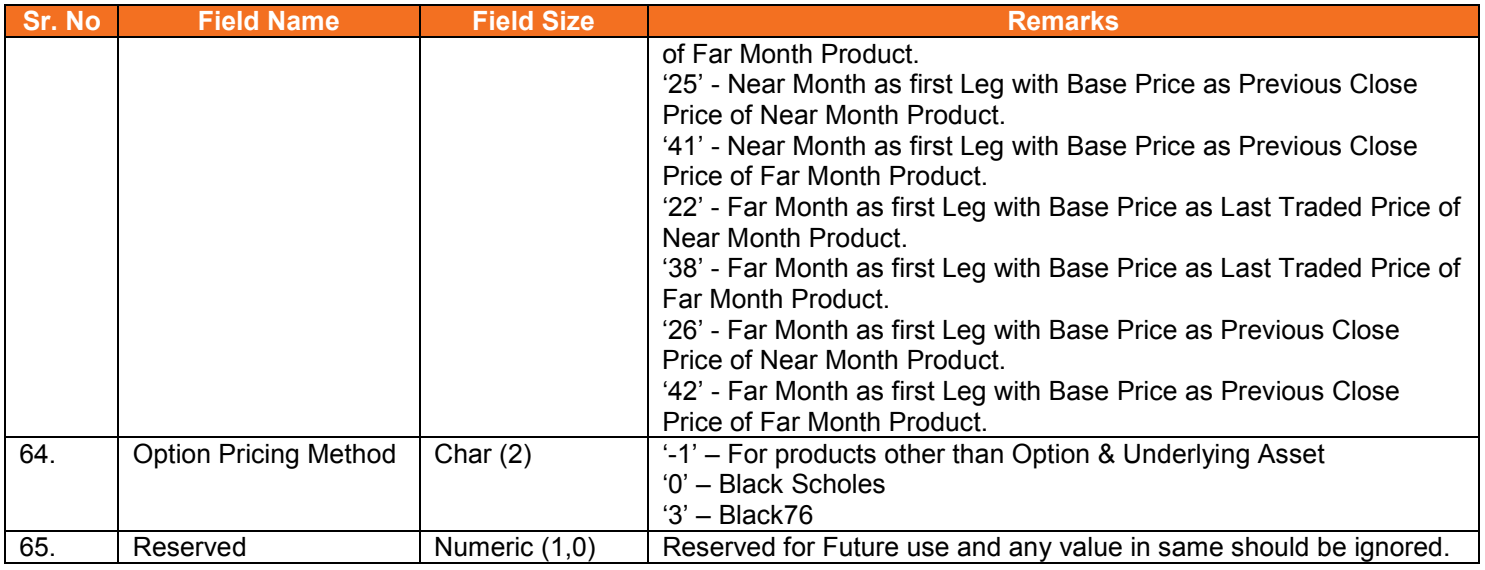

#### <span id="page-8-0"></span>**5.1.1. Notes**

- Trade Value = Round (Rate \* (Price Numerator / Price Denominator) \* Quantity \* Tradable Lot \* (General Numerator / General Denominator), 2)
- In case of Options, rate would be replaced with premium. Wherever only Strike Price is used to ascertain value, in the above formula, rate would be replaced with Strike Price and wherever (Strike Price + Premium) is used to ascertain value, in the above formula, rate would be replaced with (Strike + Premium)
- For example, if Futures Product of USDINR is to be traded in lots of 1000 USD, Quotation Price is per USD with following data:

Rate = 43.1250 Trading Unit: USD Lot Size = 1000 (in terms of trading units) Price Numerator = 1.0000 Price Denominator = 1.0000 General Numerator = 1.0000 General Denominator = 1.0000

Trade Value for each trade would be arrive as: ROUND  $(43.1250 * (1/1) * 1 * 1000 * (1/1),$  $2) = 43125.00$ 

# <span id="page-9-0"></span>**5.2.Product Mapping File**

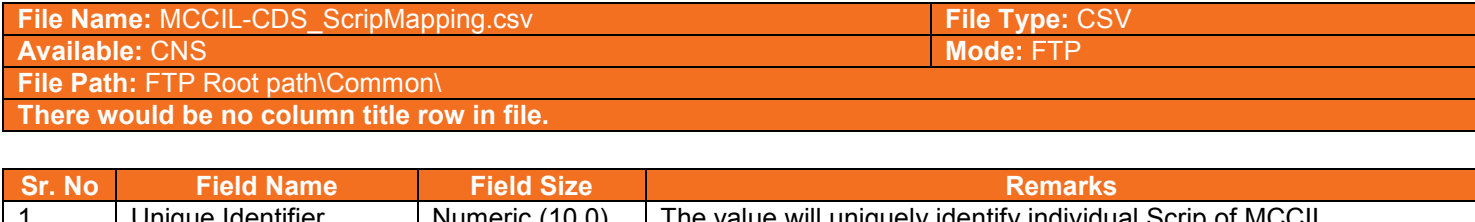

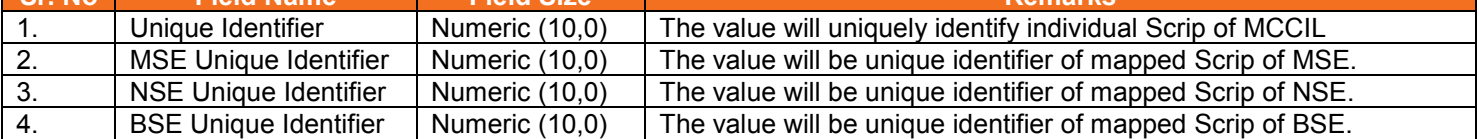

# <span id="page-10-0"></span>**5.3.Trade File**

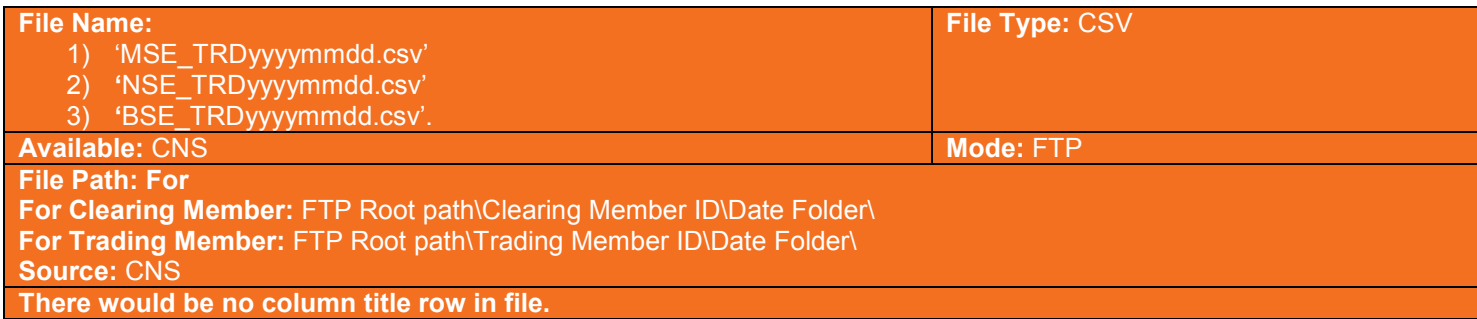

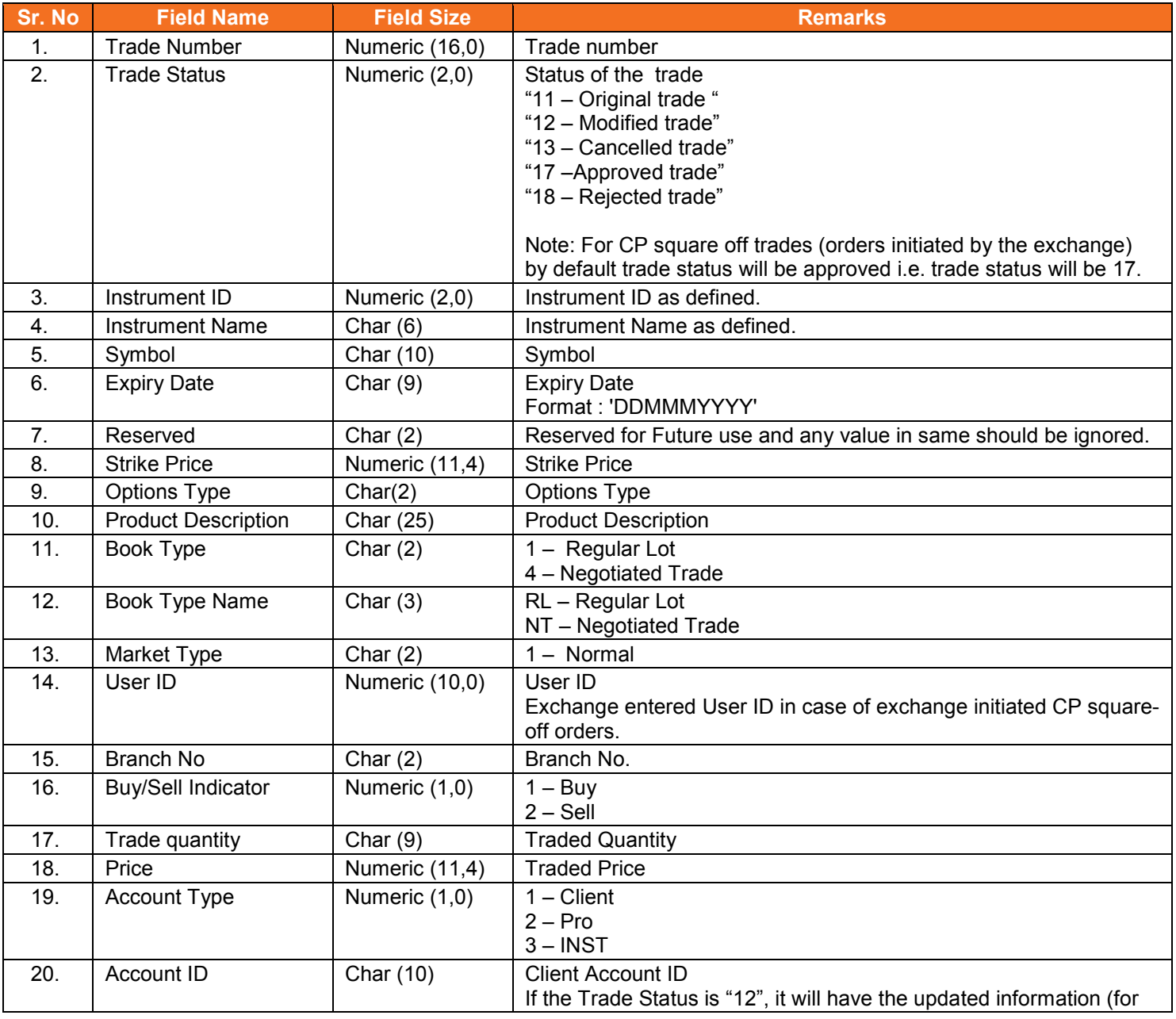

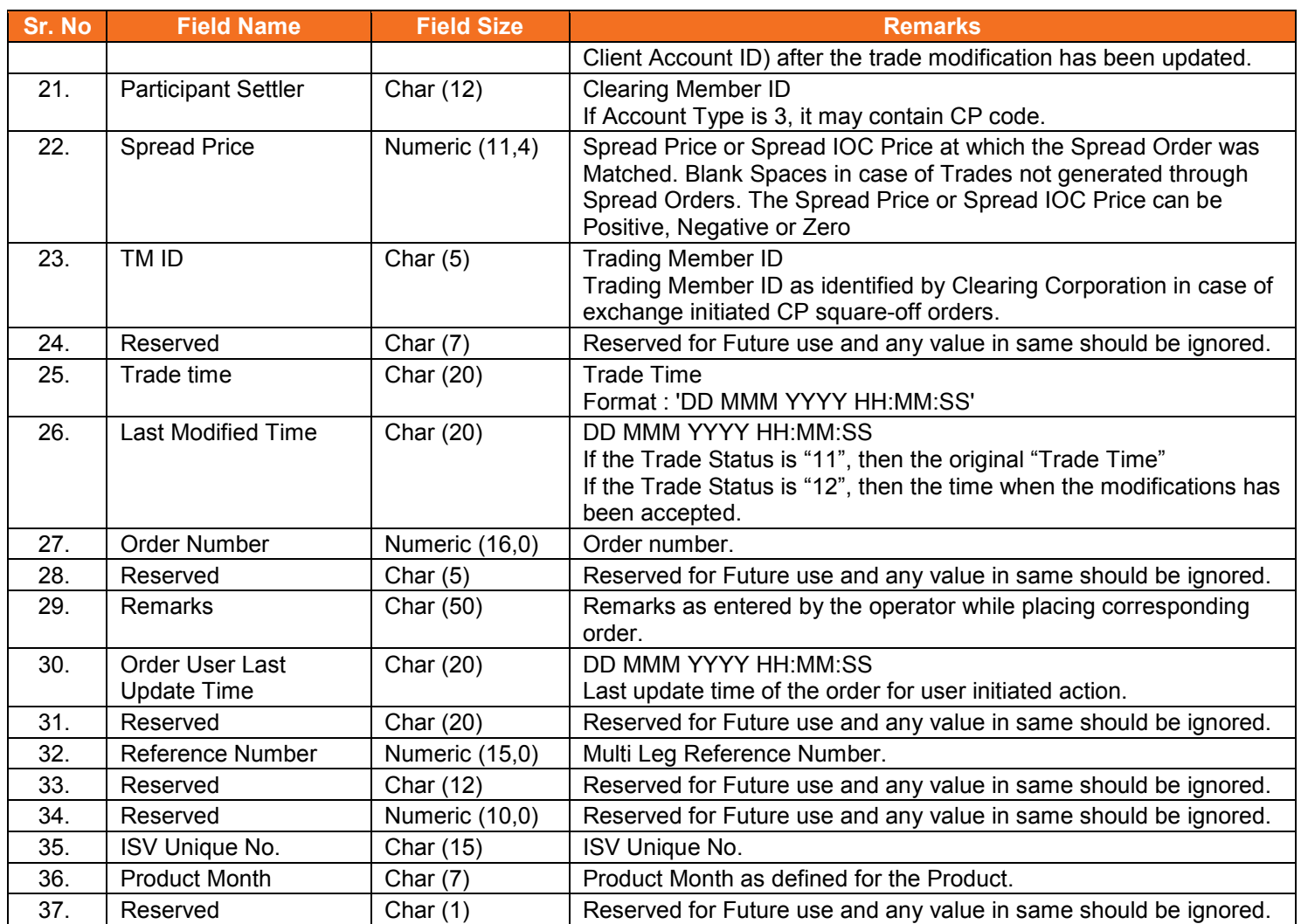

# <span id="page-11-0"></span>**5.3.1. Notes for file 'MCCIL\_yyyymmdd.rt'**

- File is generated at Member Admin Terminal only.
- If Member Admin Terminal is logged in and trades take place or existing trades are modified then trades are appended to the file.
- If Member Admin Terminal is logged off and re-logged in, then the file is updated with the last updated status of the trade.

#### <span id="page-11-1"></span>**5.3.2. Notes for file Trade File format**

- Separate file would be exported for each exchange.
- For MSE, File Naming convention would be MSE\_TRDyyyymmdd.csv
- For BSE, File Naming convention would be BSE\_TRDyyyymmdd.csv
- For NSE, File Naming convention would be NSE\_TRDyyyymmdd.csv

# <span id="page-12-0"></span>**5.4.Institution Give Up File**

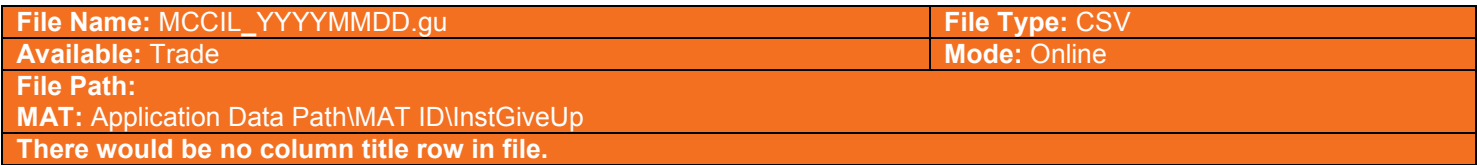

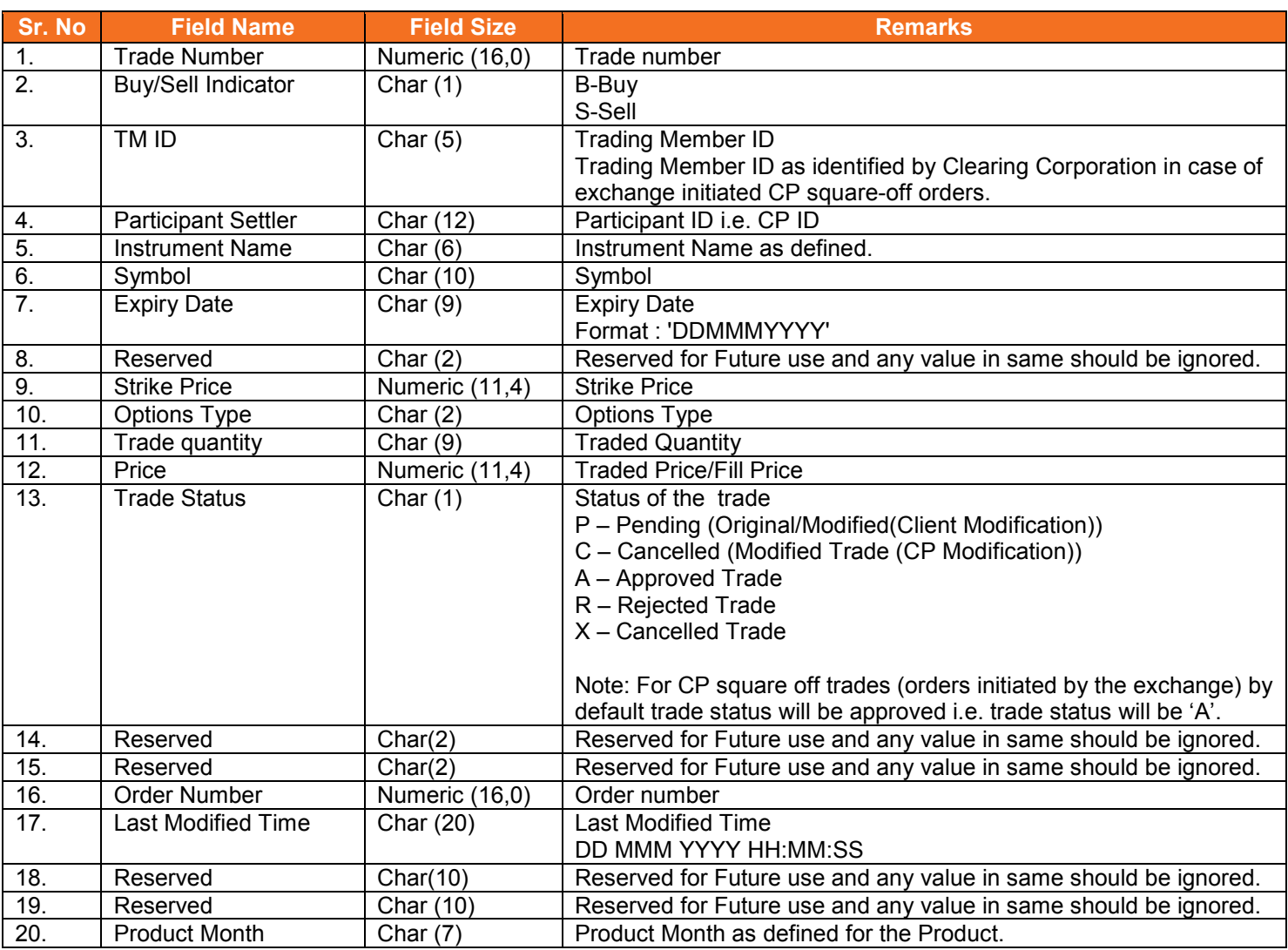

#### <span id="page-12-1"></span>**5.4.1. Notes**

• File is generated at Member Admin Terminal only (i.e. ITCM and PCM only)

#### <span id="page-13-0"></span>**5.5.Market Statistics File**

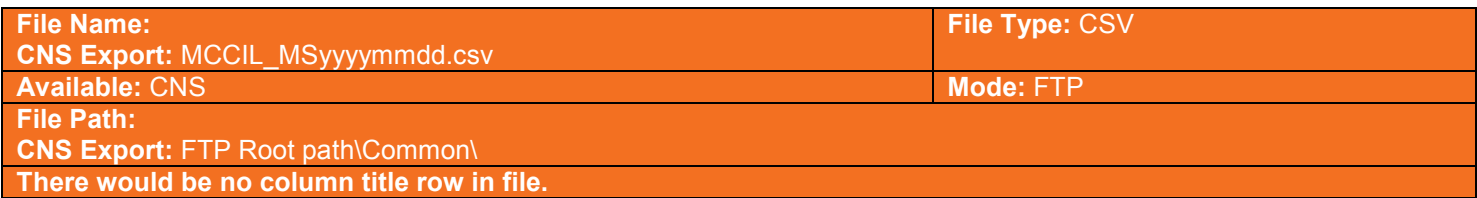

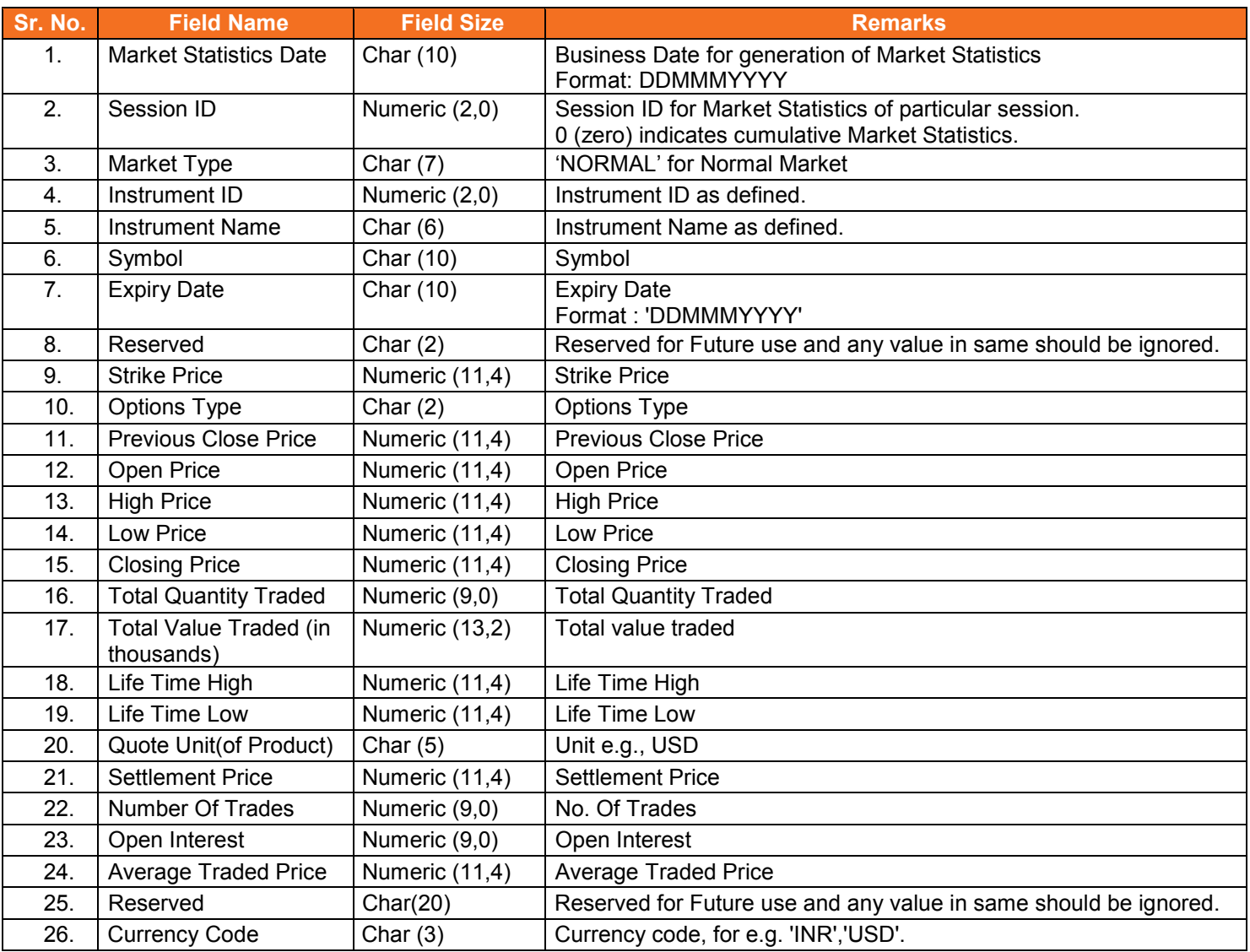

#### <span id="page-14-0"></span>**5.6.XML Position File**

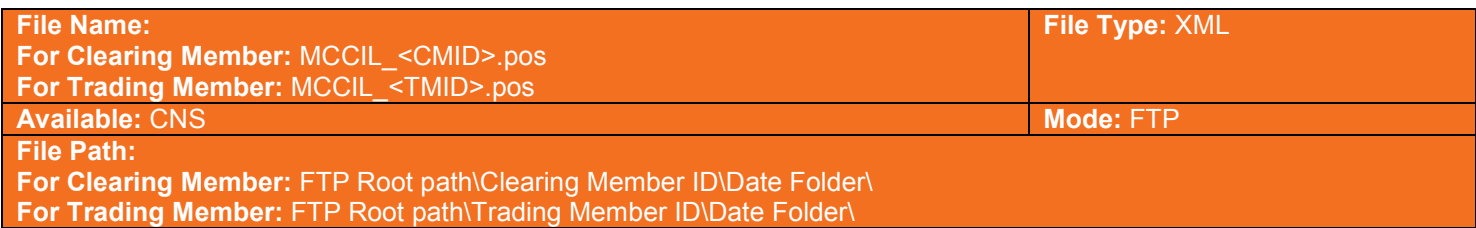

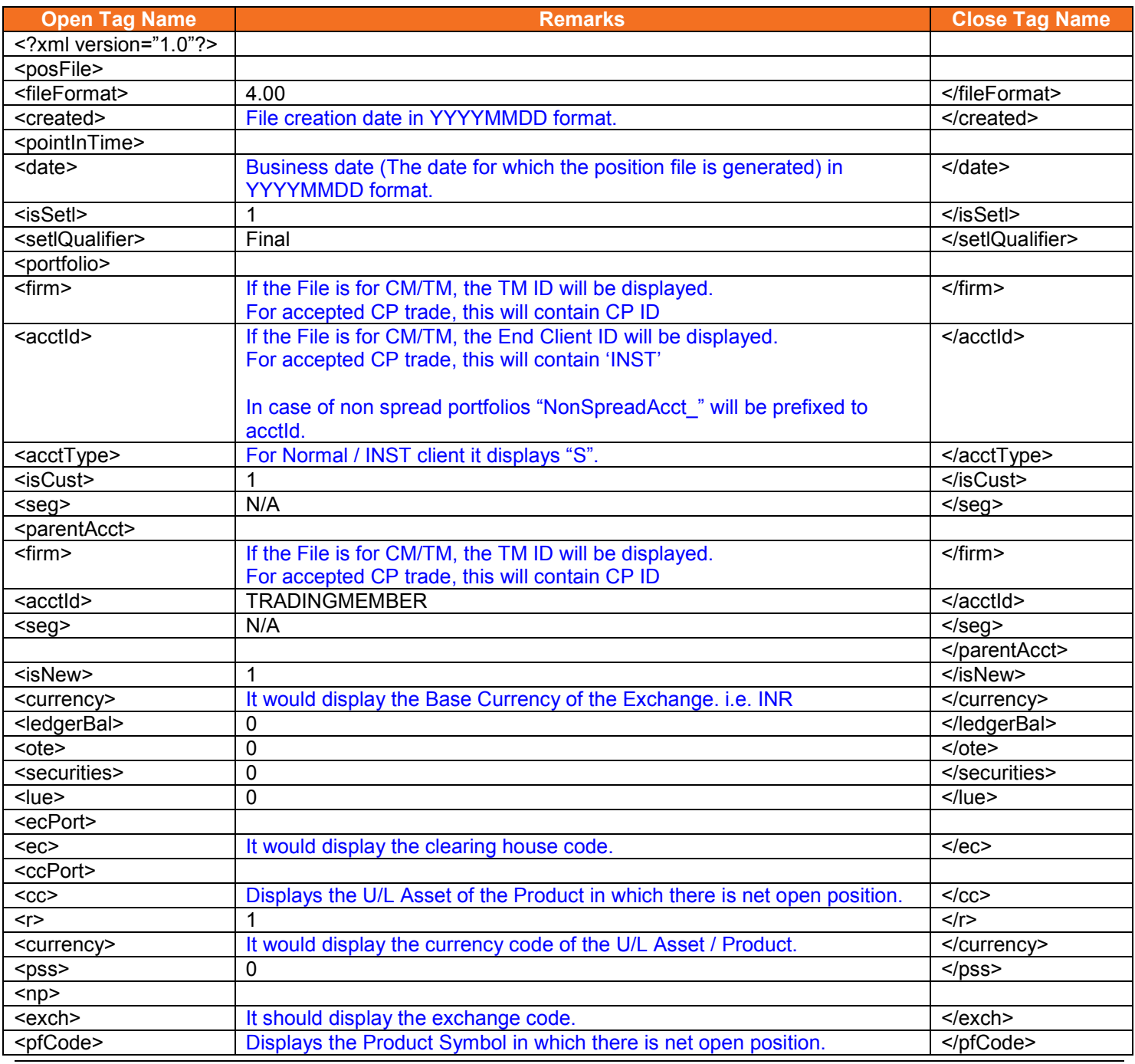

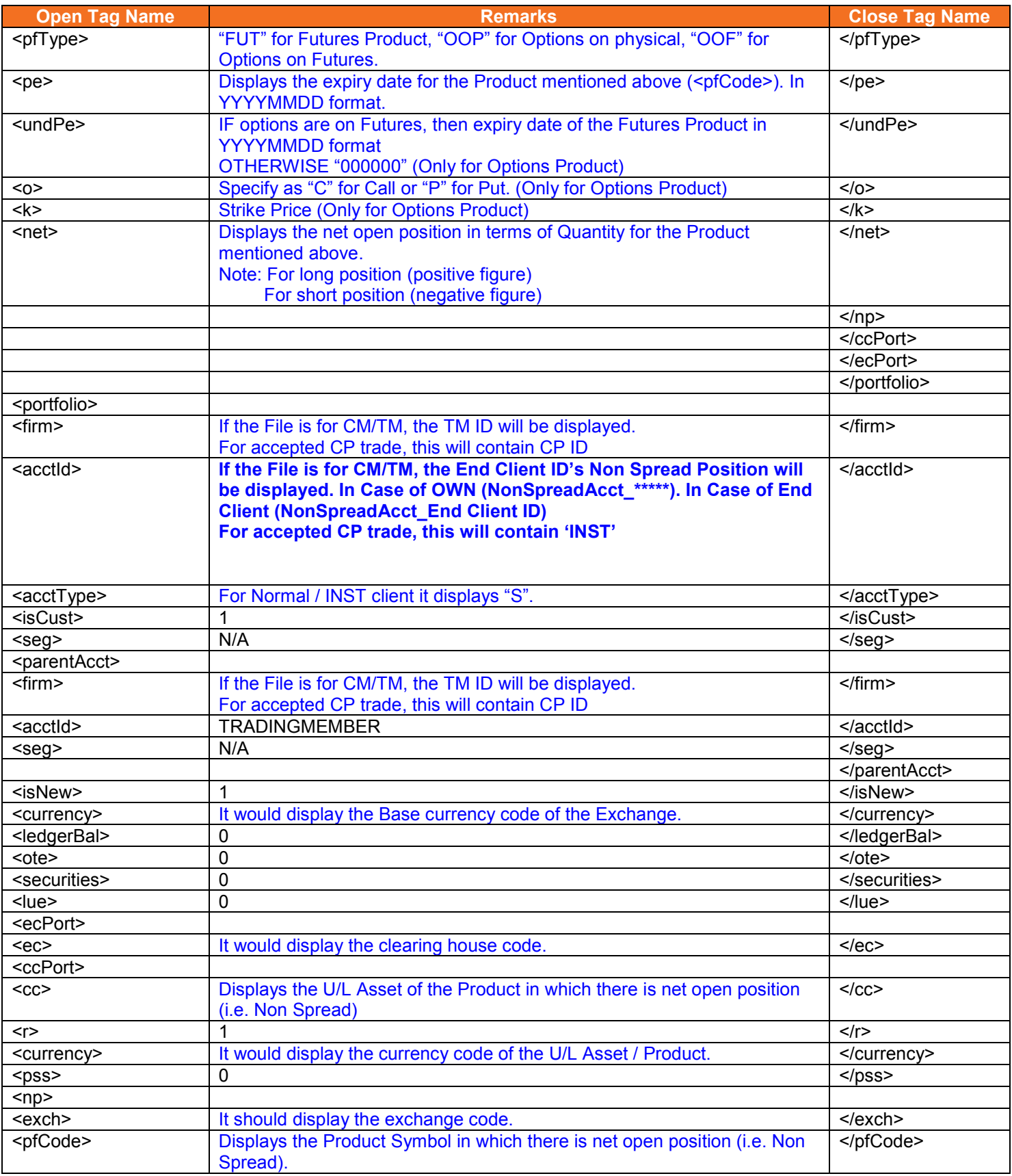

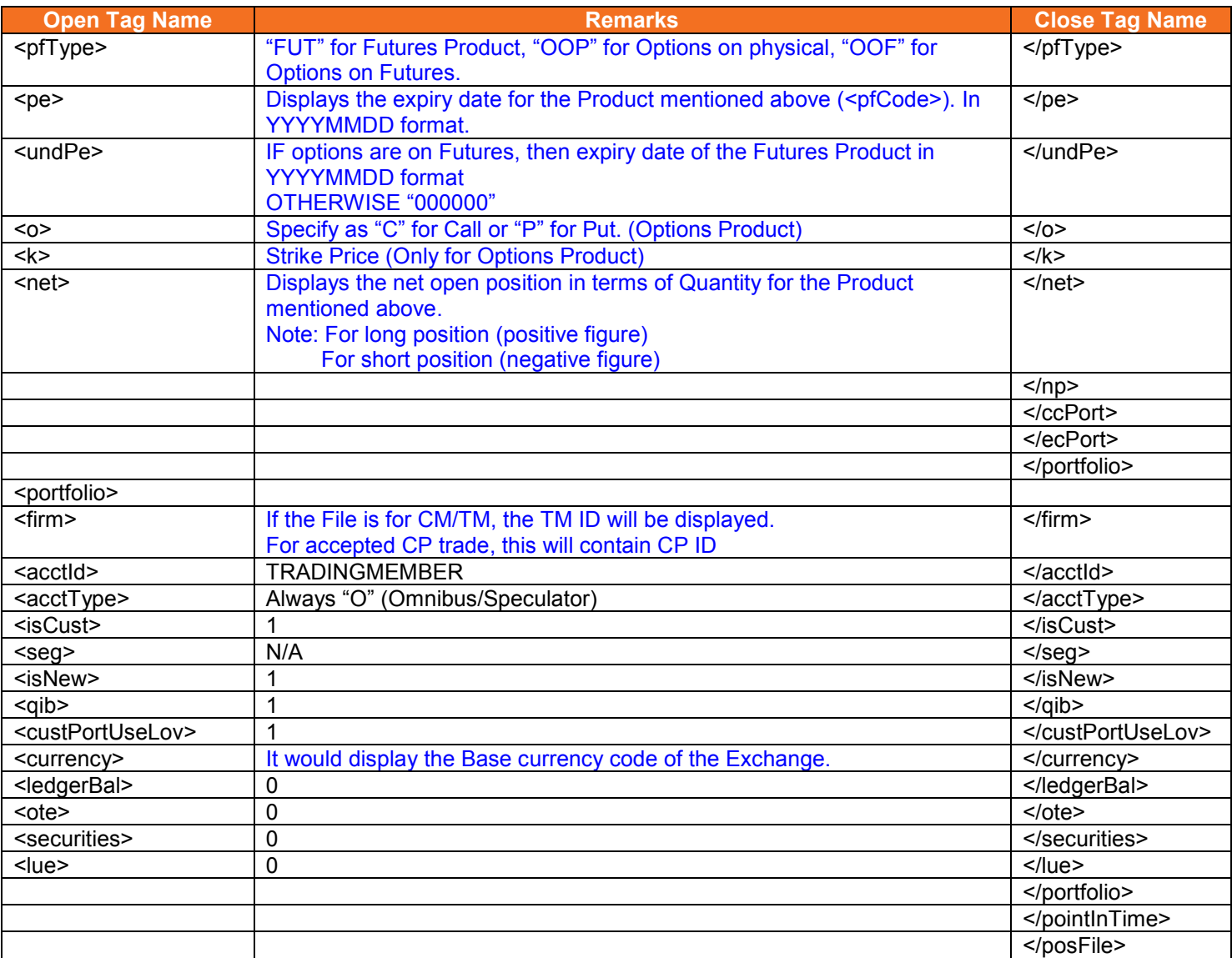

#### <span id="page-16-0"></span>**5.6.1. Notes**

- Remarks Column:
	- o Black text indicates that the value between open tag and close tag will not change.
	- o Blue text indicates that the value between open tag and close tag would change.
- XML format is as per SPAN 4 DTD
- The positions would be in terms of lots.

# <span id="page-17-0"></span>**5.7.CSV Position File**

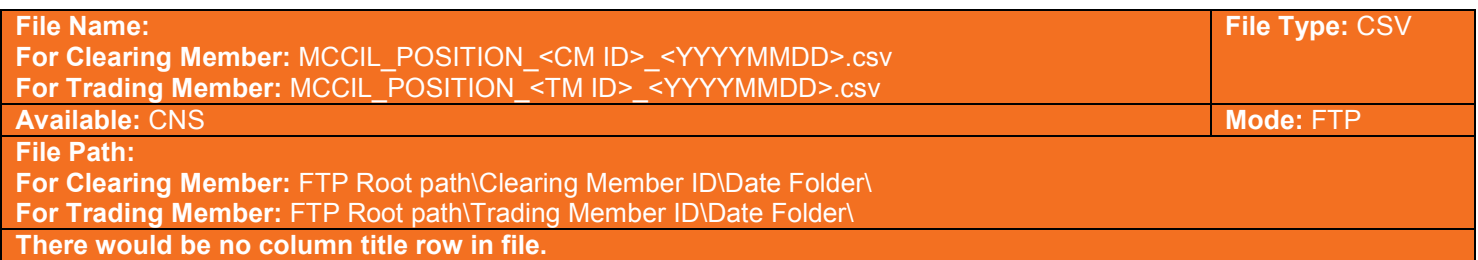

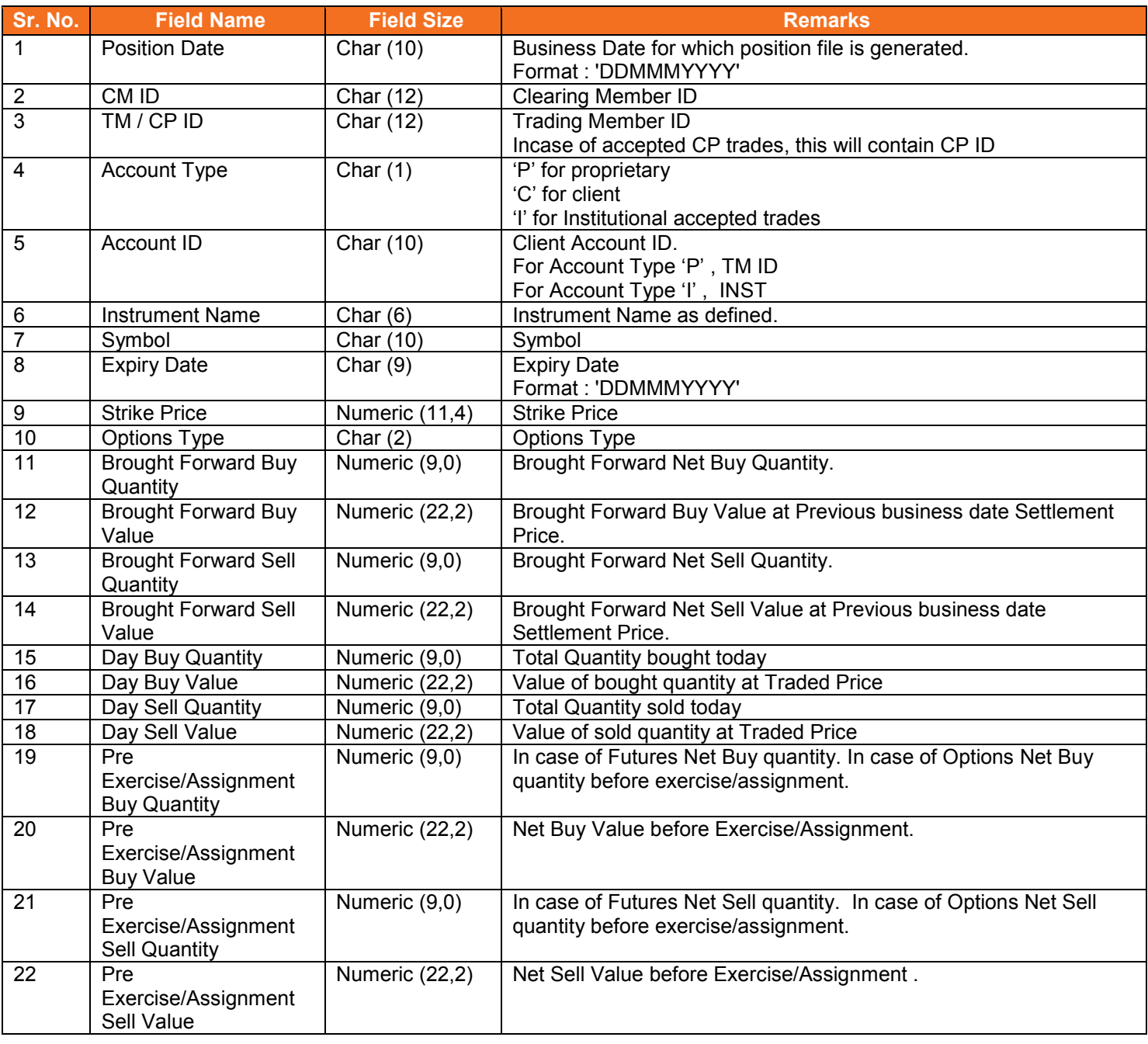

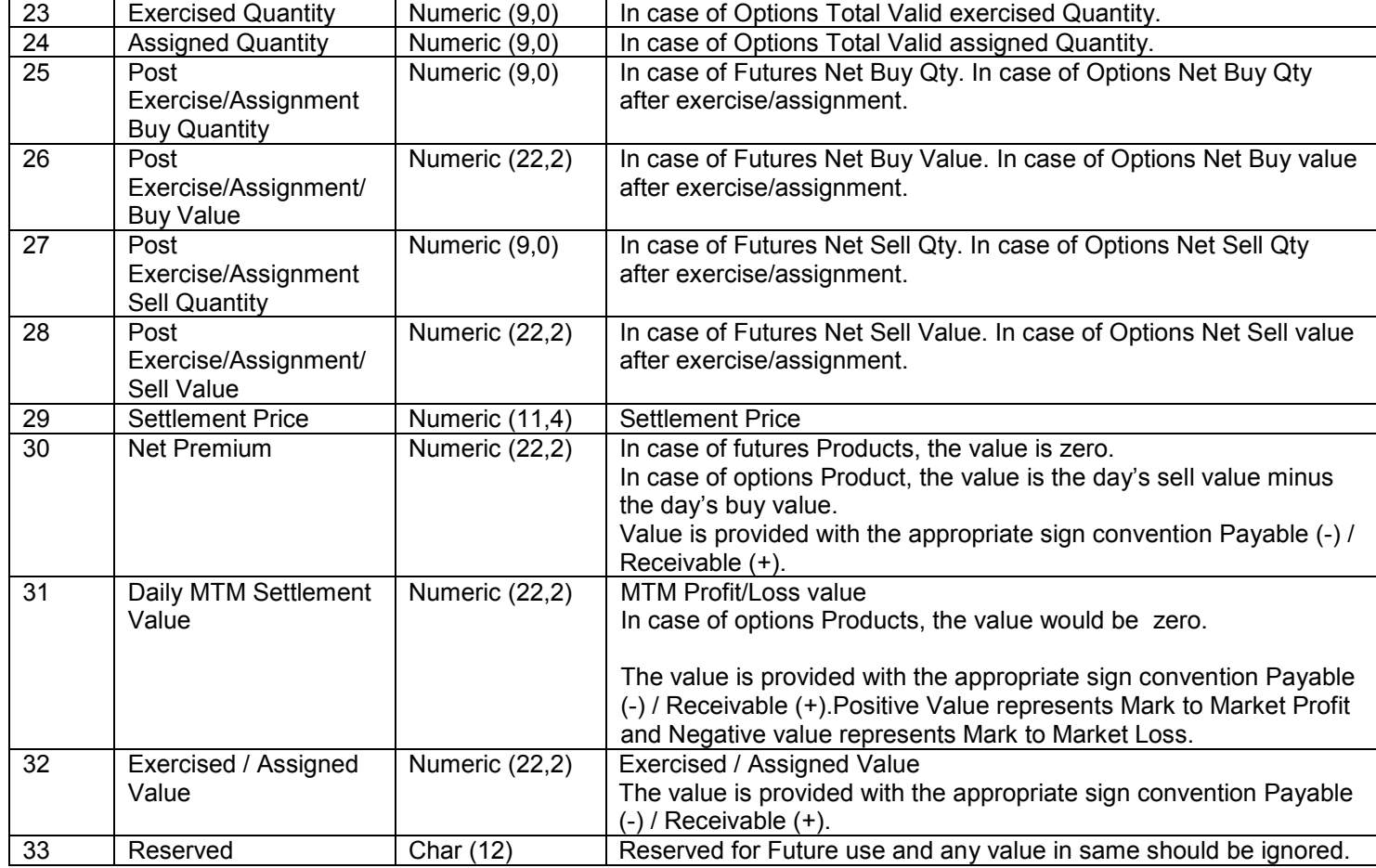

# <span id="page-18-0"></span>**5.7.1. Notes**

• The positions would be in terms of lots.

**METROPOLITAN CLEAR>>>>** 

# <span id="page-19-0"></span>**5.8.Margin File**

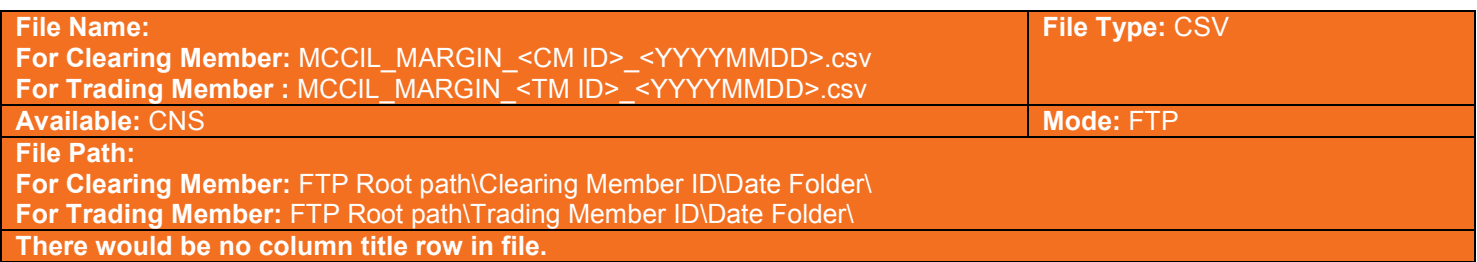

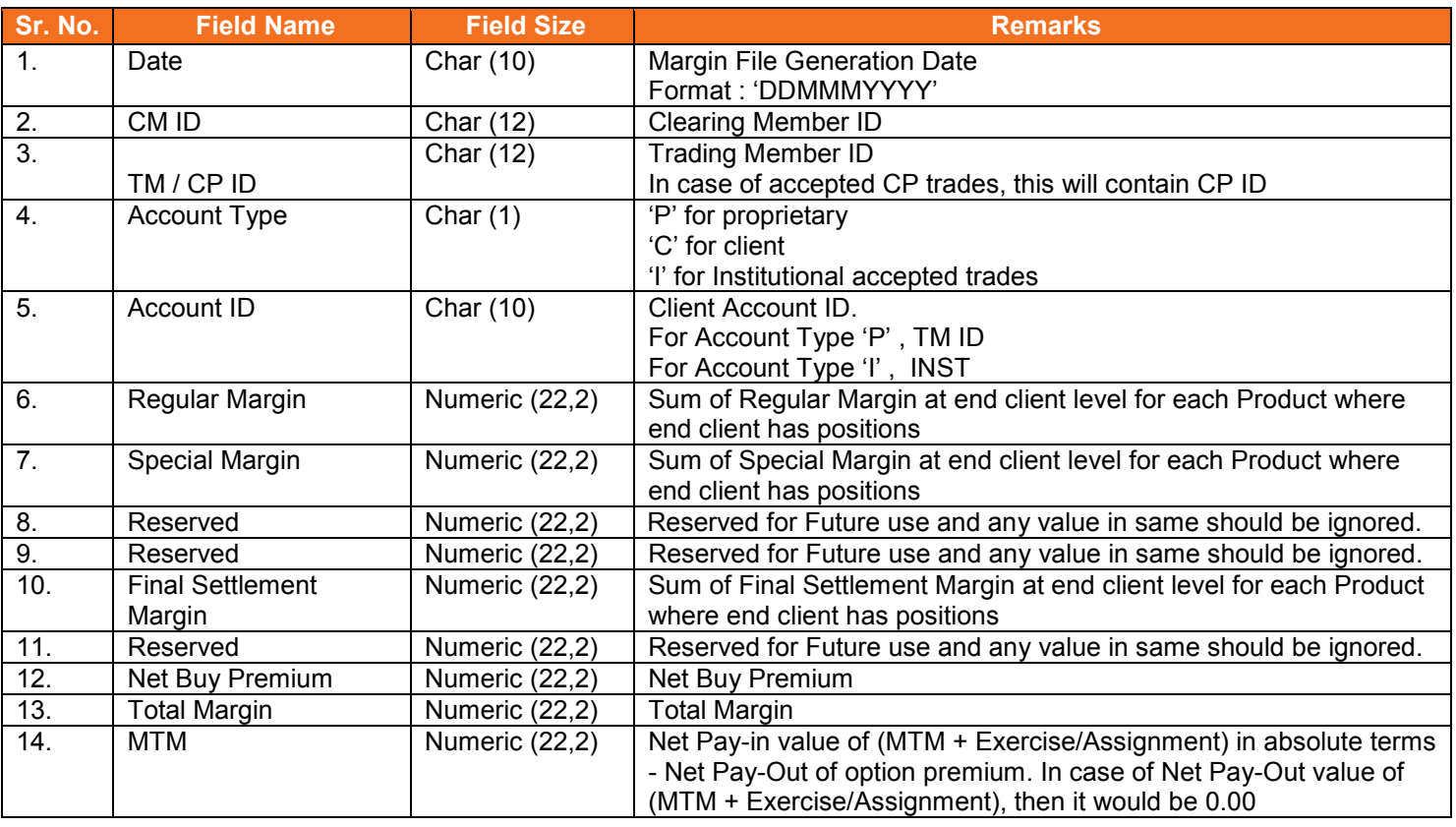

# <span id="page-20-0"></span>**5.9.Additional Margin File**

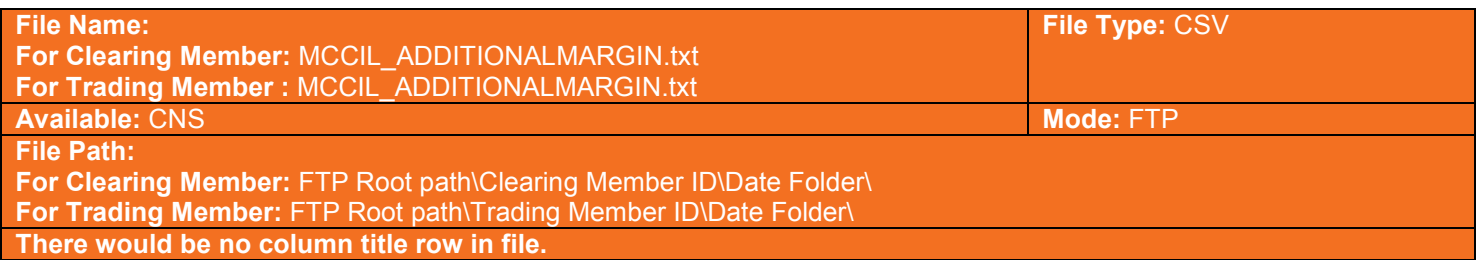

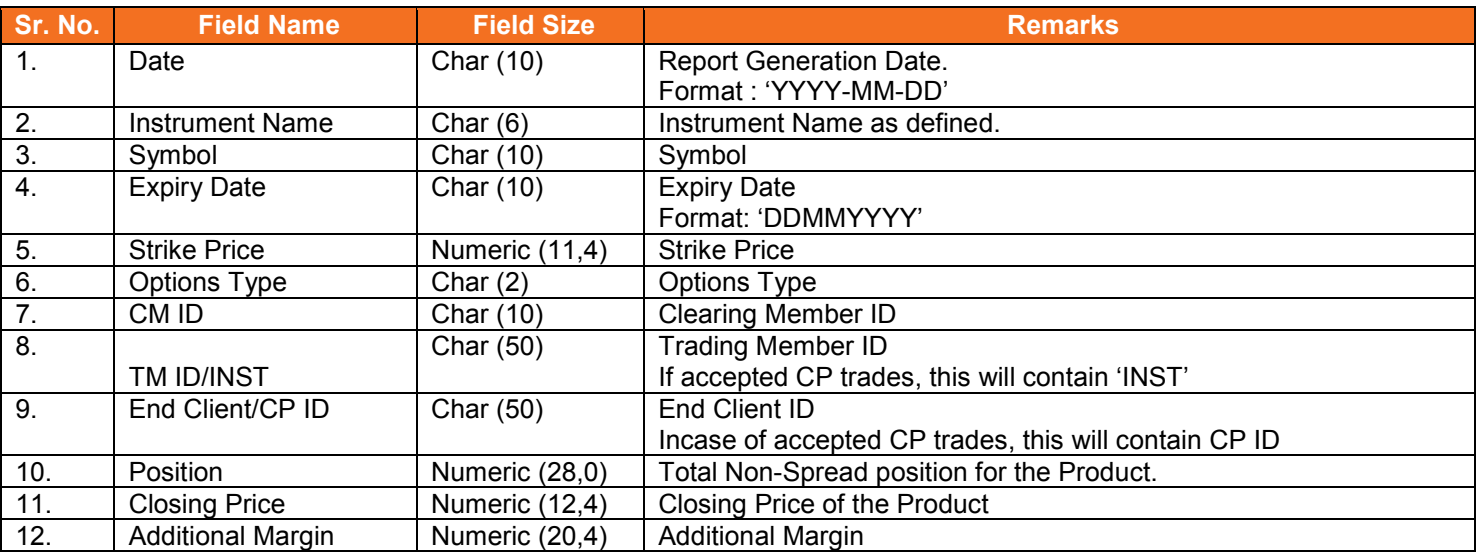

## <span id="page-21-0"></span>**5.10. Custodian Participant Master File**

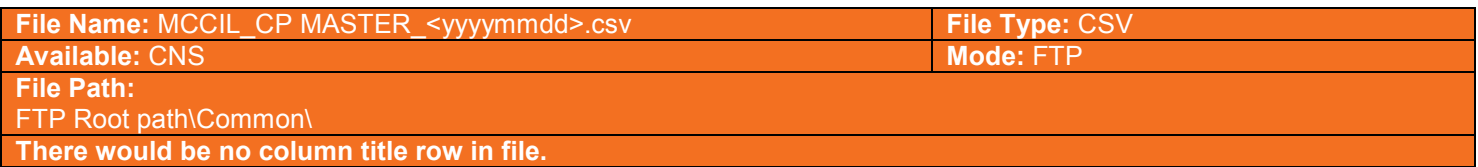

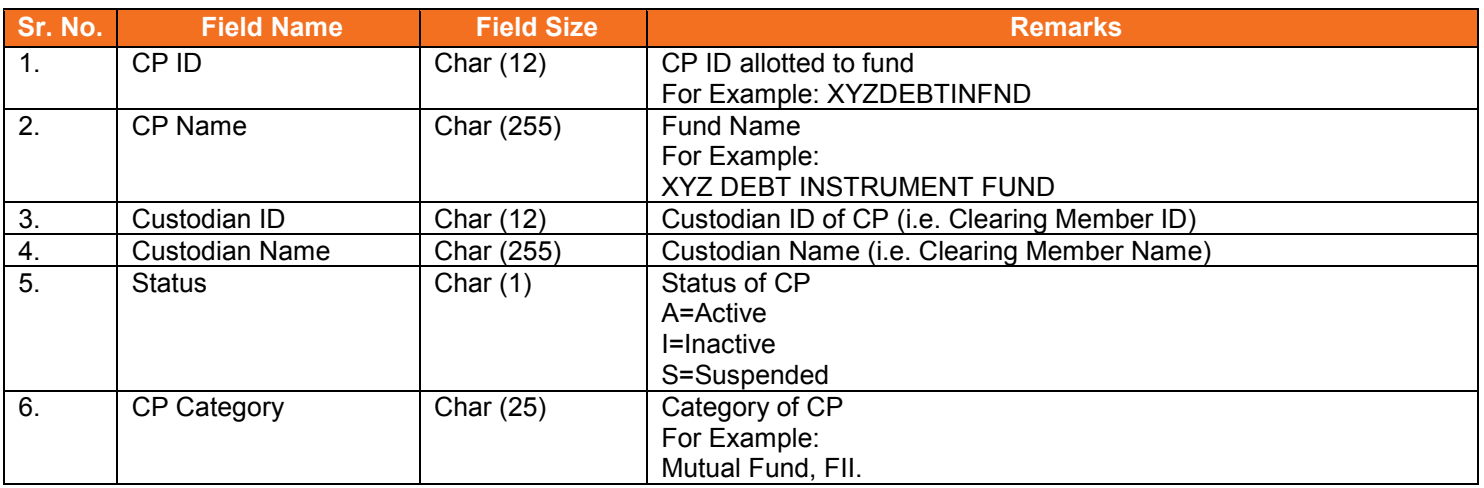

#### <span id="page-22-0"></span>**5.11. Debit/Credit Note to Member**

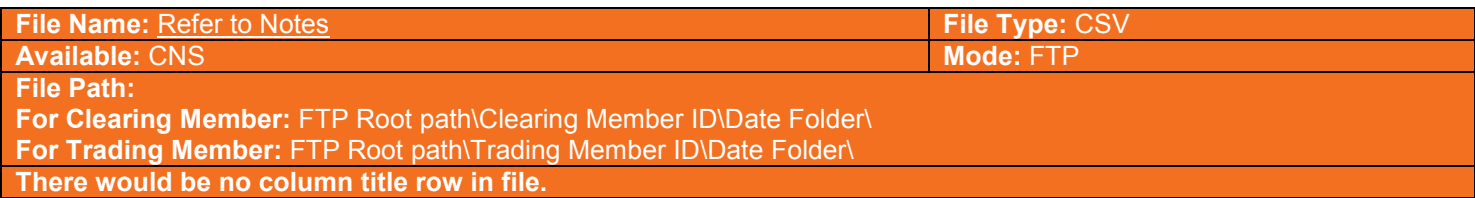

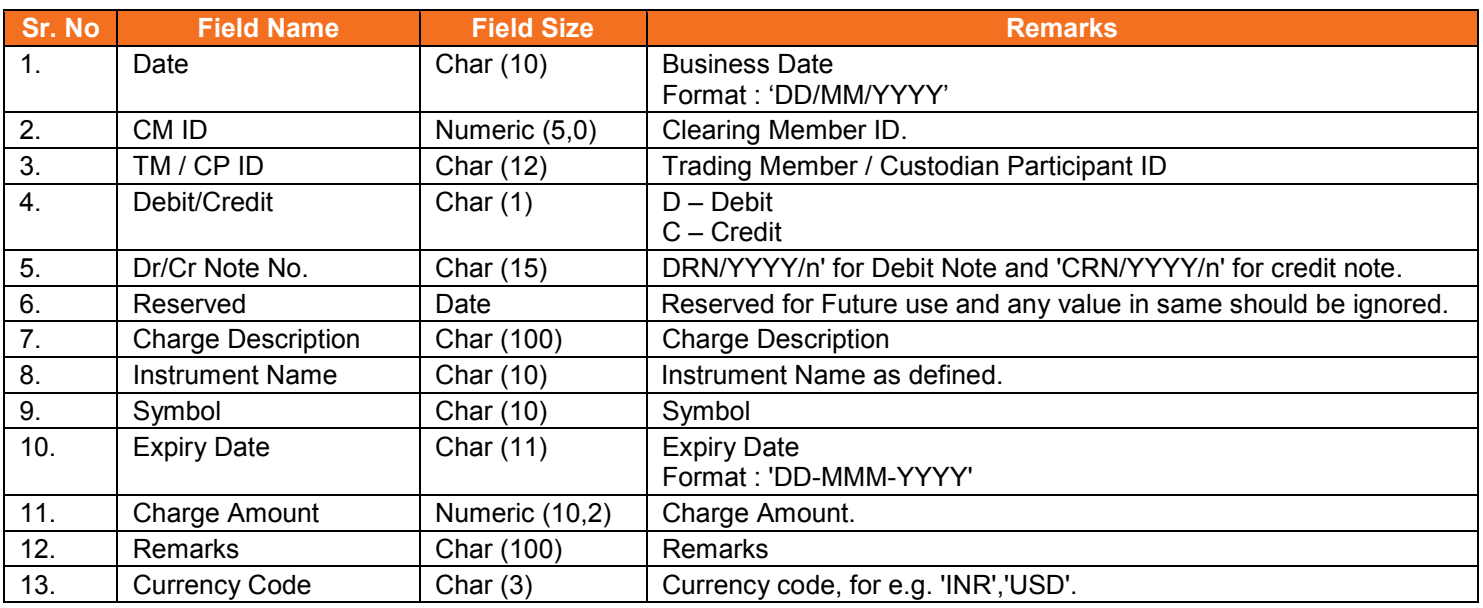

#### <span id="page-22-1"></span>**5.11.1. Notes**

- Name of the file when exported datewise
	- o For Clearing Member:
		- MCCIL Debit-Credit Note <CM ID> <YYYYMMDD>.csv
	- o For Trading Member:
		- MCCIL\_Debit-Credit Note\_<TM ID>\_<YYYYMMDD>.csv
- Name of the file when exported monthwise
	- o For Clearing Member:<br>MCCIL Debit-C
		- MCCIL\_Debit-Credit Note\_<CM ID>\_<MMMYYYY>.csv
	- o For Trading Member:<br>• MCCIL Debit-
		- MCCIL\_Debit-Credit Note\_<TM ID>\_<MMMYYYY>.csv

#### <span id="page-23-0"></span>**5.12. Margin File from Member**

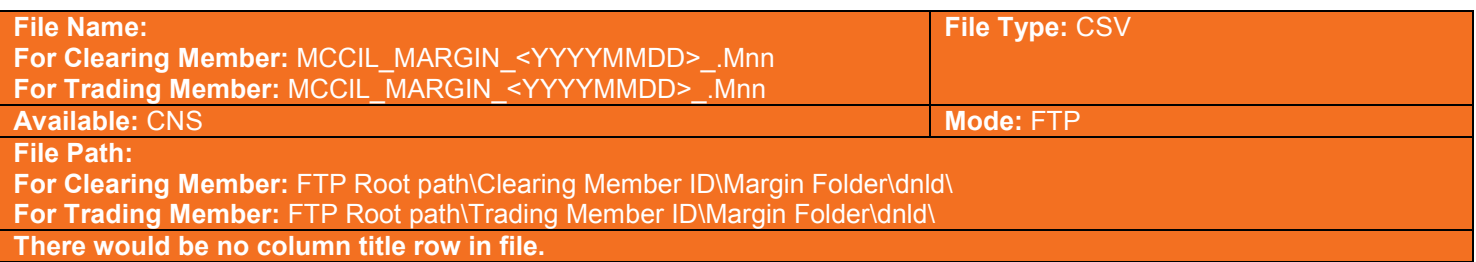

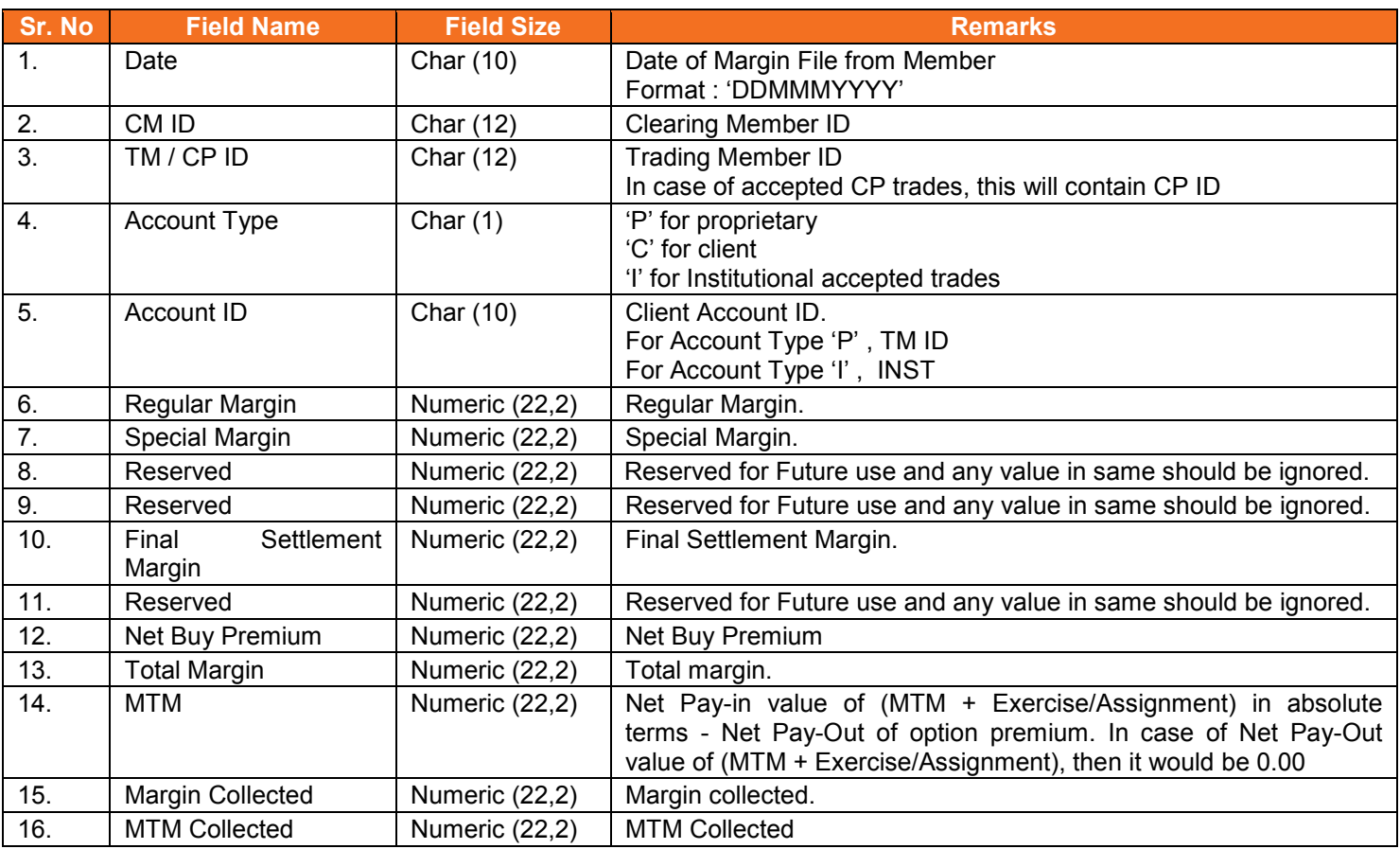

#### <span id="page-23-1"></span>**5.12.1. Notes**

- YYYYMMDD Business Date
- 'M' indicates that the file is sent by the Member.
- nn Batch number (is a running sequence) valid values 01 to 99

# <span id="page-24-0"></span>**5.13. Response of Margin File to Member**

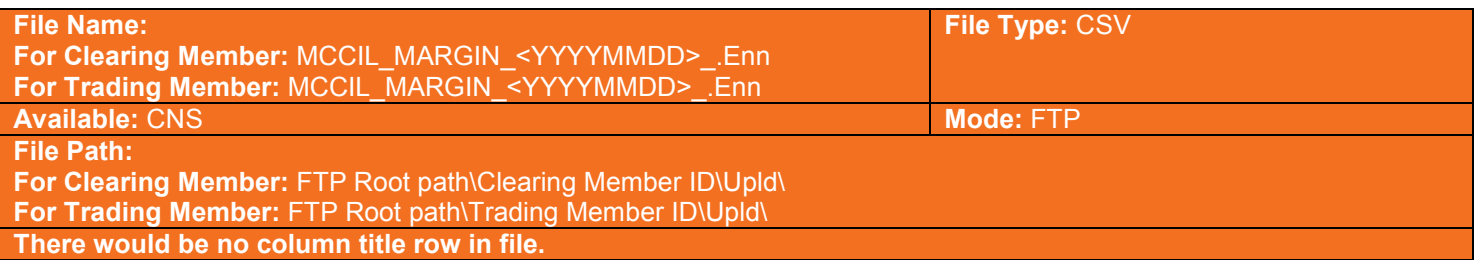

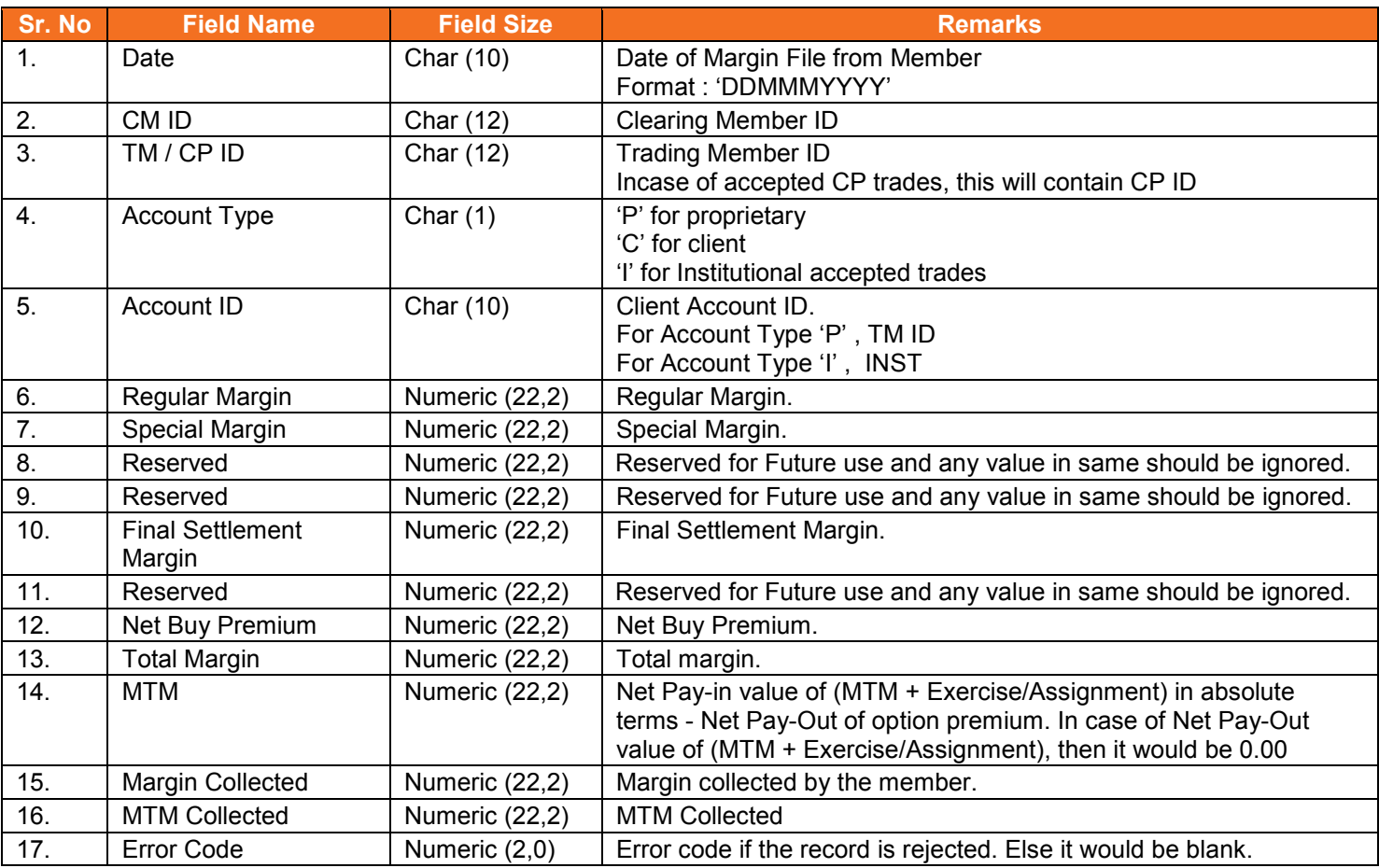

#### List of error codes at file level

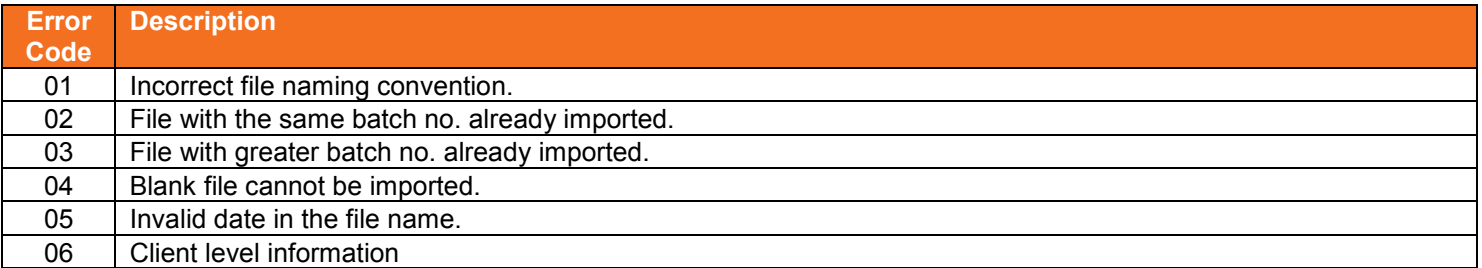

#### List of error codes at record level

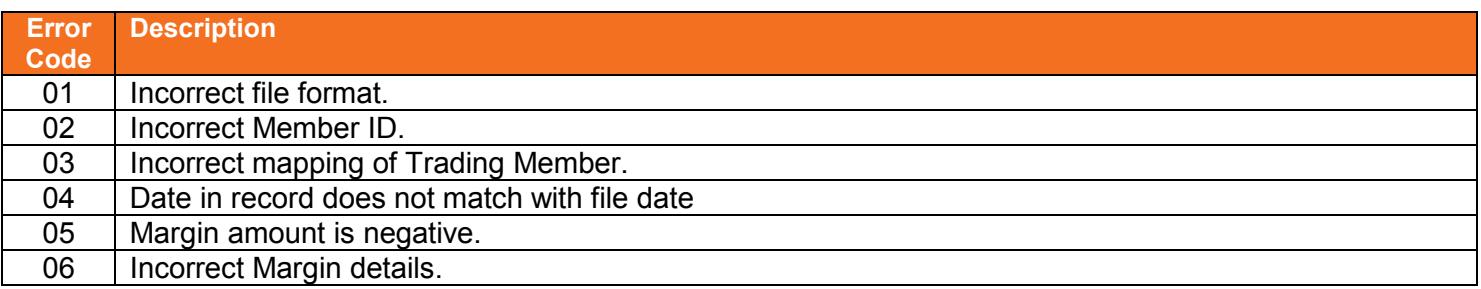

#### <span id="page-25-0"></span>**5.13.1. Notes**

- If file is successfully imported, then member will get as blank file with following naming convention – **MCCIL\_MARGIN\_<YYYYMMDD>S.Enn**
- YYYYMMDD Business Date
- 'E' indicates that the file is sent by the Exchange.
- nn Batch number (is a running sequence) valid values 01 to 99. It would be in same order as received by Member.

#### <span id="page-26-0"></span>**5.14. Bank File Details to Member**

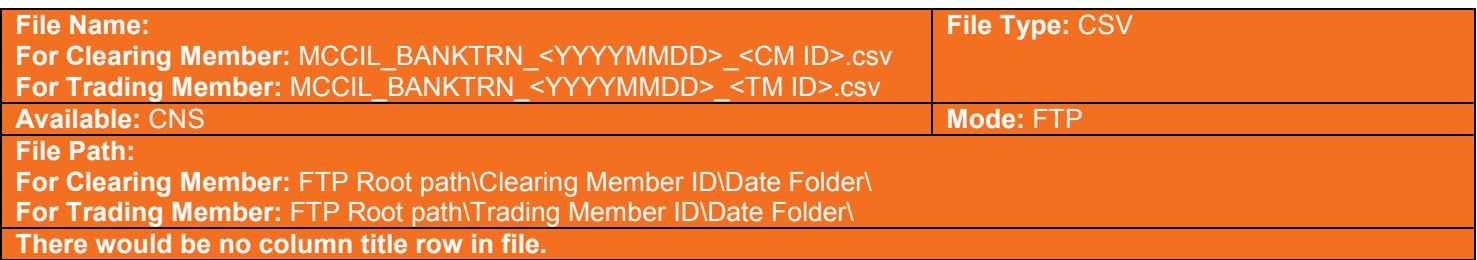

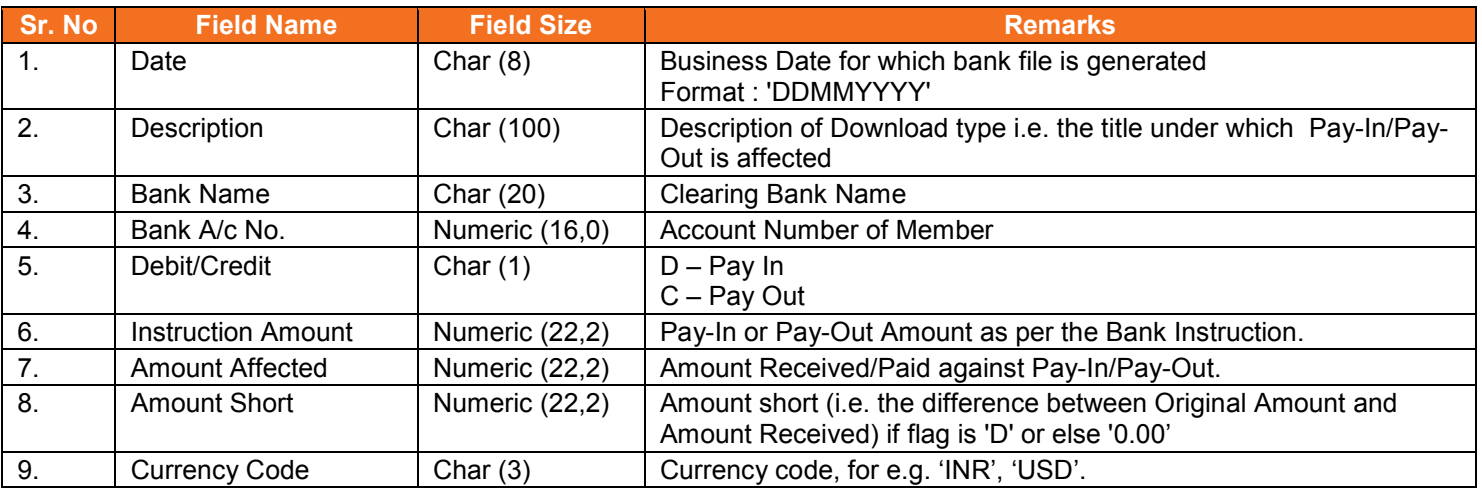

#### <span id="page-26-1"></span>**5.14.1. Notes**

• Sorting order of the record would be based on the Batch Number of "Instruction File"

# <span id="page-27-0"></span>**5.15. Next Day Bank File to Member**

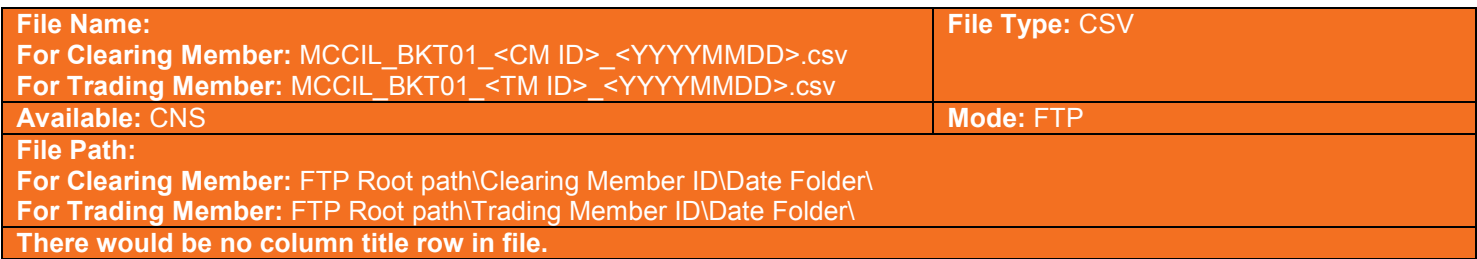

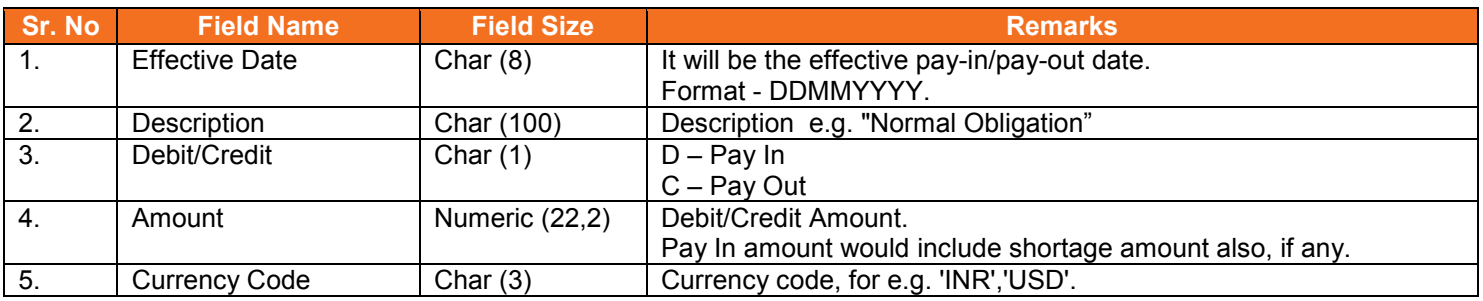

# <span id="page-27-1"></span>**5.15.1. Notes**

- File BK01
- YYYYmmdd Business Date

#### <span id="page-28-0"></span>**5.16. Margin Statement to Clearing Member**

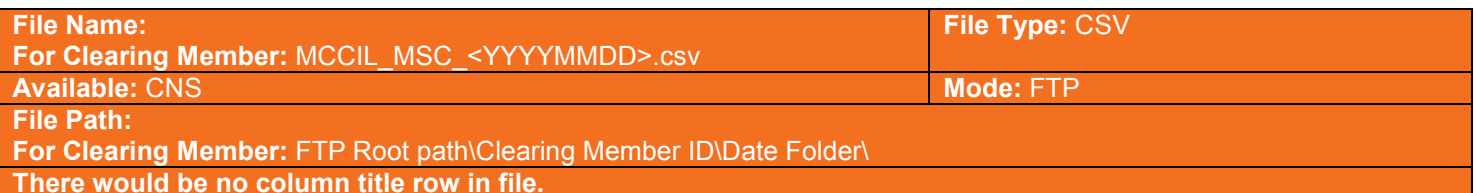

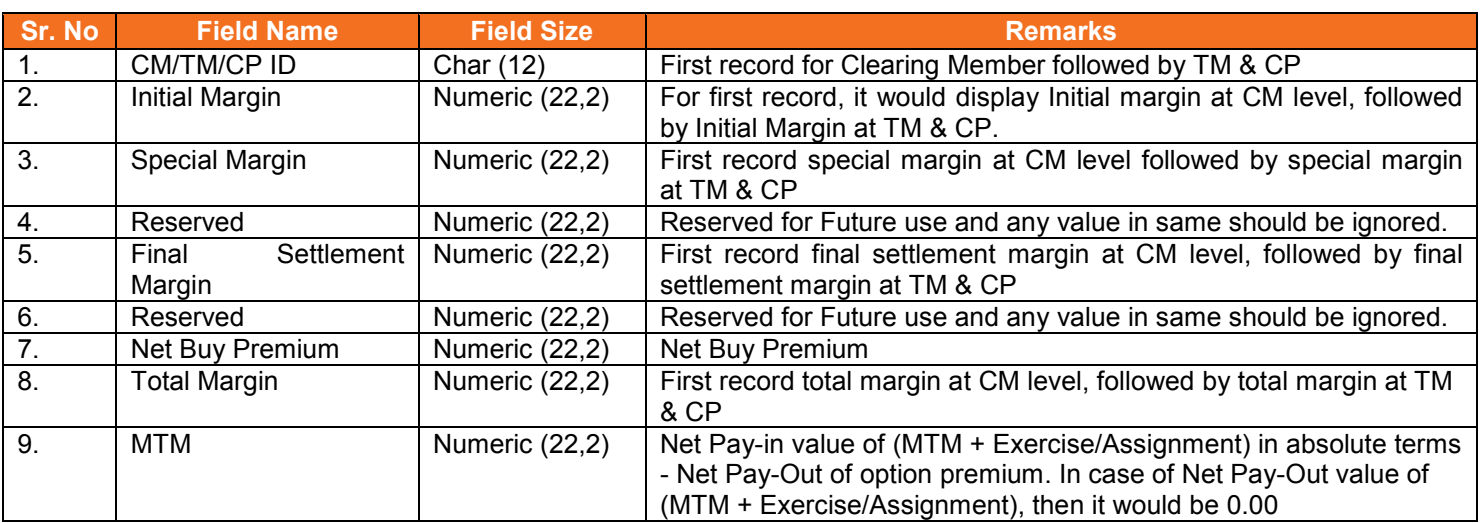

## <span id="page-28-1"></span>**5.16.1. Notes**

- File would be sent to PCM and ITCM only
- YYYYMMDD stands for Business Date

### <span id="page-29-0"></span>**5.17. Margin Statement from Clearing Member**

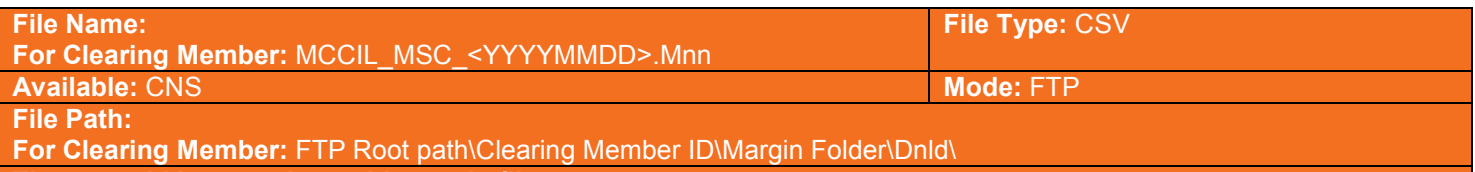

**There would be no column title row in file.**

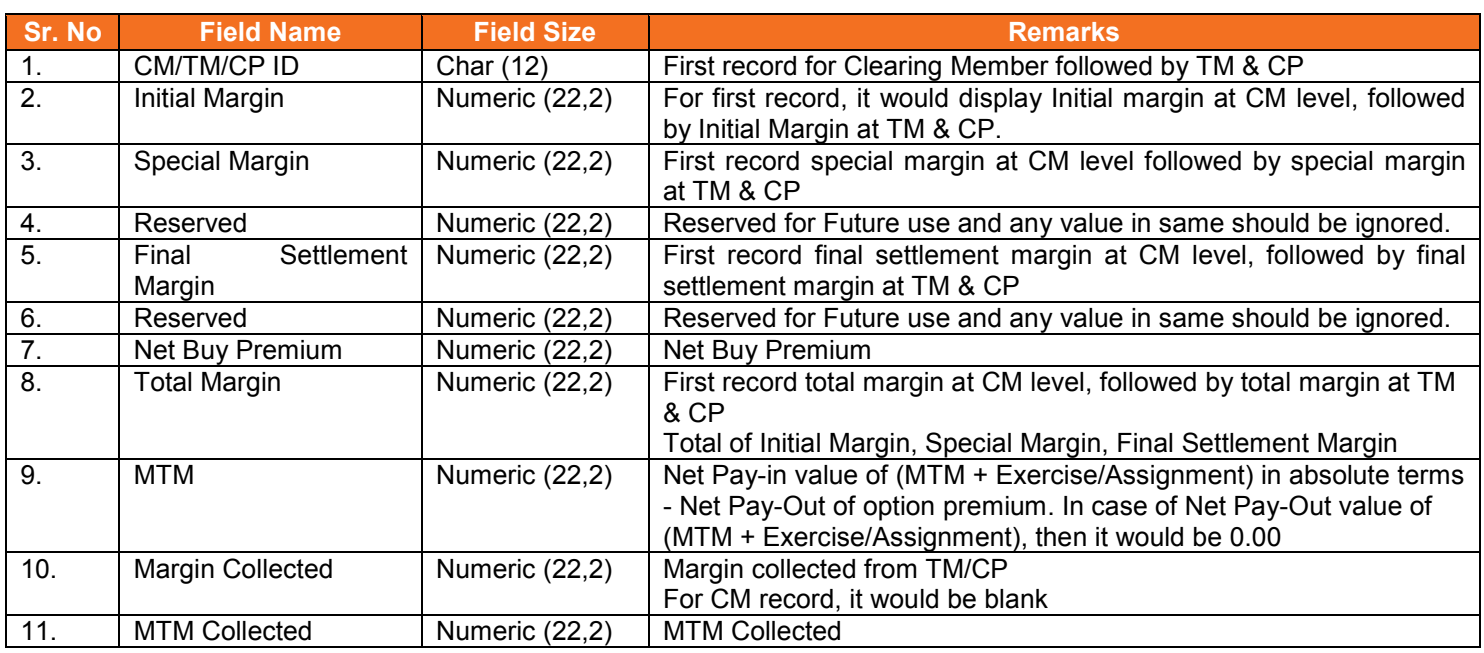

#### <span id="page-29-1"></span>**5.17.1. Notes**

- File would be sent by PCM and ITCM only
- 'M' indicates that the file is sent by the member
- 'nn' is the batch no from 01 to 99.
- YYYYMMDD Business Date

#### <span id="page-30-0"></span>**5.18. Response of Margin Statement to Clearing Member**

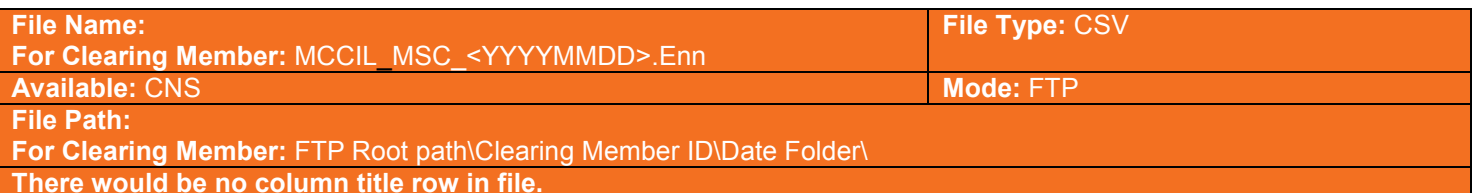

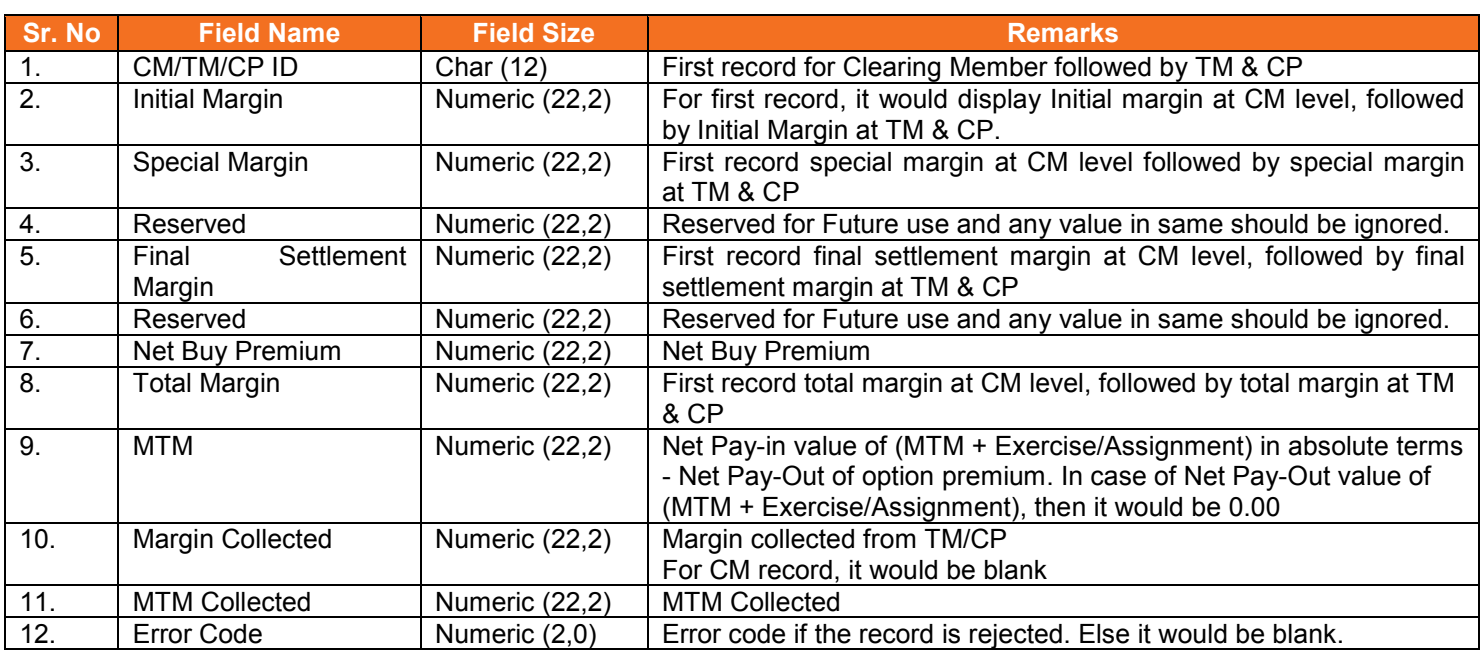

#### <span id="page-30-1"></span>**5.18.1. Notes**

- File would be send to PCM and ITCM only
- 'E' indicates that the file is sent by the exchange
- 'nn' is the batch no from 01 to 99
- If file is successfully imported, then member will get as blank file with following naming convention – MCCIL\_MSC\_<YYYYMMDD>S.Enn

# <span id="page-31-0"></span>**5.19. Obligation File to Clearing Member**

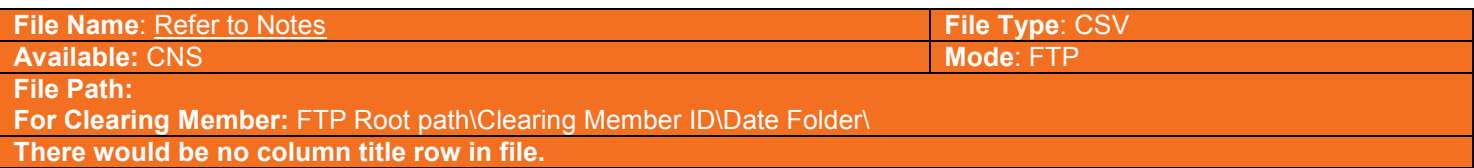

#### Information at Clearing Member Level:

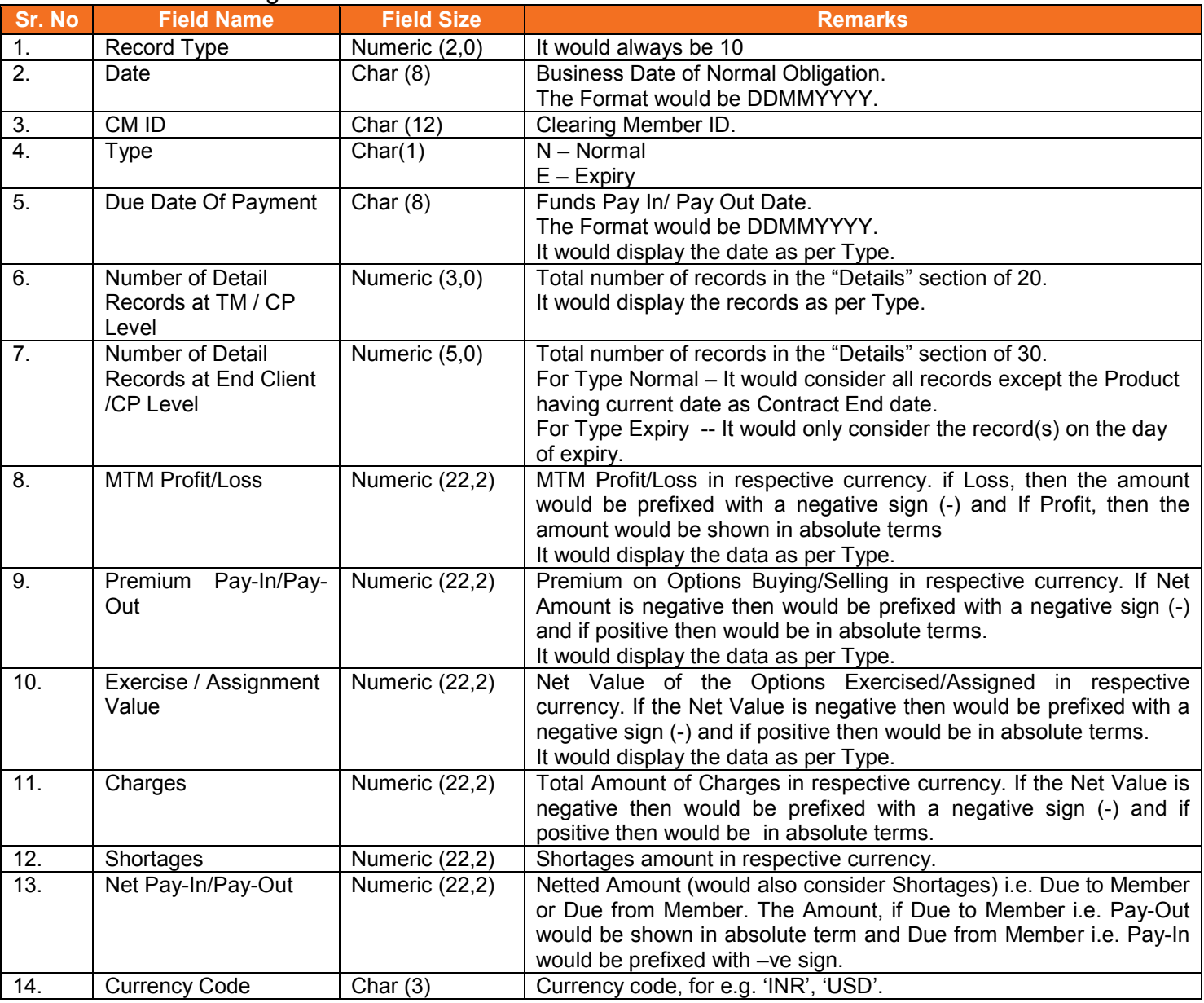

# Information at Trading Member / CP Level:

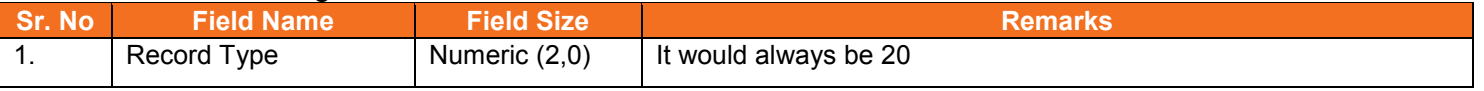

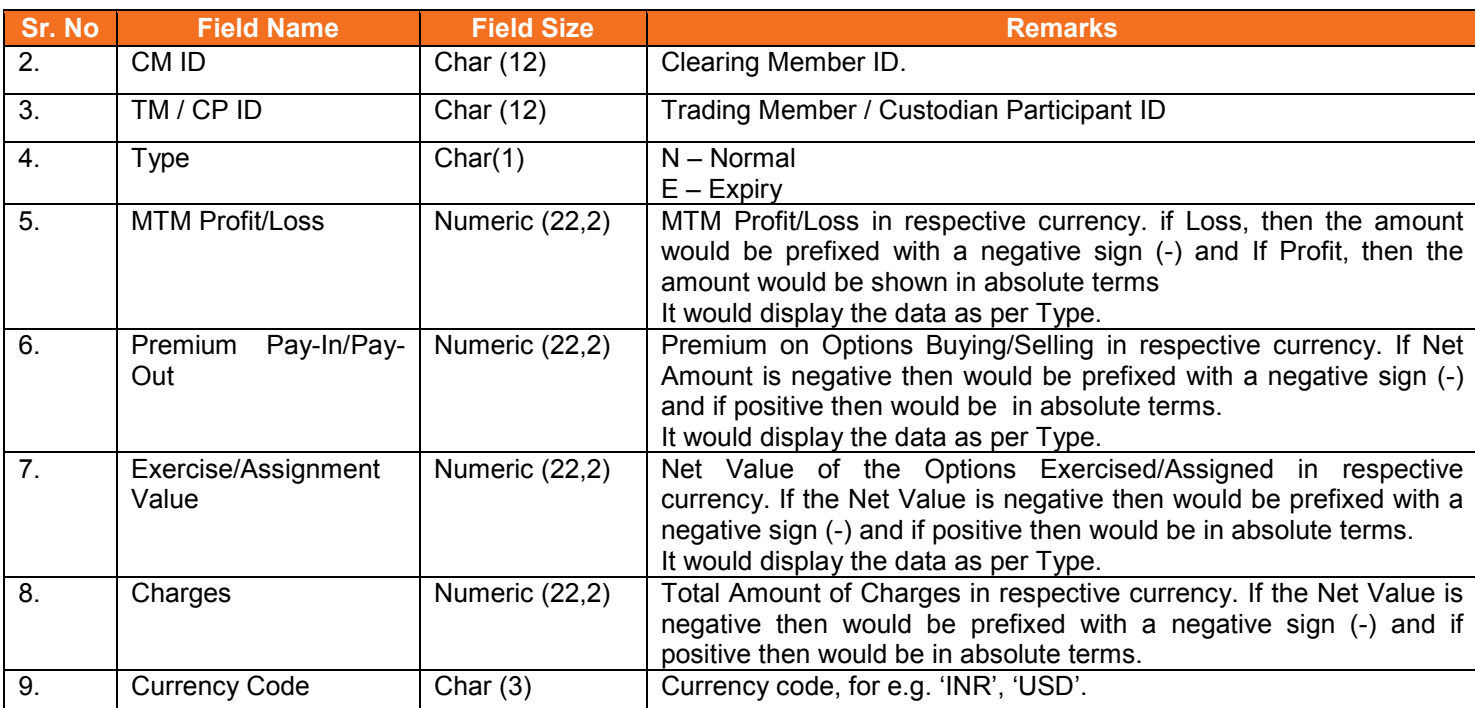

### Information at End Client / CP Level:

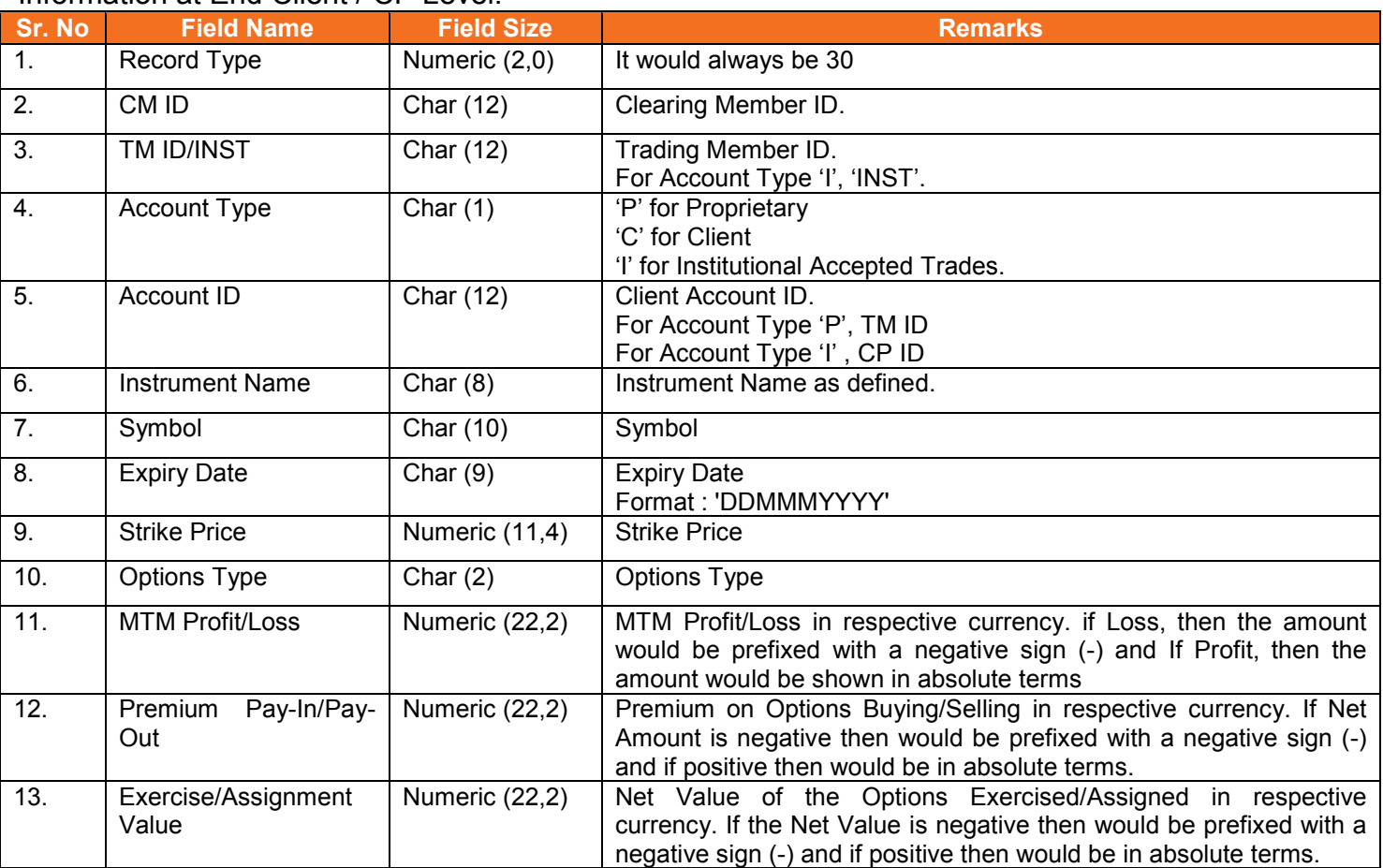

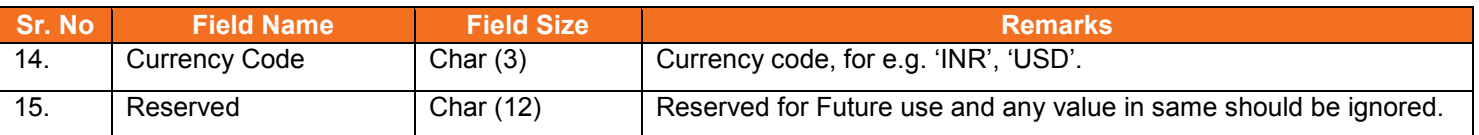

# <span id="page-33-0"></span>**5.19.1. Notes**

For Clearing Member:

- o Normal Obligation
	- MCCIL\_NOBL\_<CM ID>\_<YYYYMMDD>. Csv
- o Provisional Obligation
	- MCCIL\_PNOBL\_<CM ID>\_< YYYYMMDD>. Csv

# <span id="page-34-0"></span>**5.20. Obligation File to Trading Member**

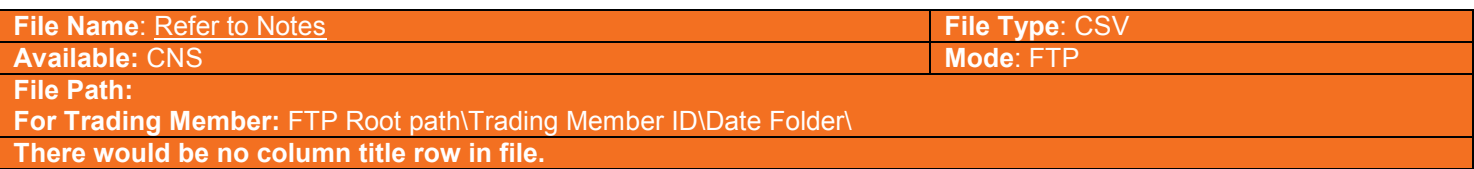

#### Information at Trading Member Level:

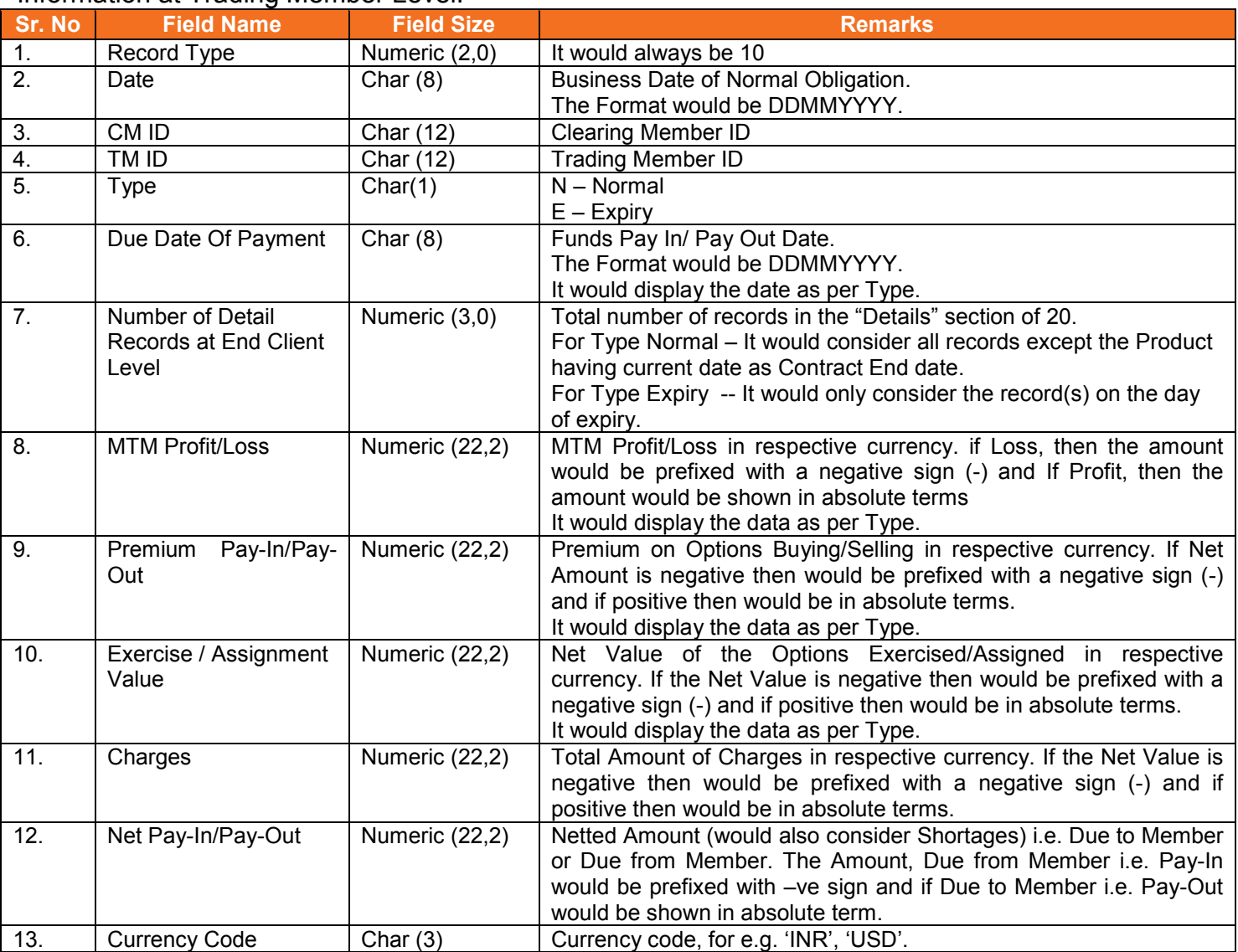

# Information at End Client Level for the TM:

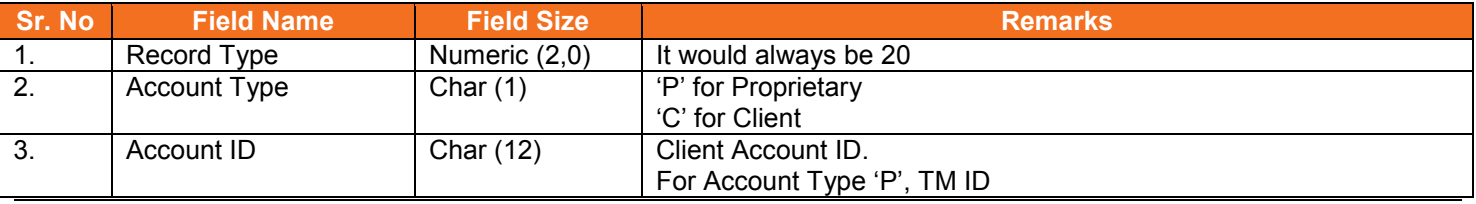

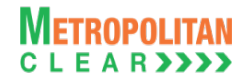

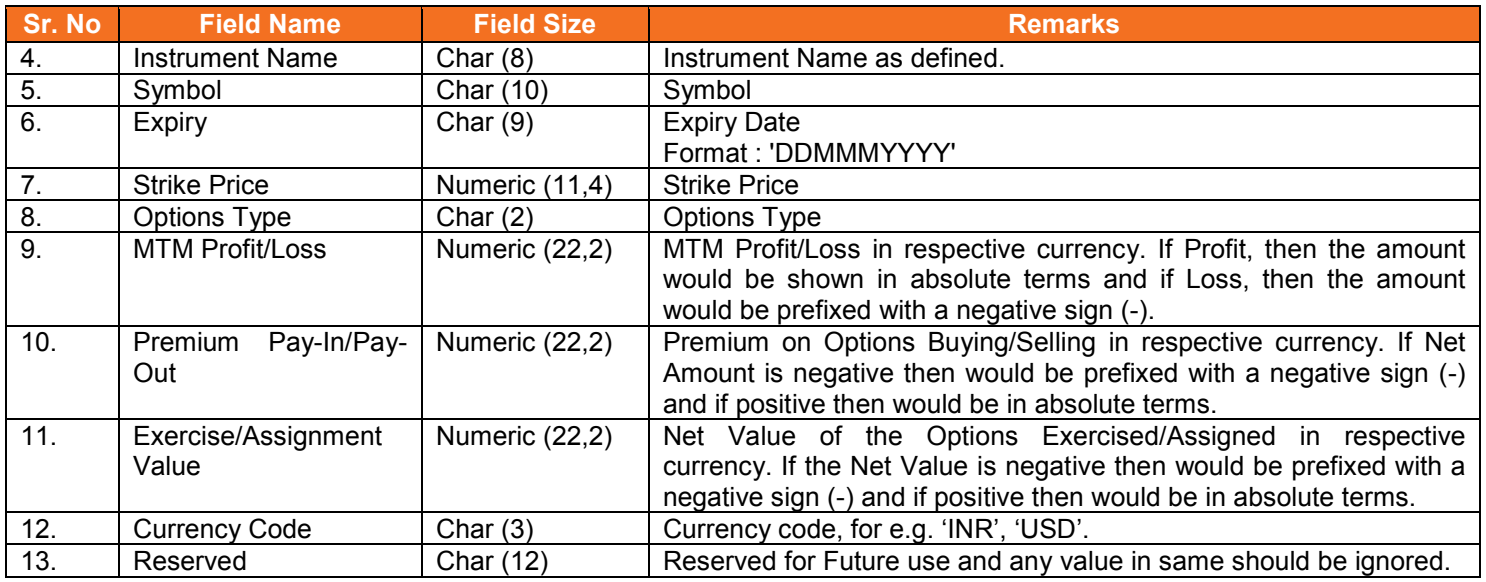

# <span id="page-35-0"></span>**5.20.1. Notes**

- For Trading Member:
	- o Normal Obligation
		- MCCIL\_NOBL\_<TM ID>\_<YYYYMMDD>.csv
	- o Provisional Obligation
		- MCCIL\_PNOBL\_<TM ID>\_<YYYYMMDD>.csv
## <span id="page-36-0"></span>**5.21. Margin File to Clearing Member**

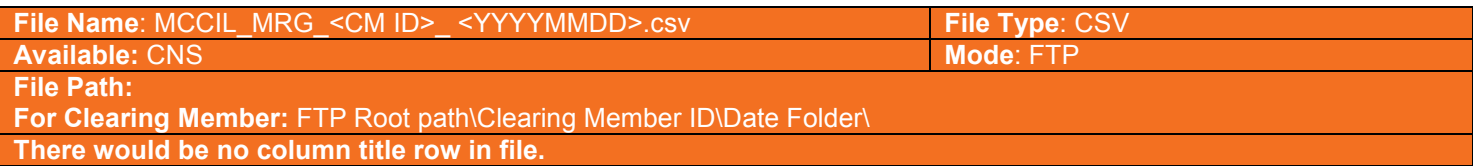

#### Information at Clearing Member Level:

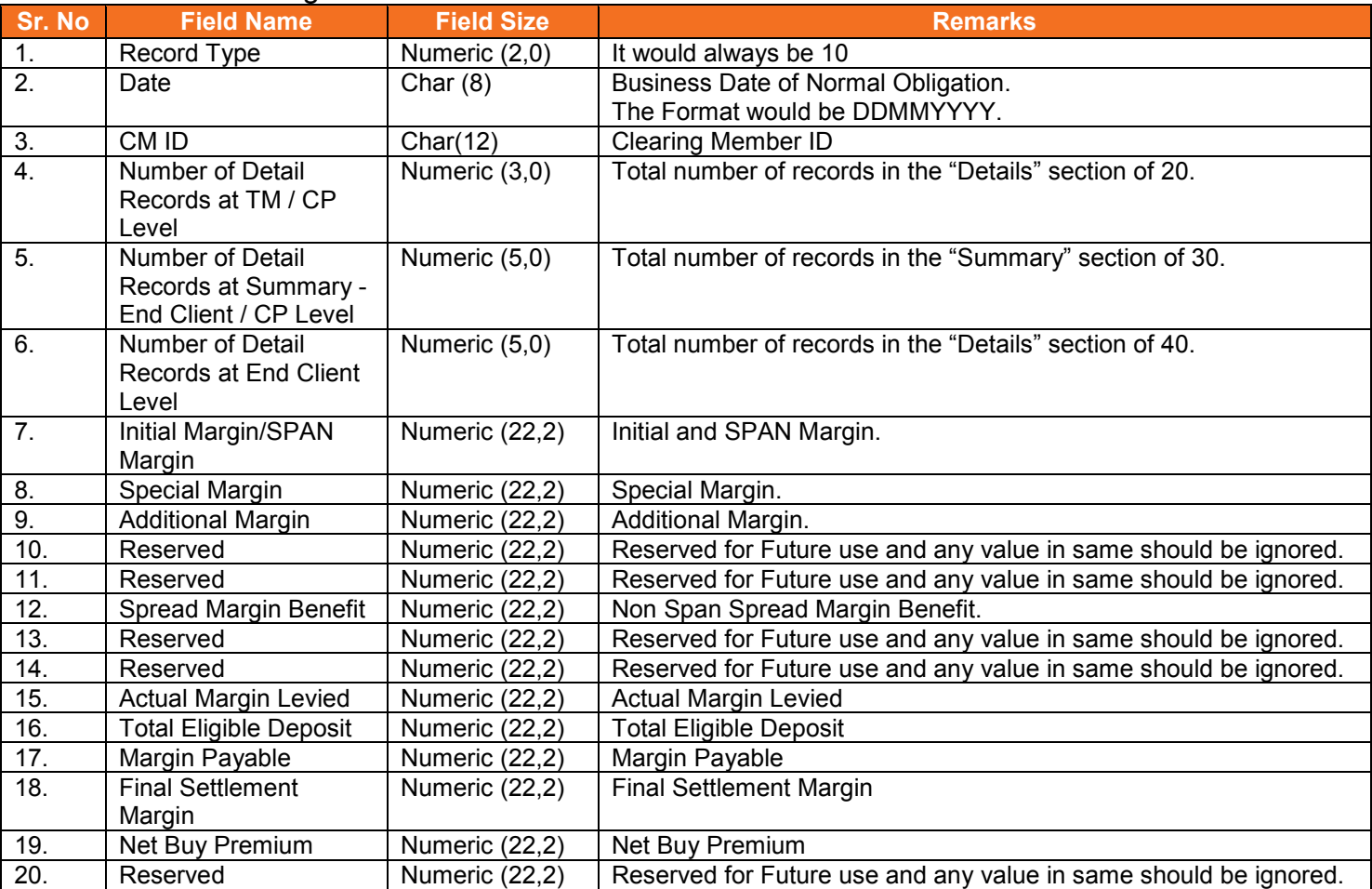

# Information at Trading Member / CP Level:

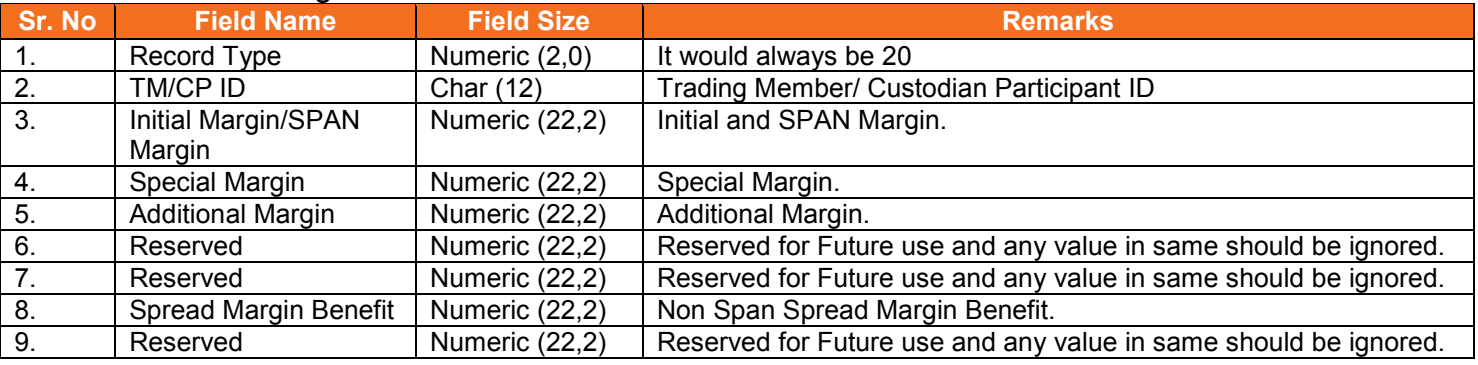

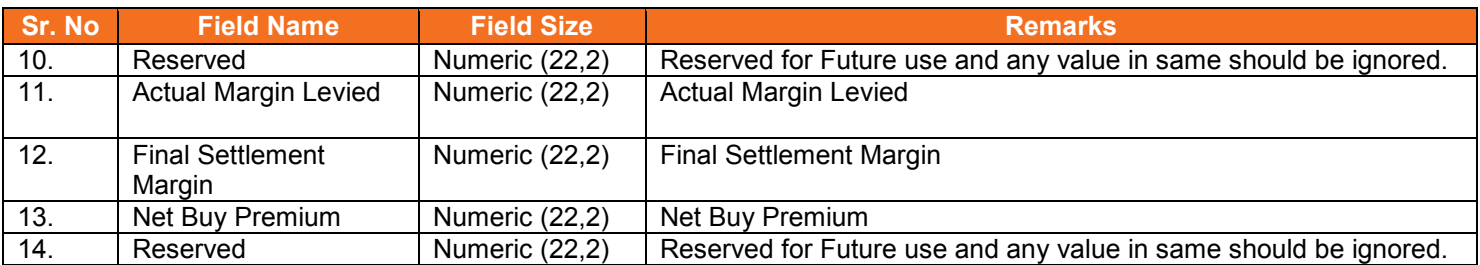

# Summary Margin Information at End Client / CP Level:

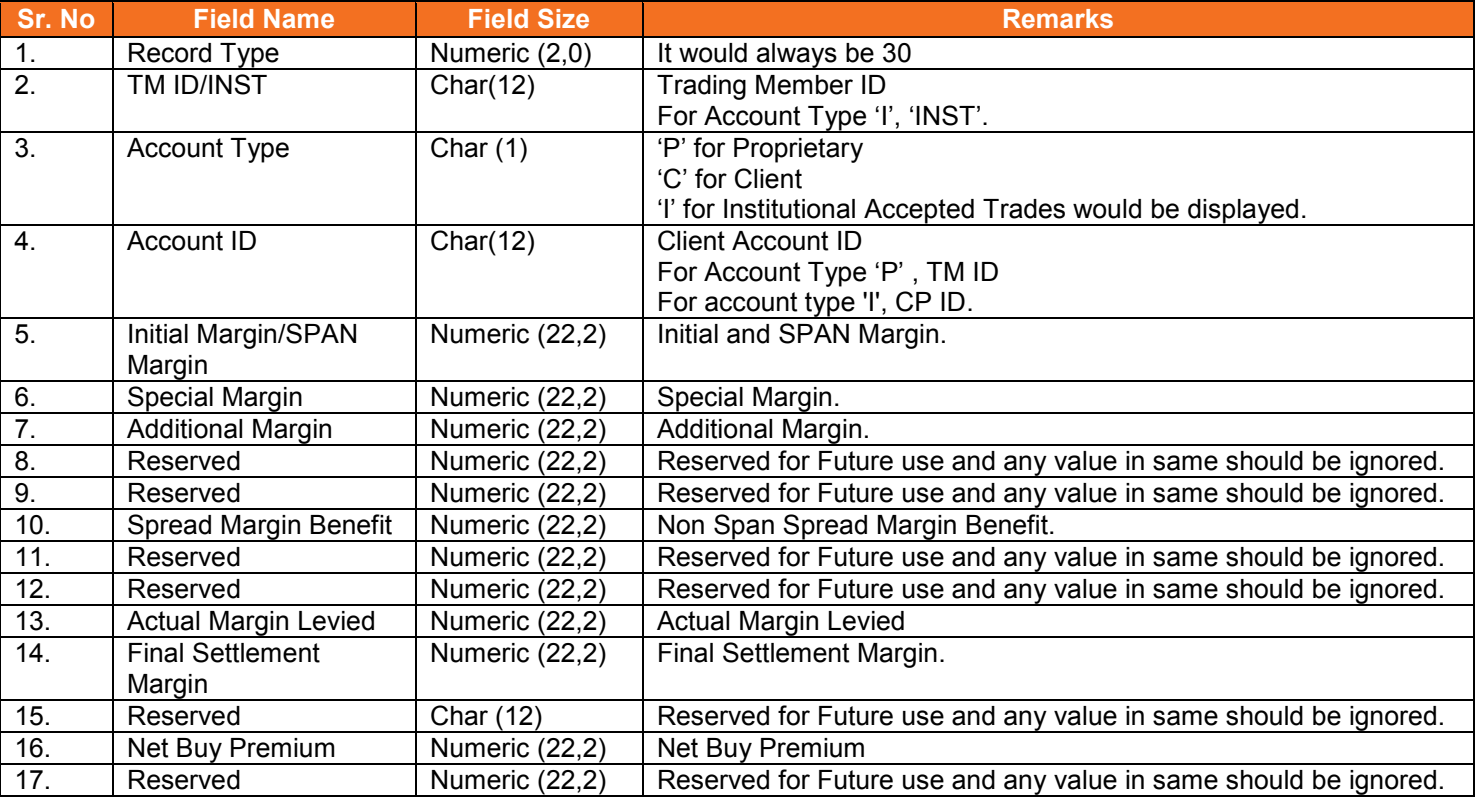

# Information at End Client - Product Level:

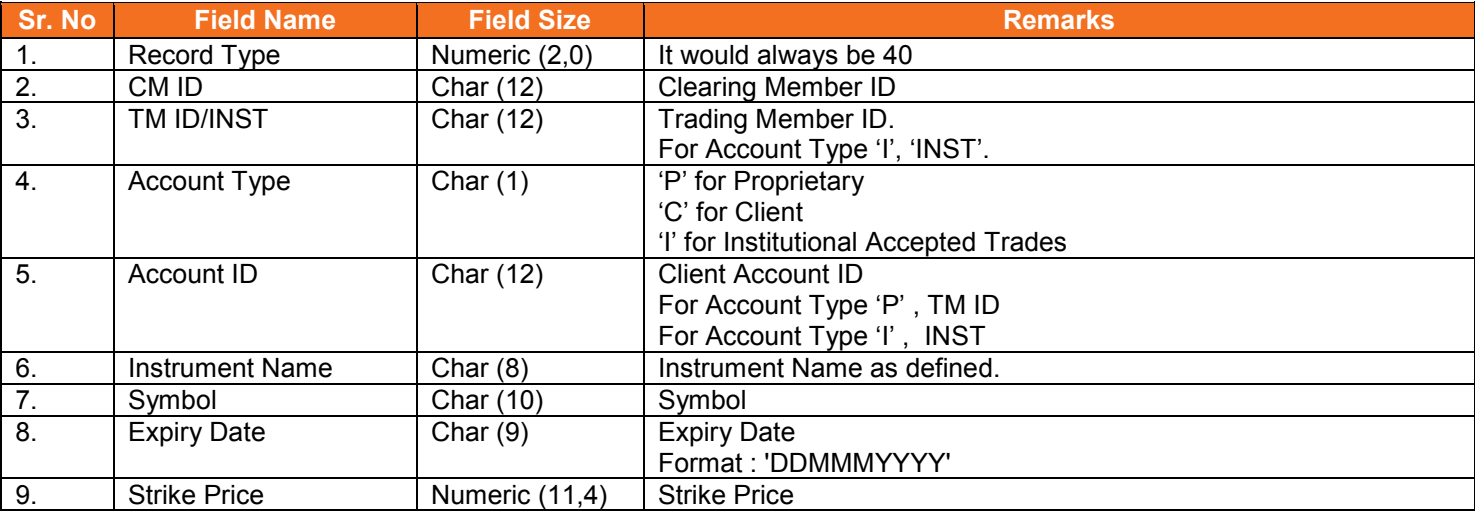

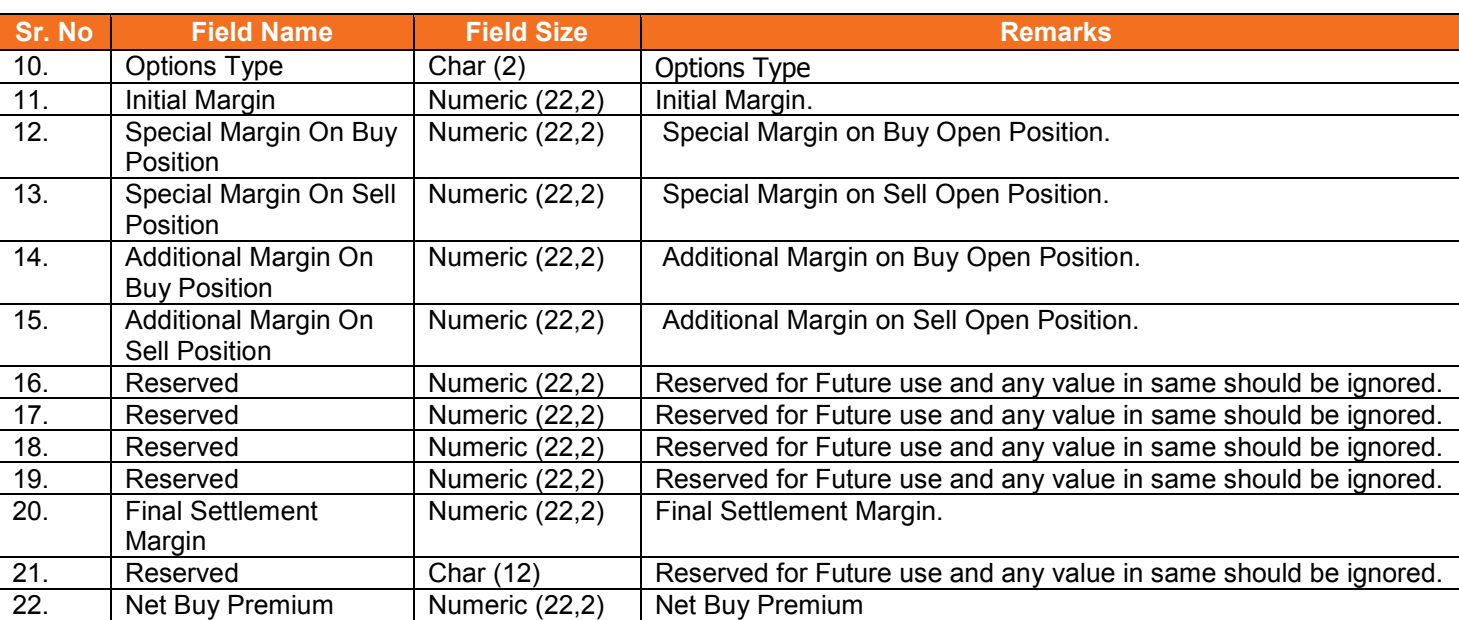

## <span id="page-39-0"></span>**5.22. Margin File to Trading Member**

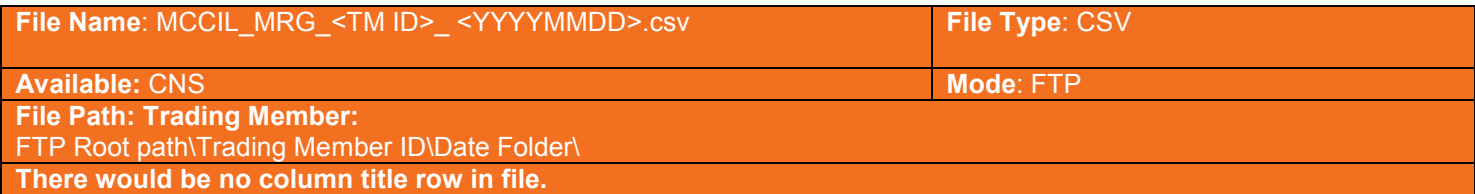

# Information at Trading Member Level:

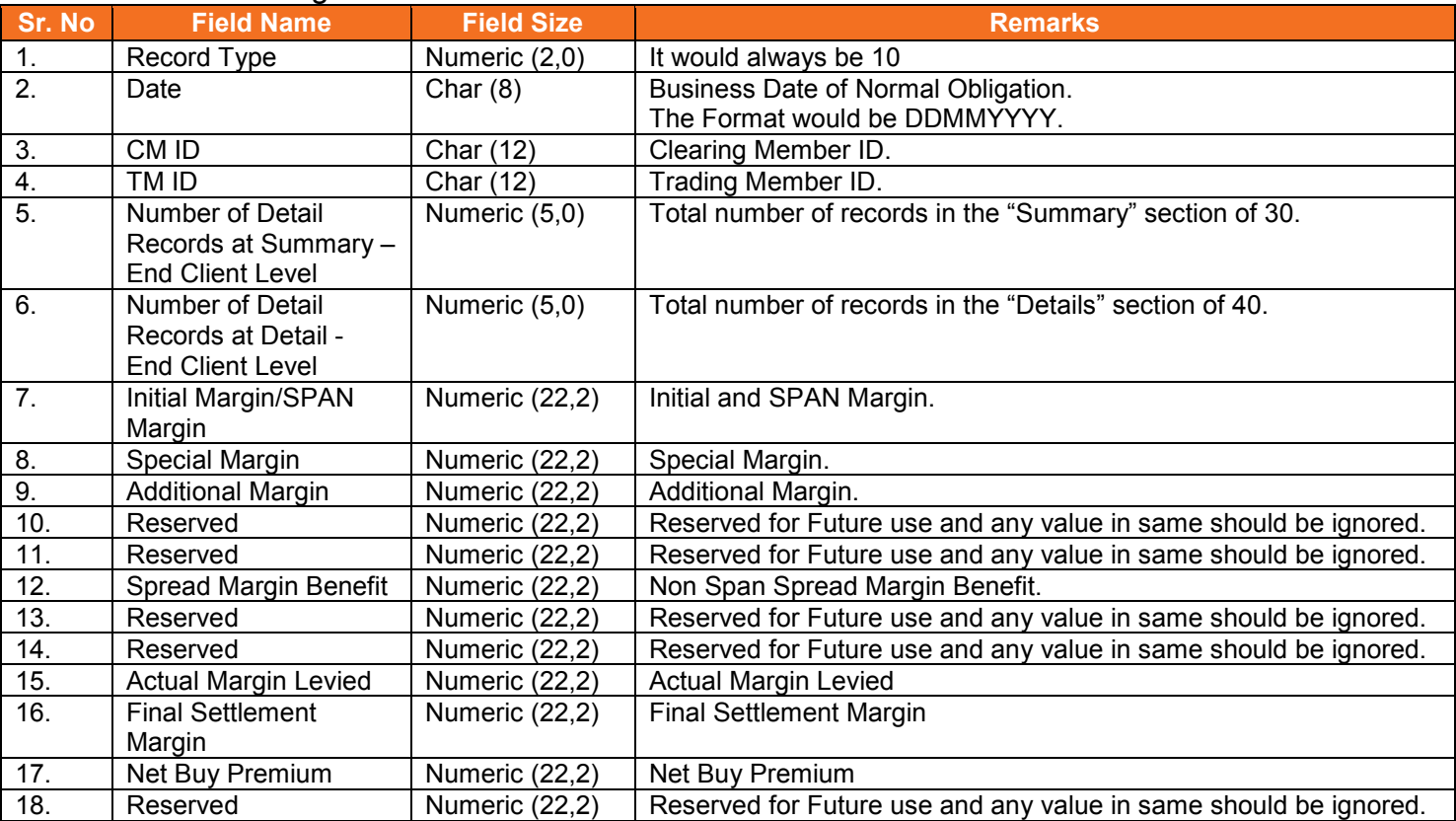

## Summary Margin Information at End Client Level:

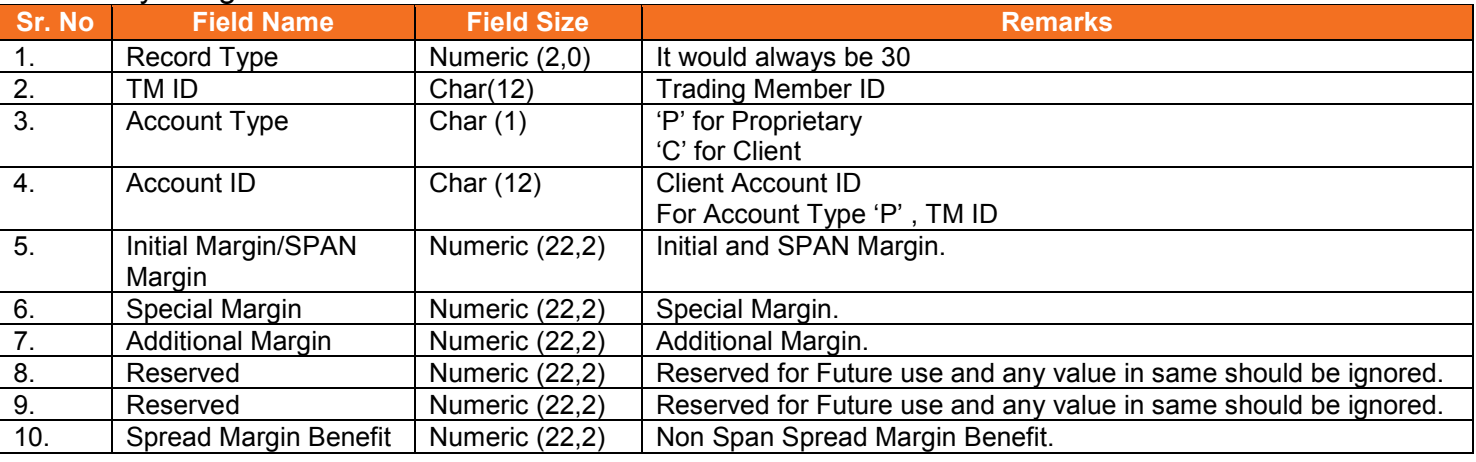

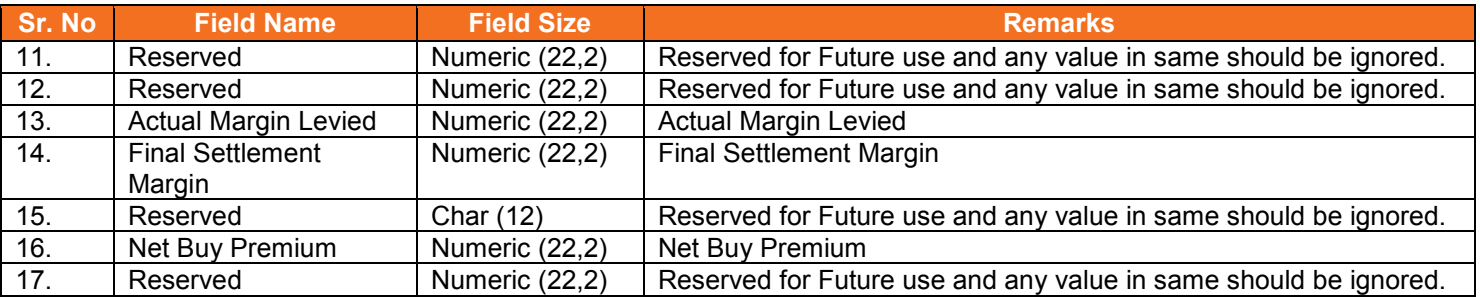

#### Information at End Client - Product Level:

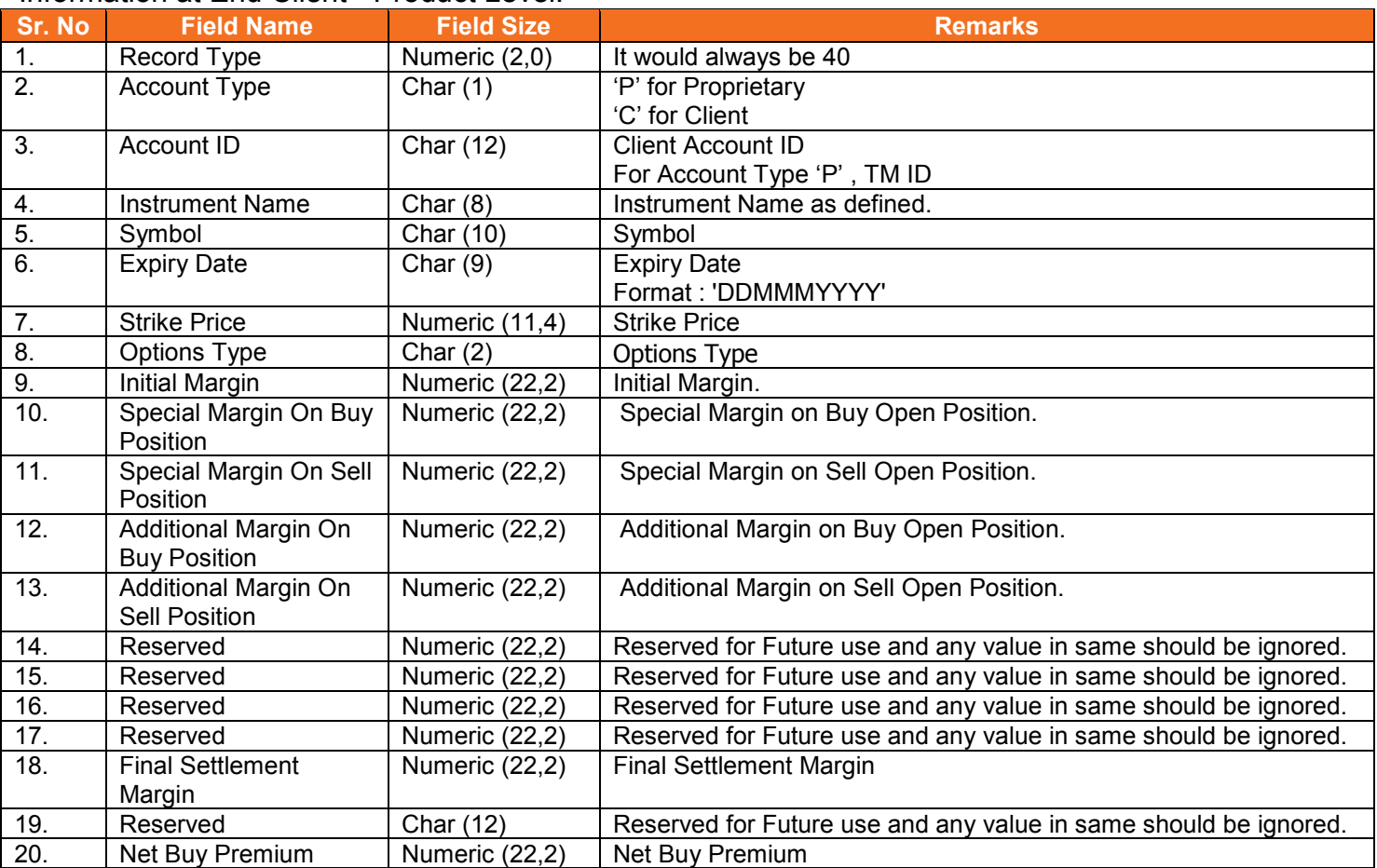

## <span id="page-41-0"></span>**5.23. Collateral File to Clearing Member**

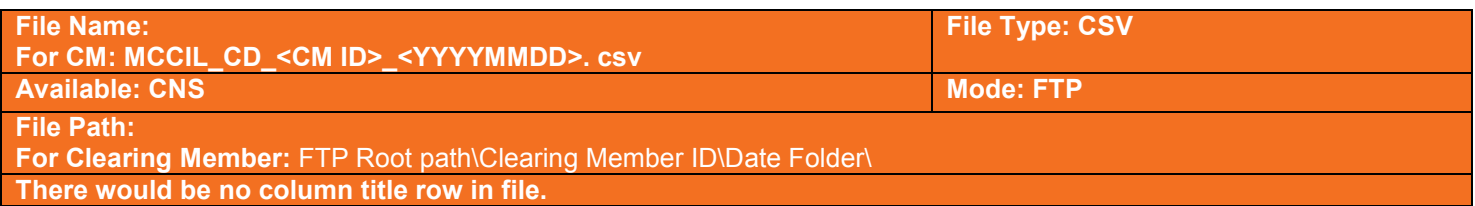

#### Header Record:

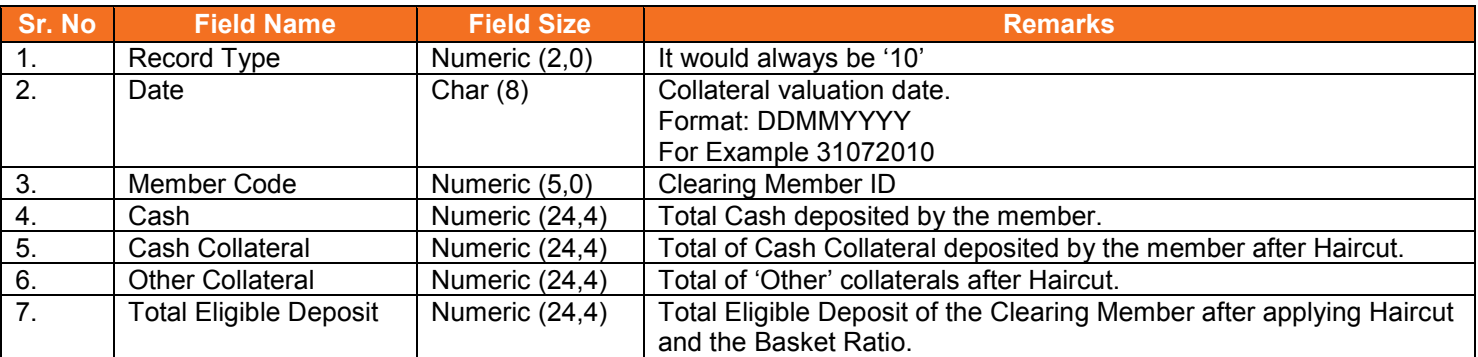

## Detail Record (Reflecting all eligible collateral for the day)

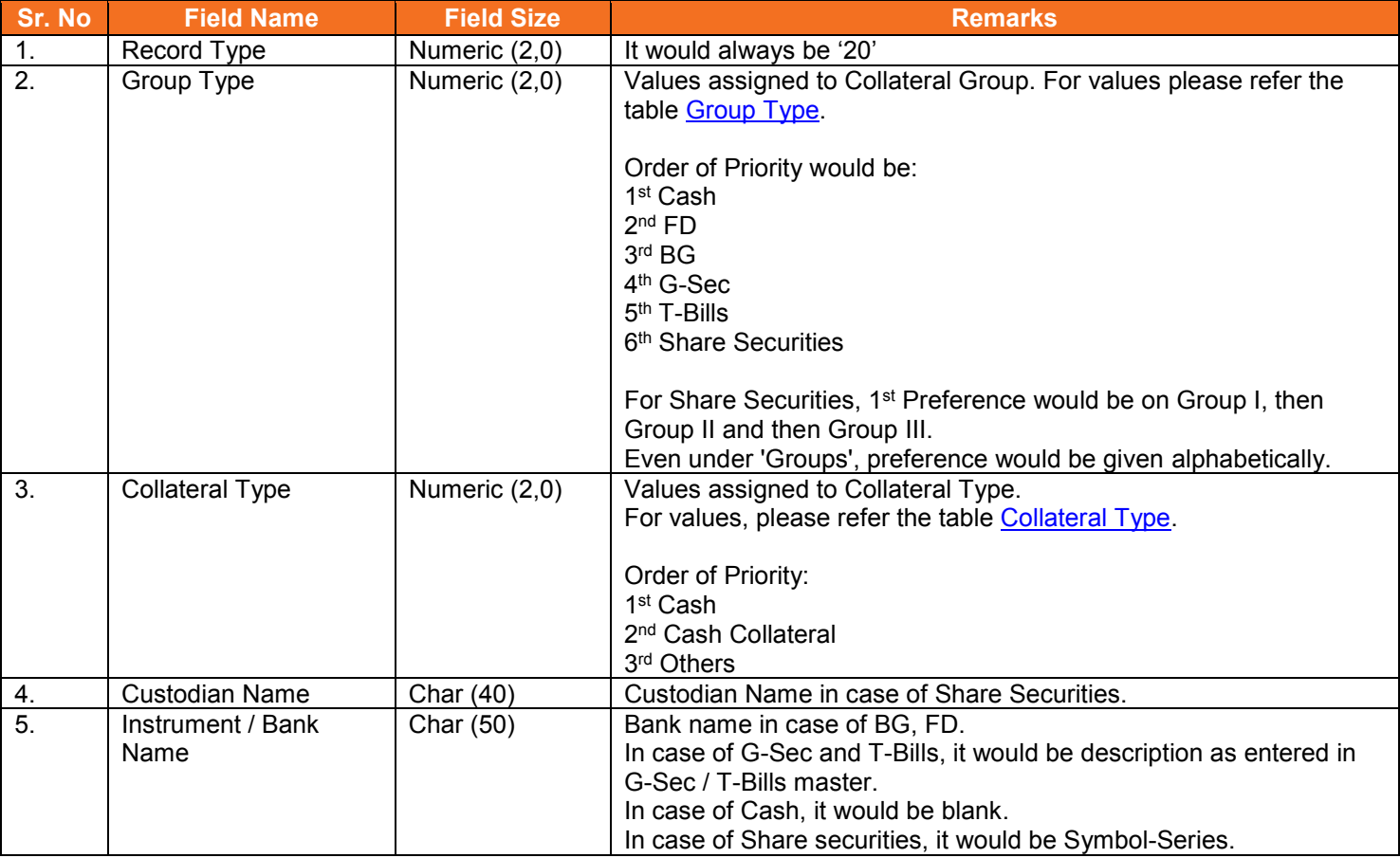

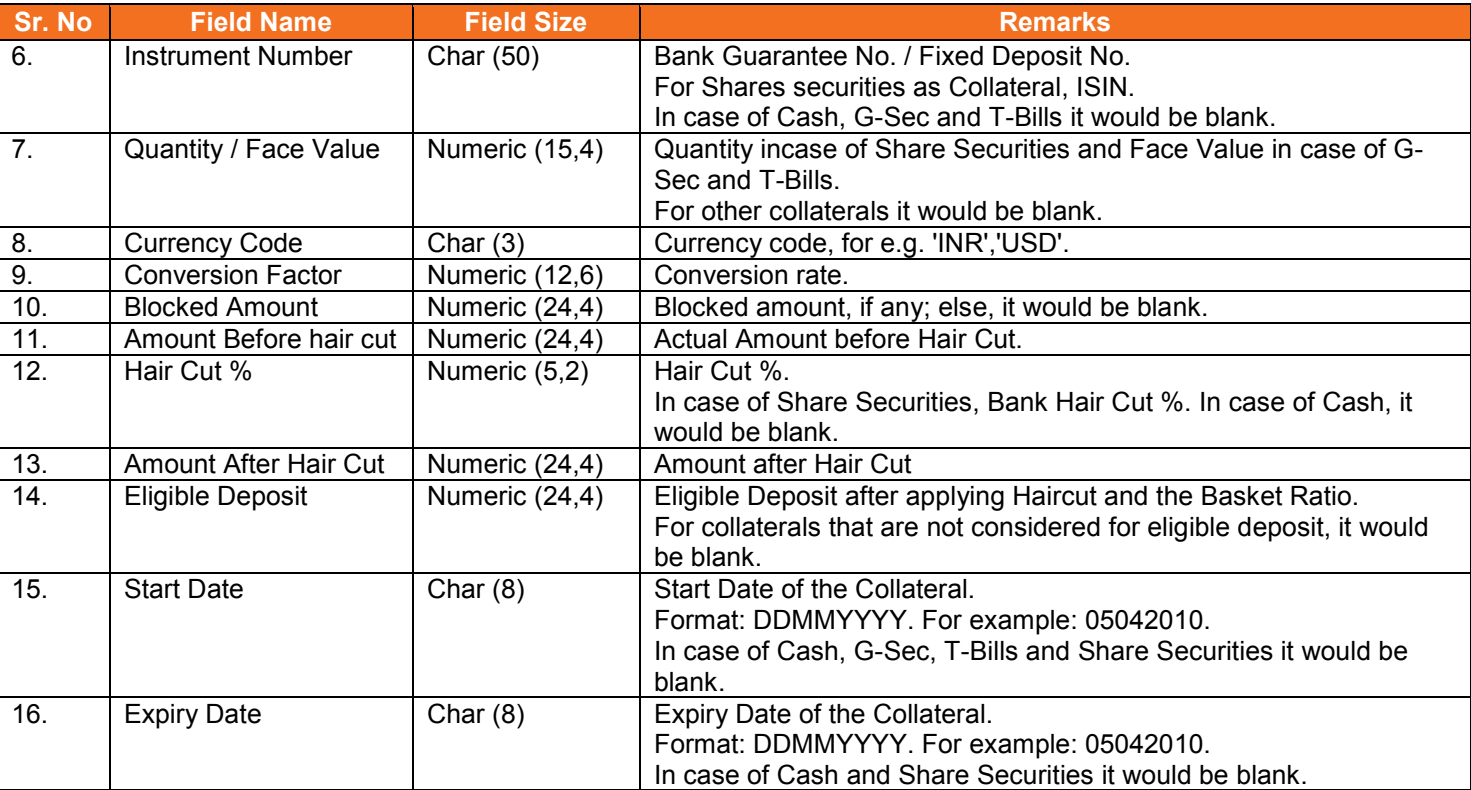

# Detail Record (Reflecting collateral inward/outward for the day)

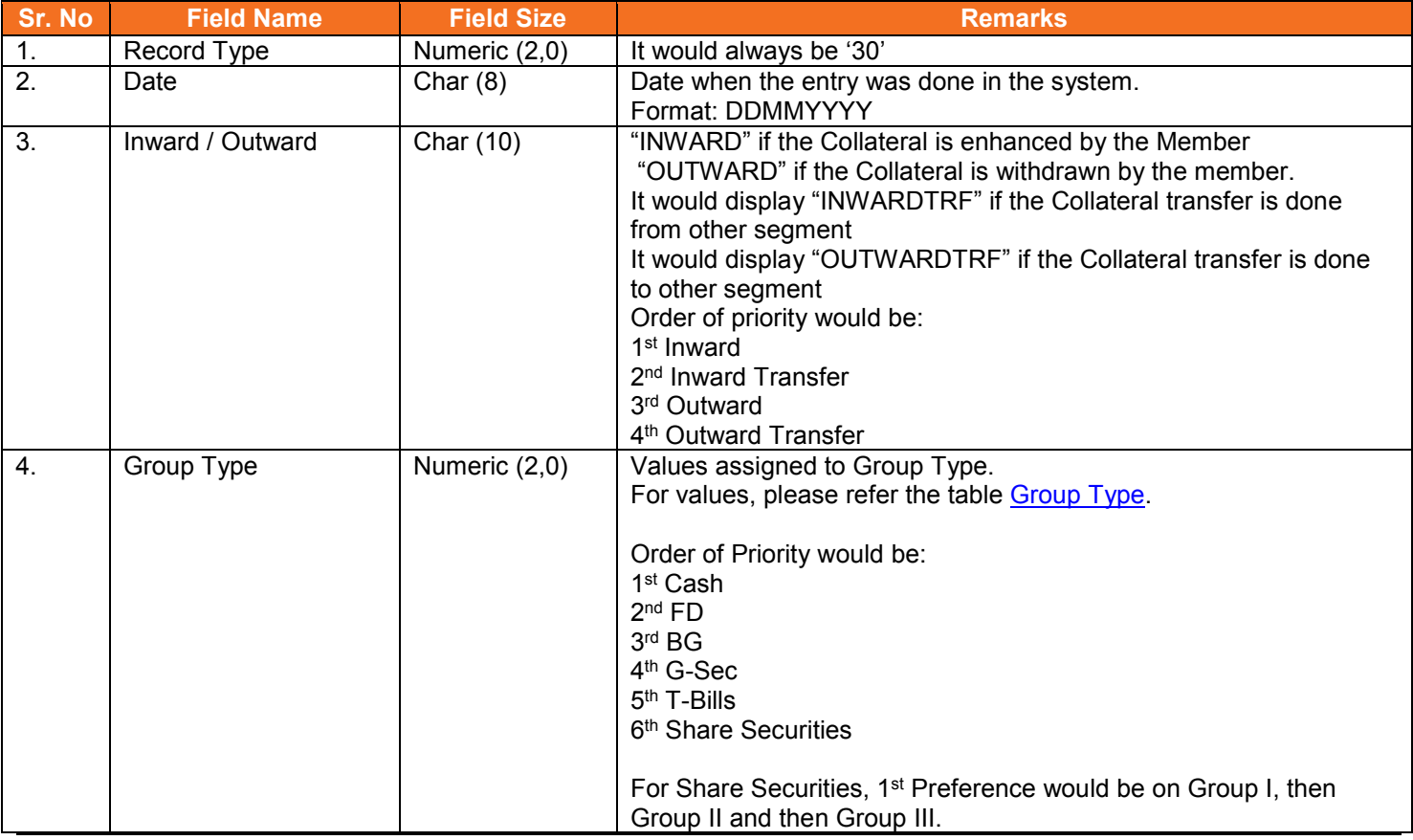

**METROPOLITAN CLEAR>>>>** 

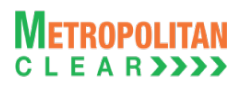

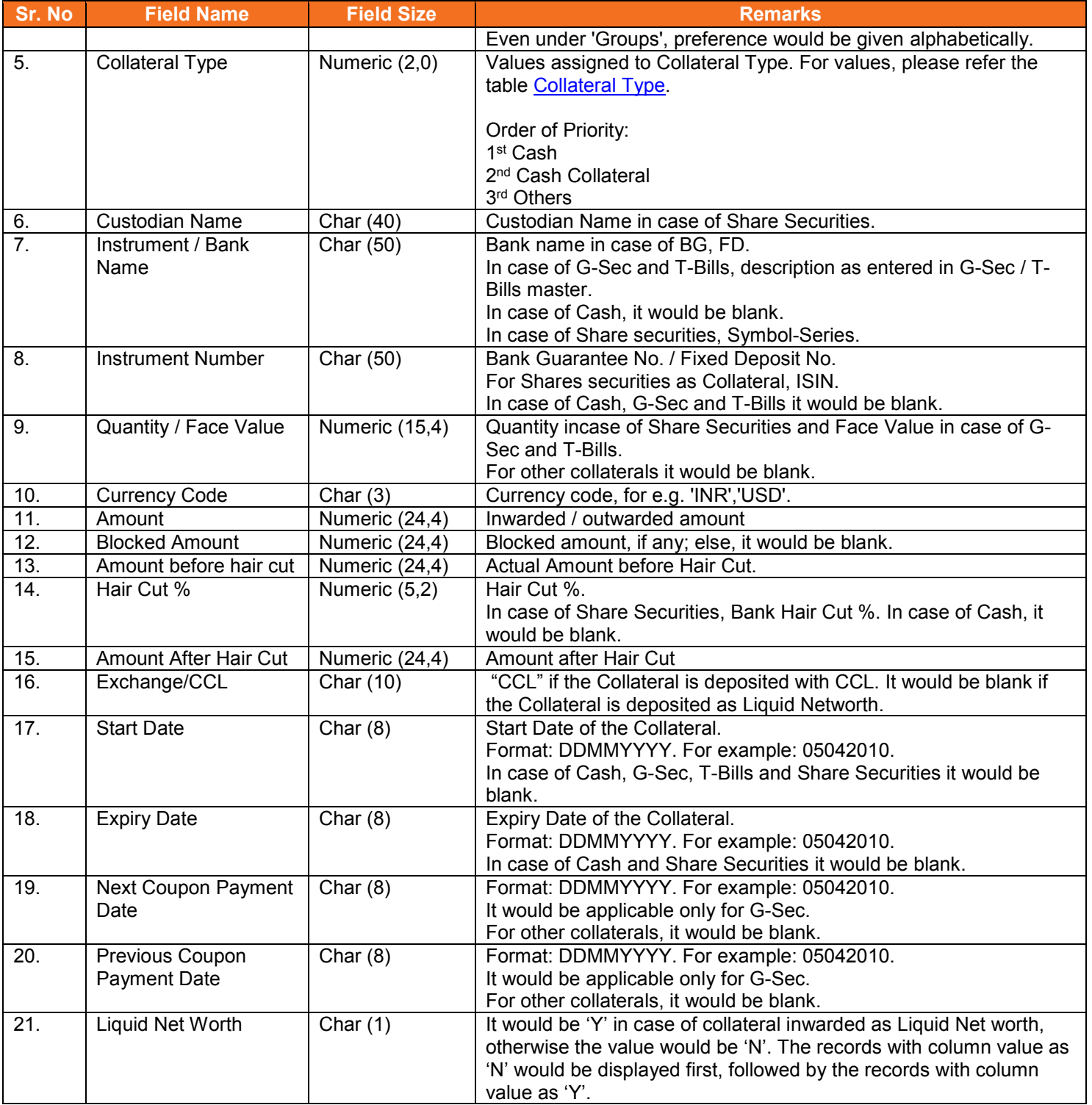

## Detail Record (Reflecting renewal of BG and FD collaterals, if any)

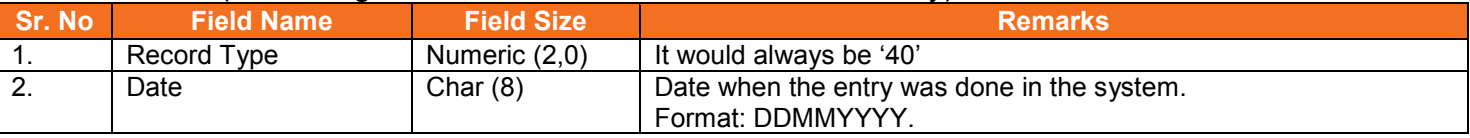

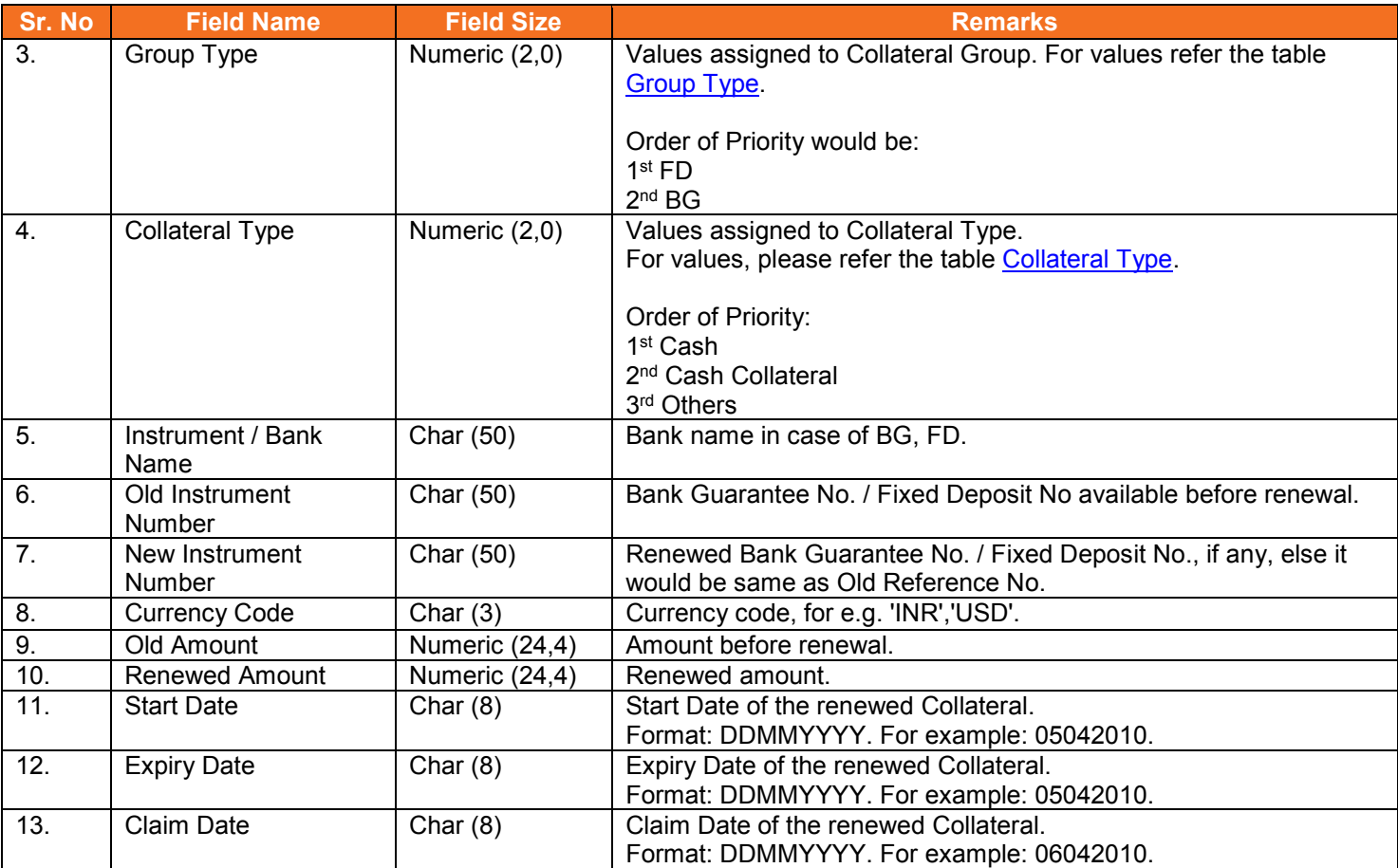

# <span id="page-44-0"></span>Group Type:

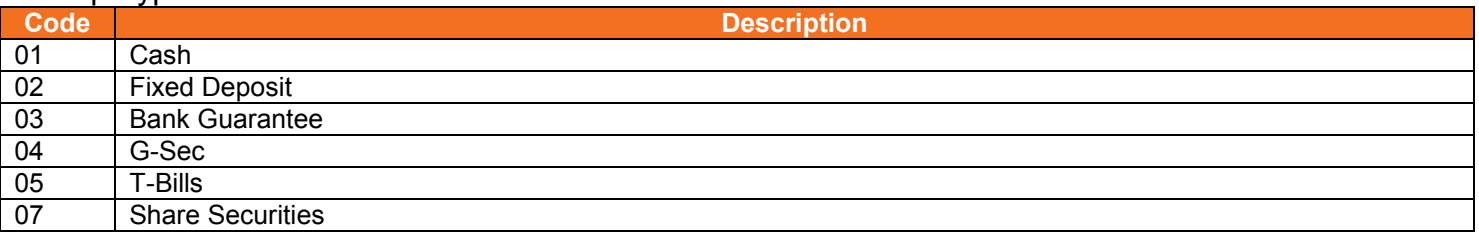

## <span id="page-44-1"></span>Collateral Type:

<span id="page-44-2"></span>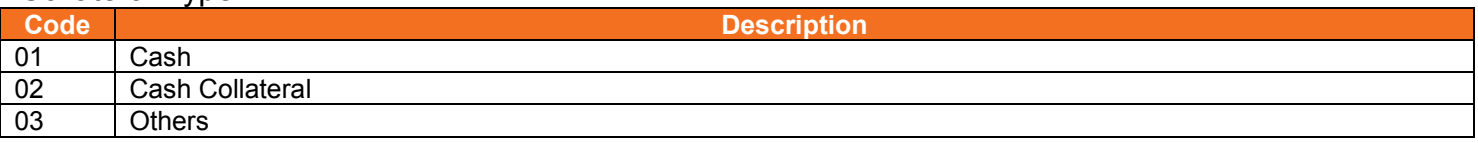

## **5.24. Expiring Collaterals**

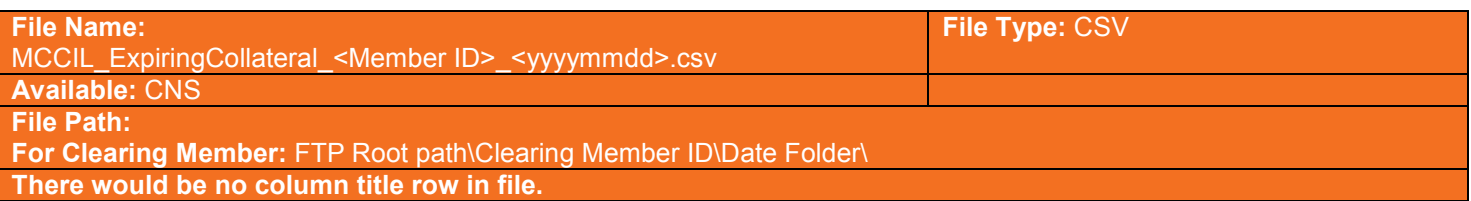

# Detail Record (Reflecting renewal of BG and FD collaterals, if any)

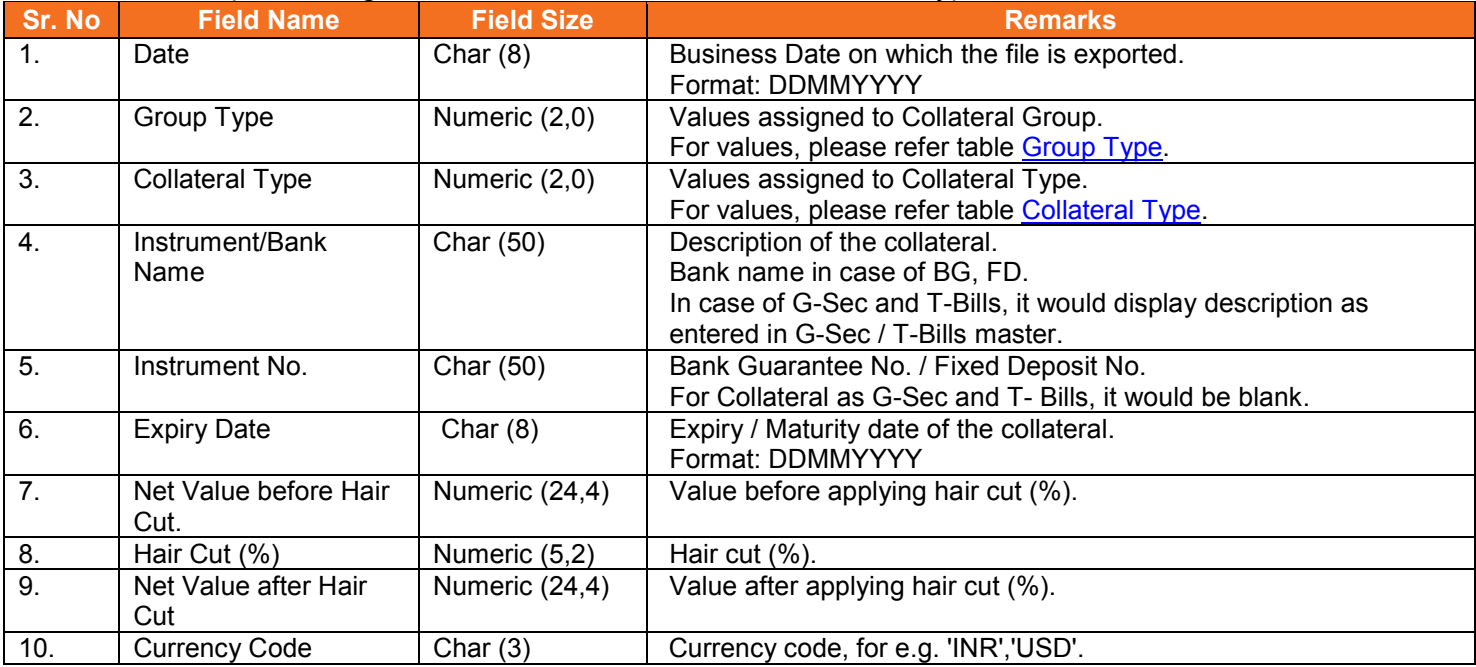

## <span id="page-45-0"></span>Group Type:

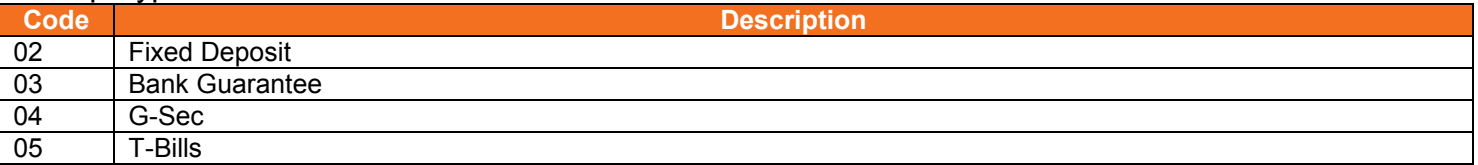

## <span id="page-45-1"></span>Collateral Type:

<span id="page-45-2"></span>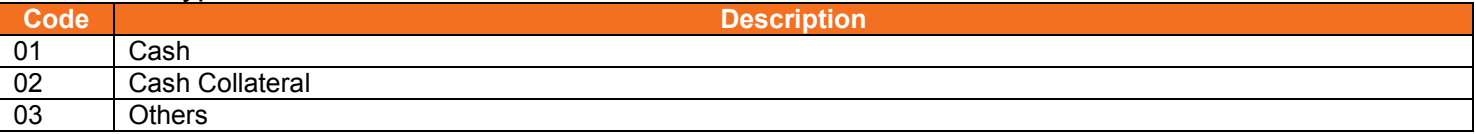

#### <span id="page-46-0"></span>**5.25. EXDI File**

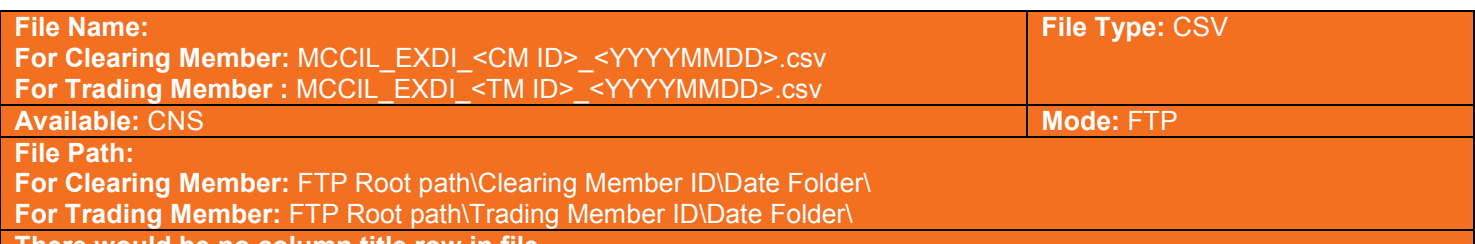

**There would be no column title row in file.**

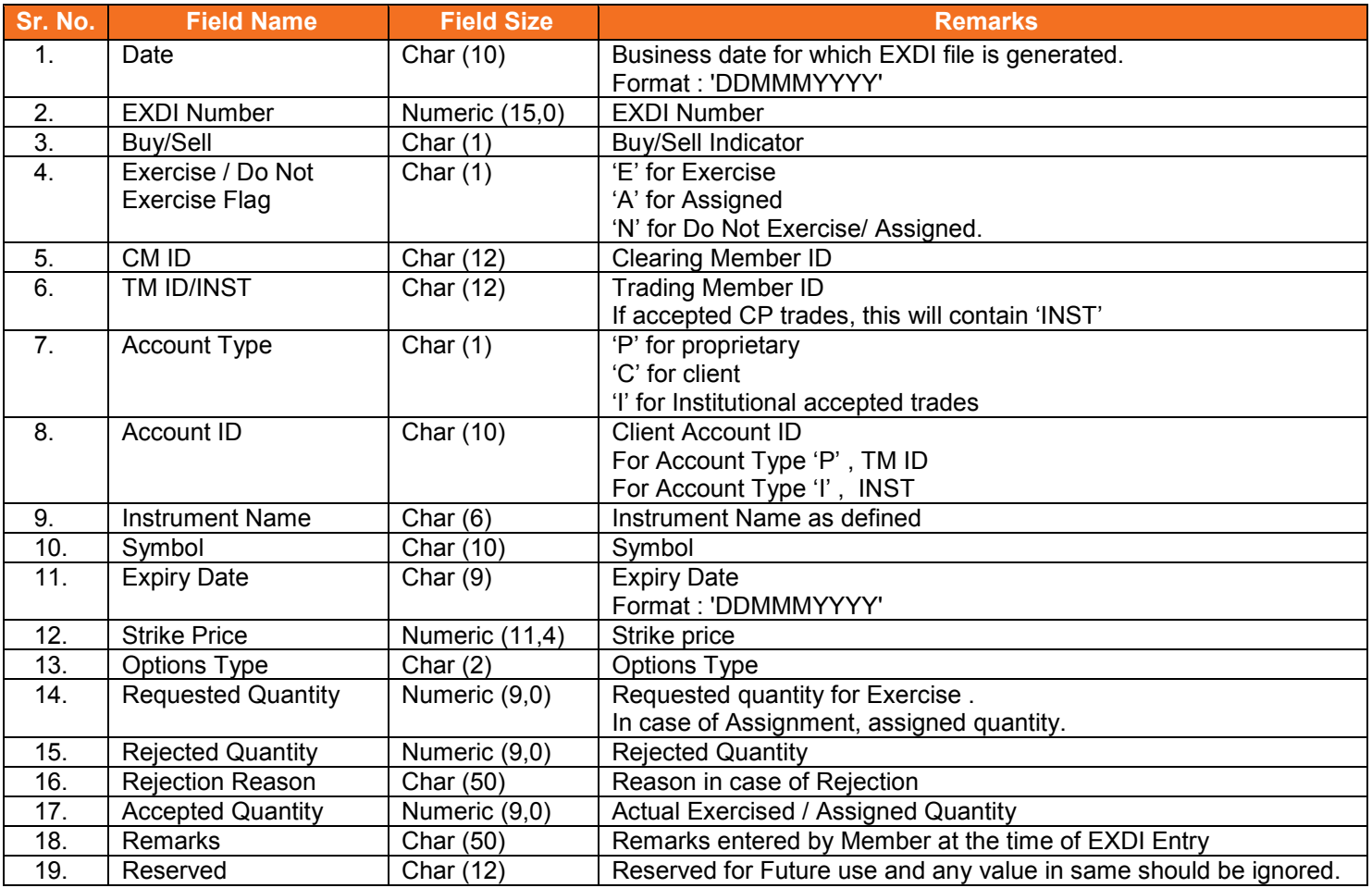

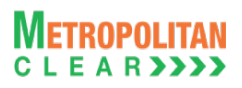

#### <span id="page-48-0"></span>**5.26. JV to Member**

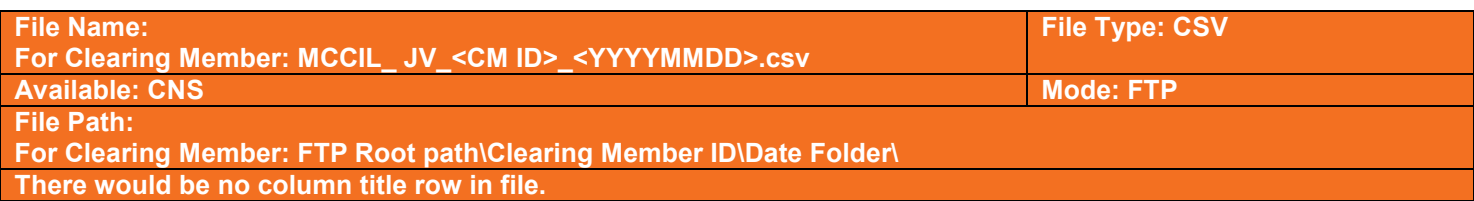

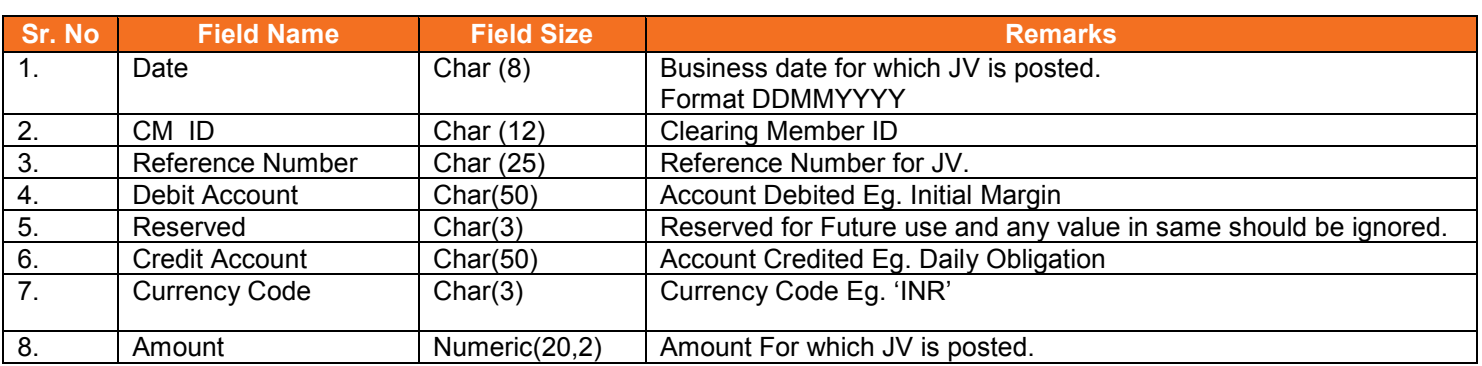

#### **5.26.1. Notes :**

Reference No. : JV/0910/1 where 2010 – Financial Year JV – Journal Voucher 1 – Serial No. in incremental order for respective year.

# <span id="page-49-0"></span>**5.27. Margin Surveillance Upload**

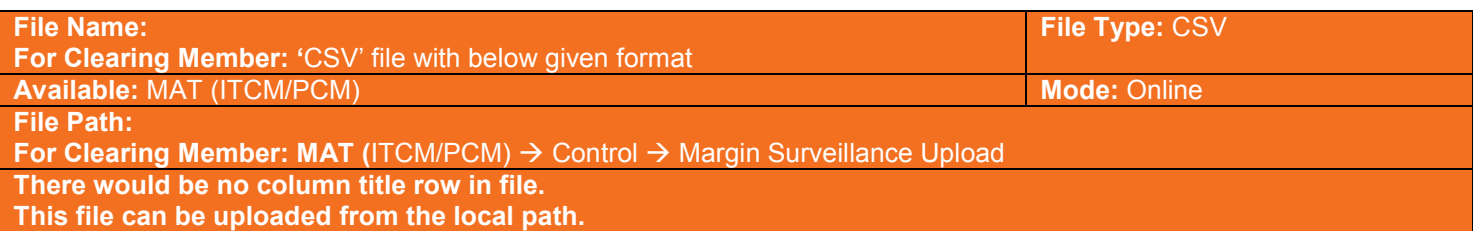

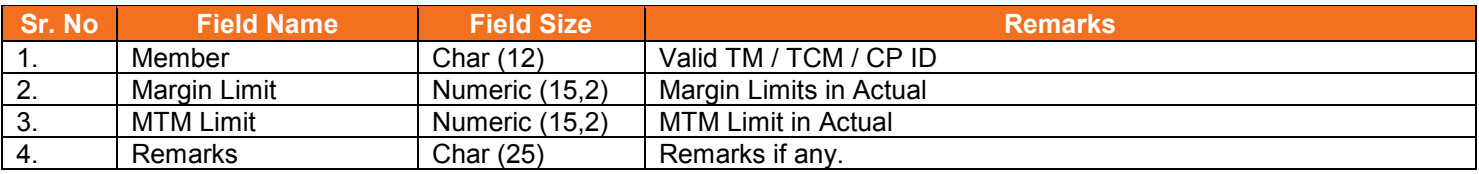

#### **5.28. Margin Shortage File to Member**

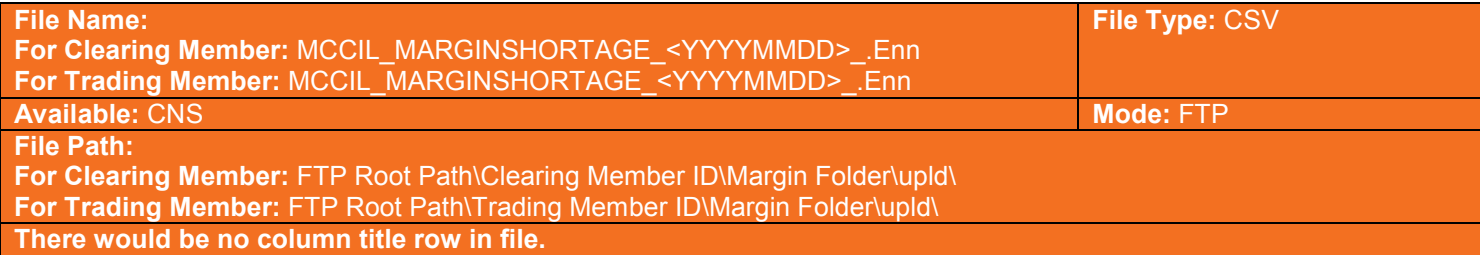

**Sr. No Field Name Field Size Remarks** 1. | Date | Char (10) | Date of Margin File from Member Format : 'DDMMMYYYY' 2. CM ID Char (12) Clearing Member ID 3. TM / CP ID | Char (12) | Trading Member ID In case of accepted CP trades, this will contain CP ID 4. Account Type | Char (1) | 'P' for proprietary 'C' for client 'I' for Institutional accepted trades 5. Account ID Char (10) Client Account ID. For Account Type 'P' , TM ID For Account Type 'I' , INST 6. Regular Margin | Numeric (22,2) Regular Margin. 7. Special Margin | Numeric (22,2) | Special Margin. 8. Reserved | Numeric (22,2) Reserved for Future use and any value in same should be ignored. 9. Reserved **Numeric (22,2)** Reserved for Future use and any value in same should be ignored. 10. Final Settlement Margin Numeric (22,2) | Final Settlement Margin. 11. Reserved Numeric (22,2) Reserved for Future use and any value in same should be ignored. 12. Net Buy Premium Numeric (22,2) Net Buy Premium 13. Total Margin | Numeric (22,2) Total margin. 14. MTM Numeric (22,2) Net Pay-in value of (MTM + Exercise/Assignment) in absolute terms - Net Pay-Out of option premium. In case of Net Pay-Out value of (MTM + Exercise/Assignment), then it would be 0.00 15. Margin Collected Numeric (22,2) Margin collected. 16. MTM Collected Numeric (22,2) MTM Collected 17. Altargin Shortage Altameric (22,2) Margin Shortage (i.e. Total Margin – Margin collected) 18. MTM Shortage | Numeric (22,2) | MTM Shortage (i.e. MTM – MTM Collected) 19. Total Shortage | Numeric (22,2) Total Shortage It would be sum of Margin Shortage and MTM Shortage.

#### **5.28.1. Notes**

- YYYYMMDD Business Date
- E File Indicator

• nn – Batch number (is a running sequence) – valid values 01 to 99. It would be in same order as received by Member.

#### <span id="page-52-0"></span>**5.29. Margin Shortage Statement to Clearing Member**

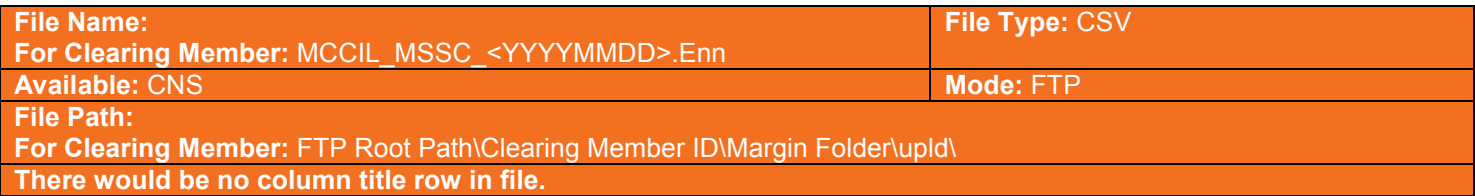

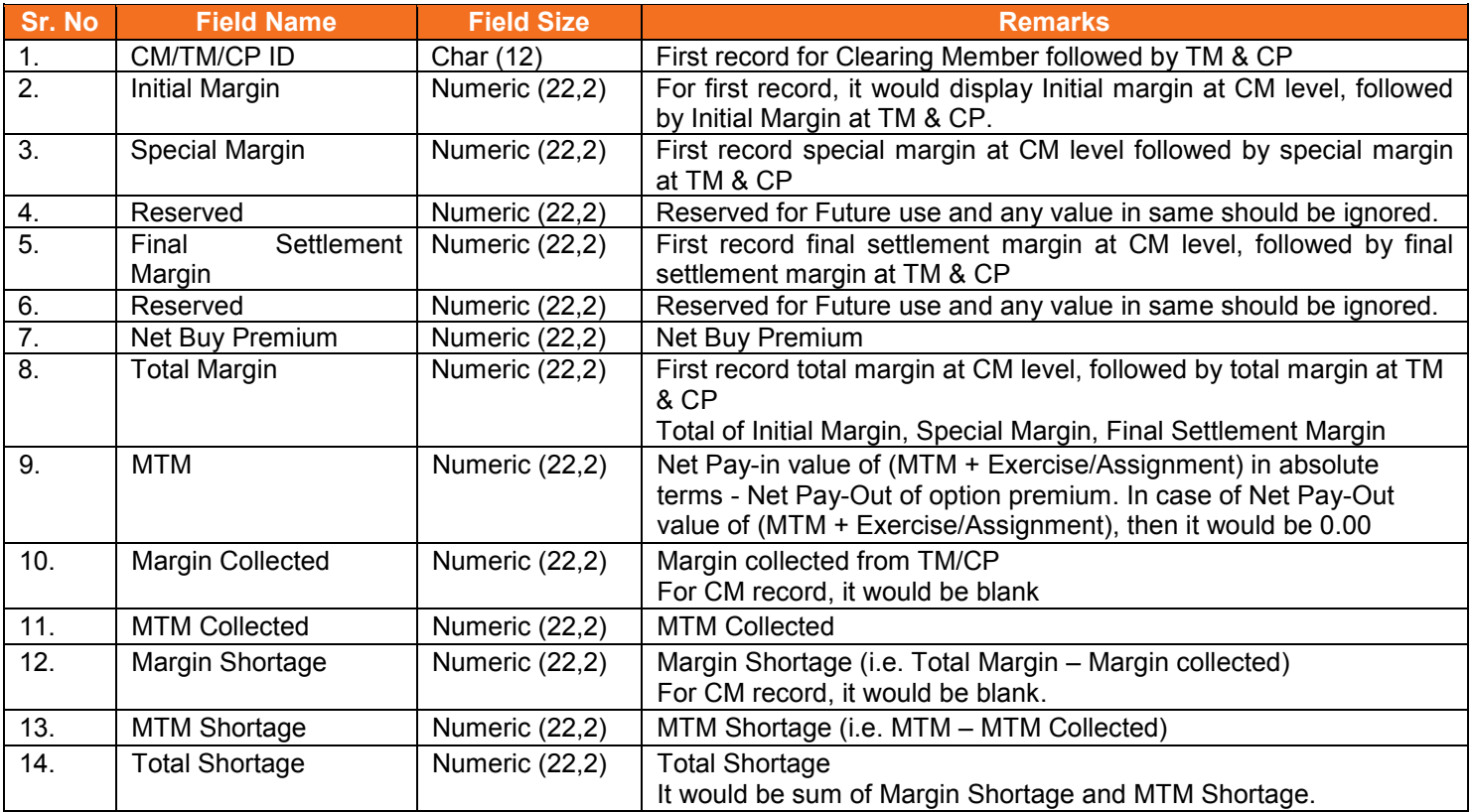

#### **5.29.1. Notes**

- File would be sent to PCM and ITCM only
- 'E' indicates that the file is sent by the exchange
- 'nn' is the batch no from 01 to 99.
- YYYYMMDD Business Date

## <span id="page-53-1"></span>**5.30. Consolidated Charges**

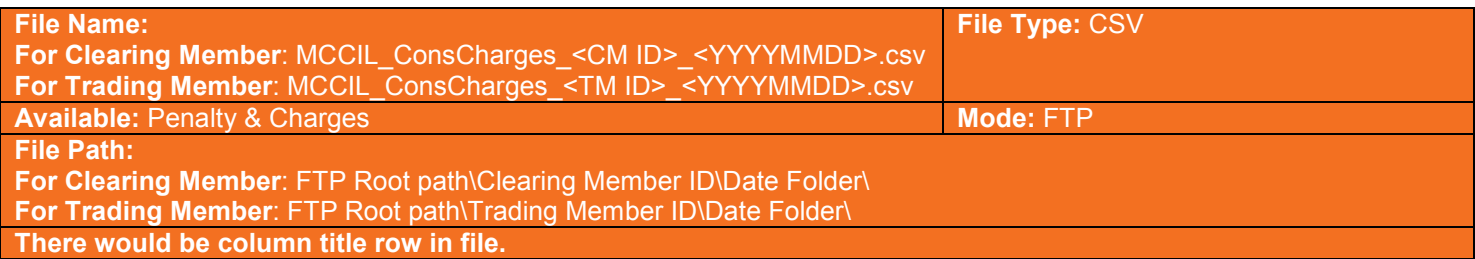

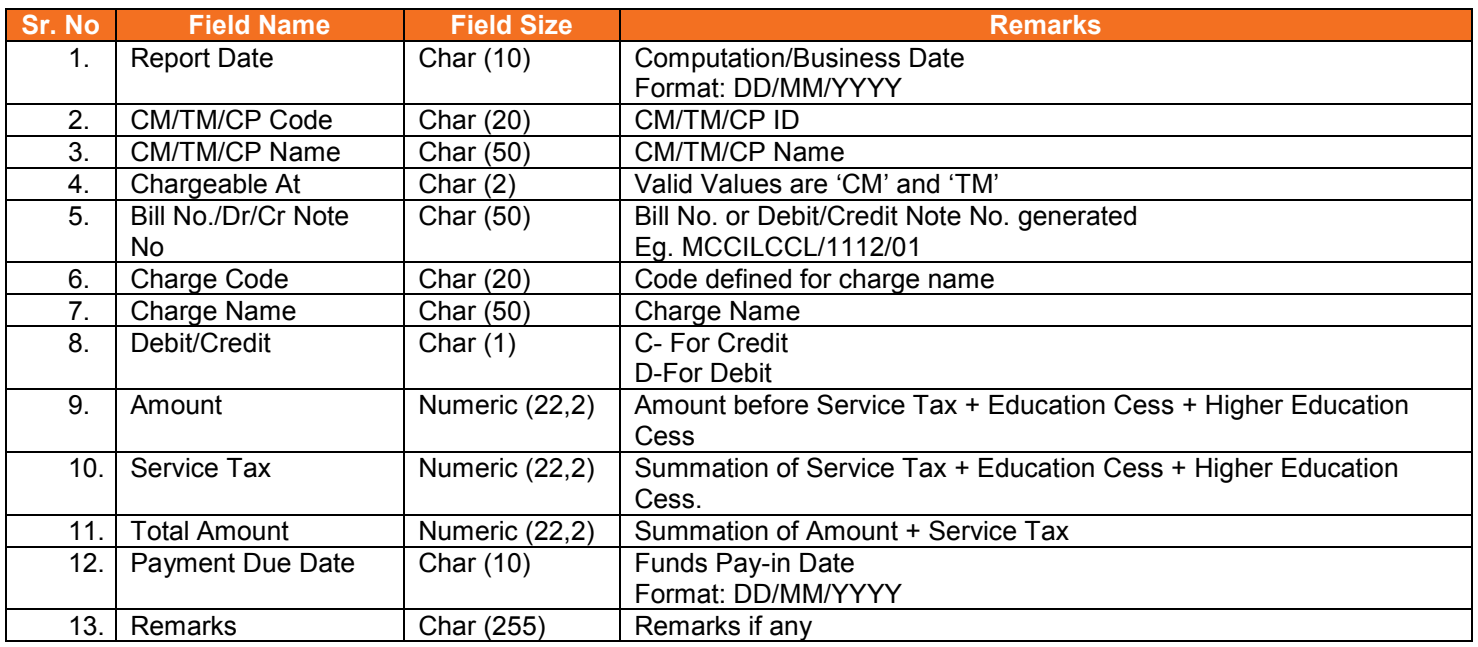

#### **5.30.1. Notes**

<span id="page-53-0"></span>• YYYYMMDD – Business Date

## <span id="page-54-0"></span>**5.31. Daily Margin Shortfall and Penalty to Trading Member**

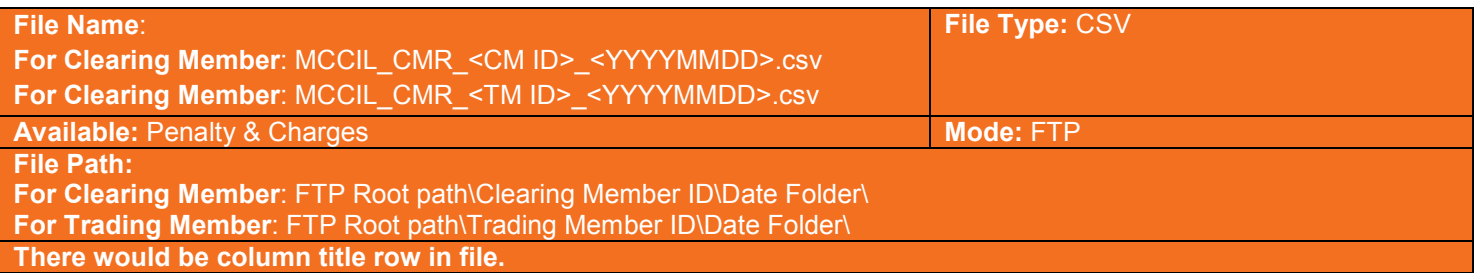

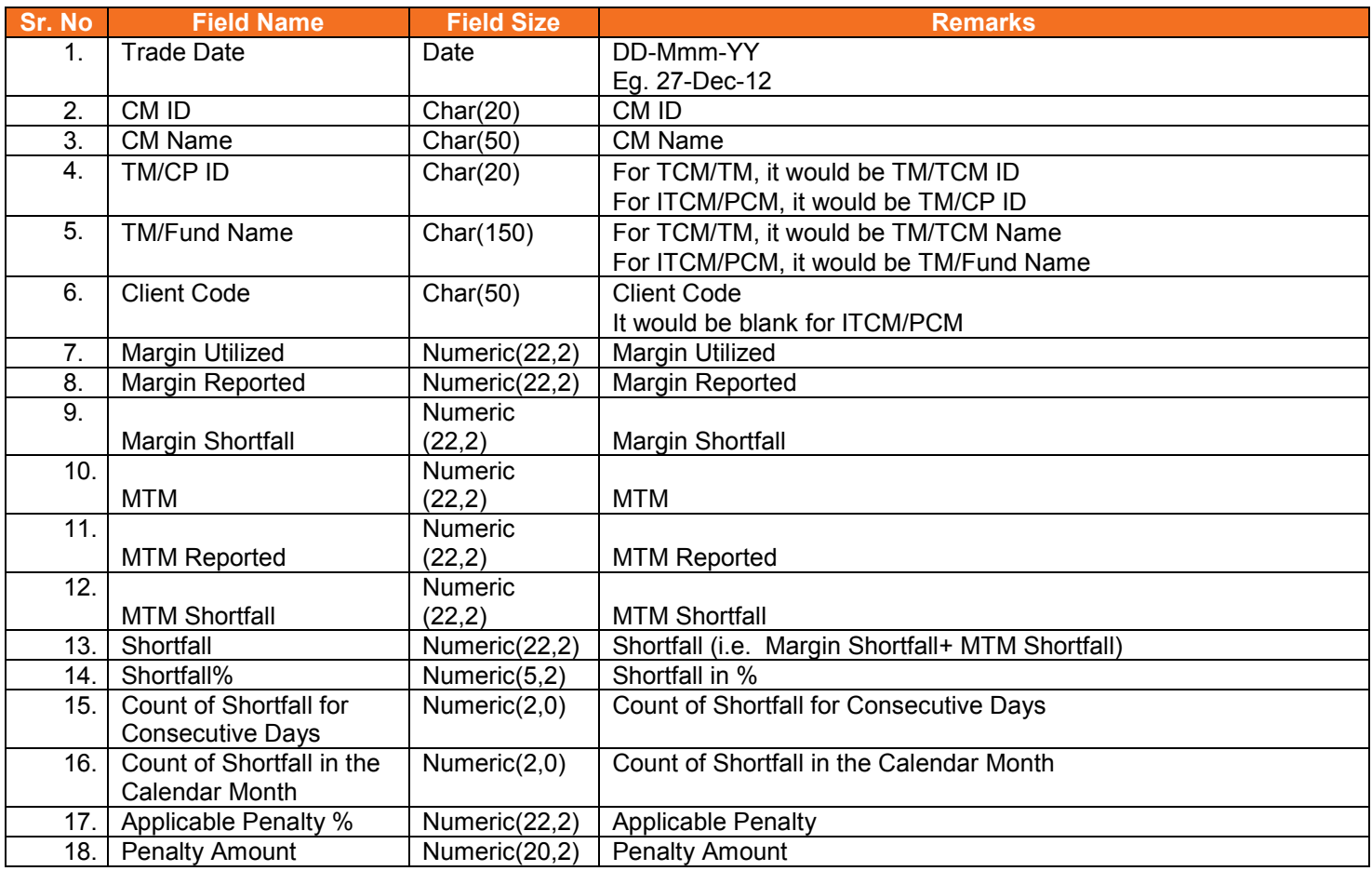

#### **5.32. INST Trade Confirmation file from Custodian**

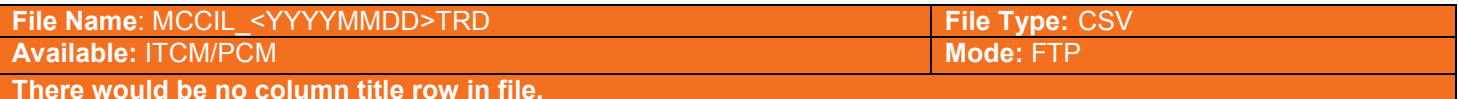

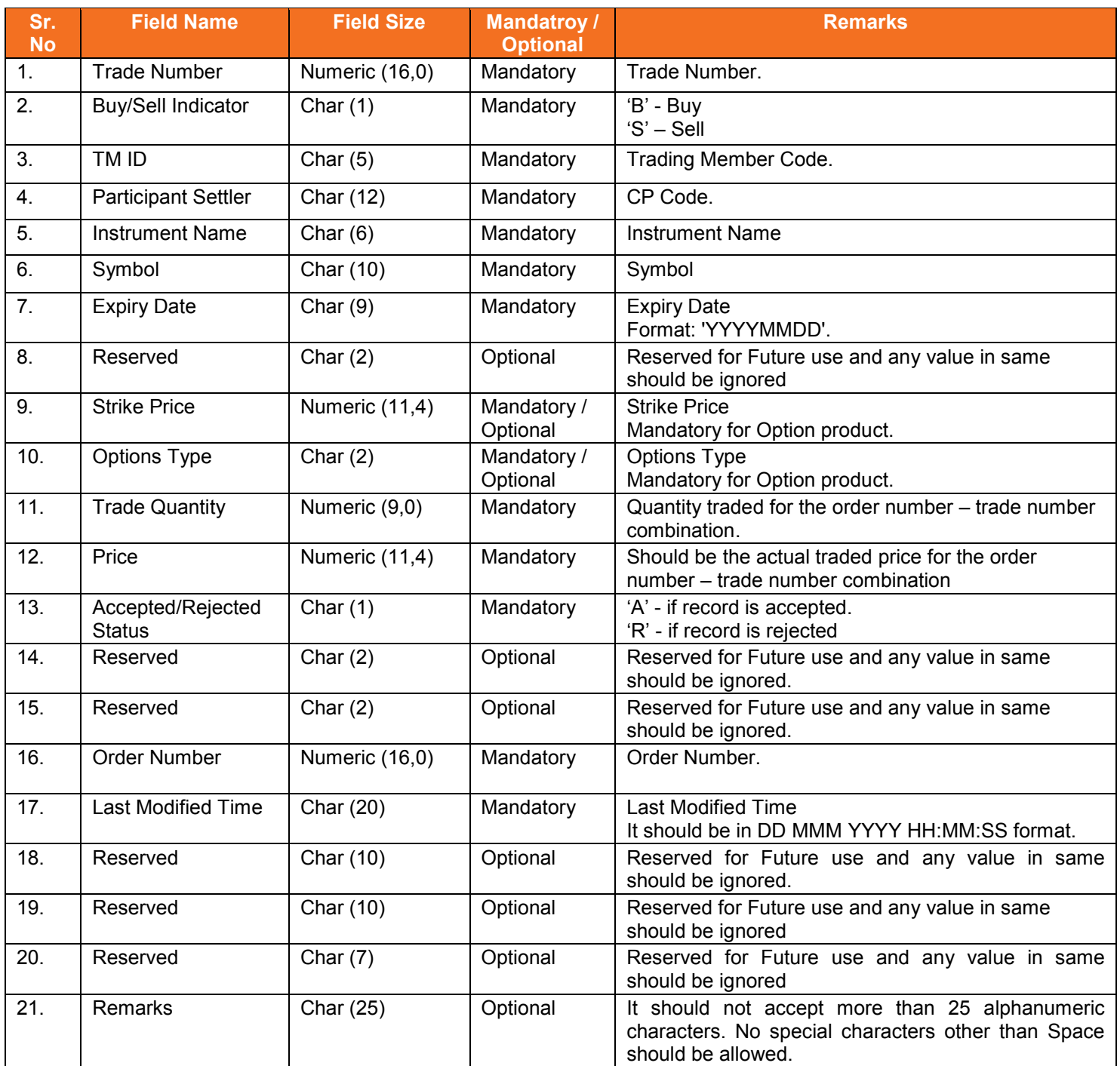

## <span id="page-56-0"></span>**5.33. Daily Margin Shortfall and Penalty to Trading Member (New)**

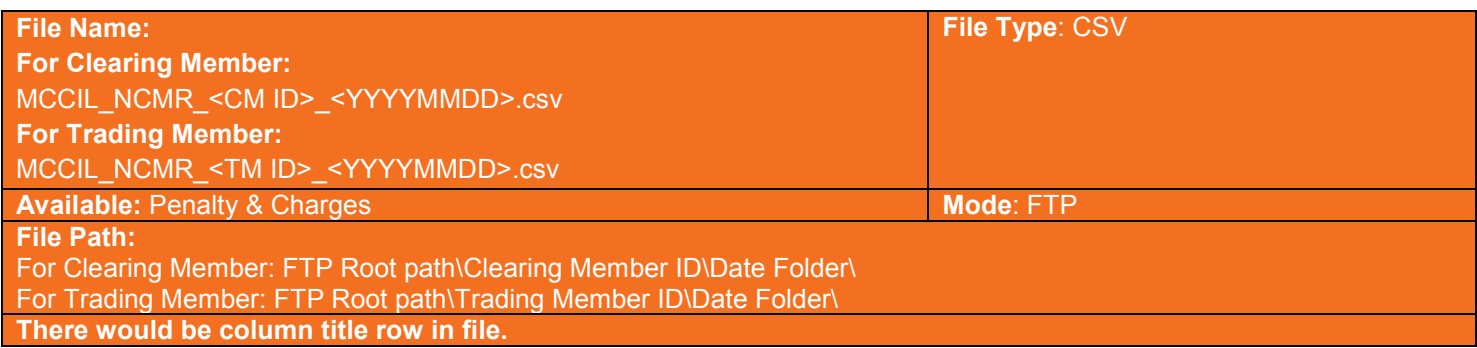

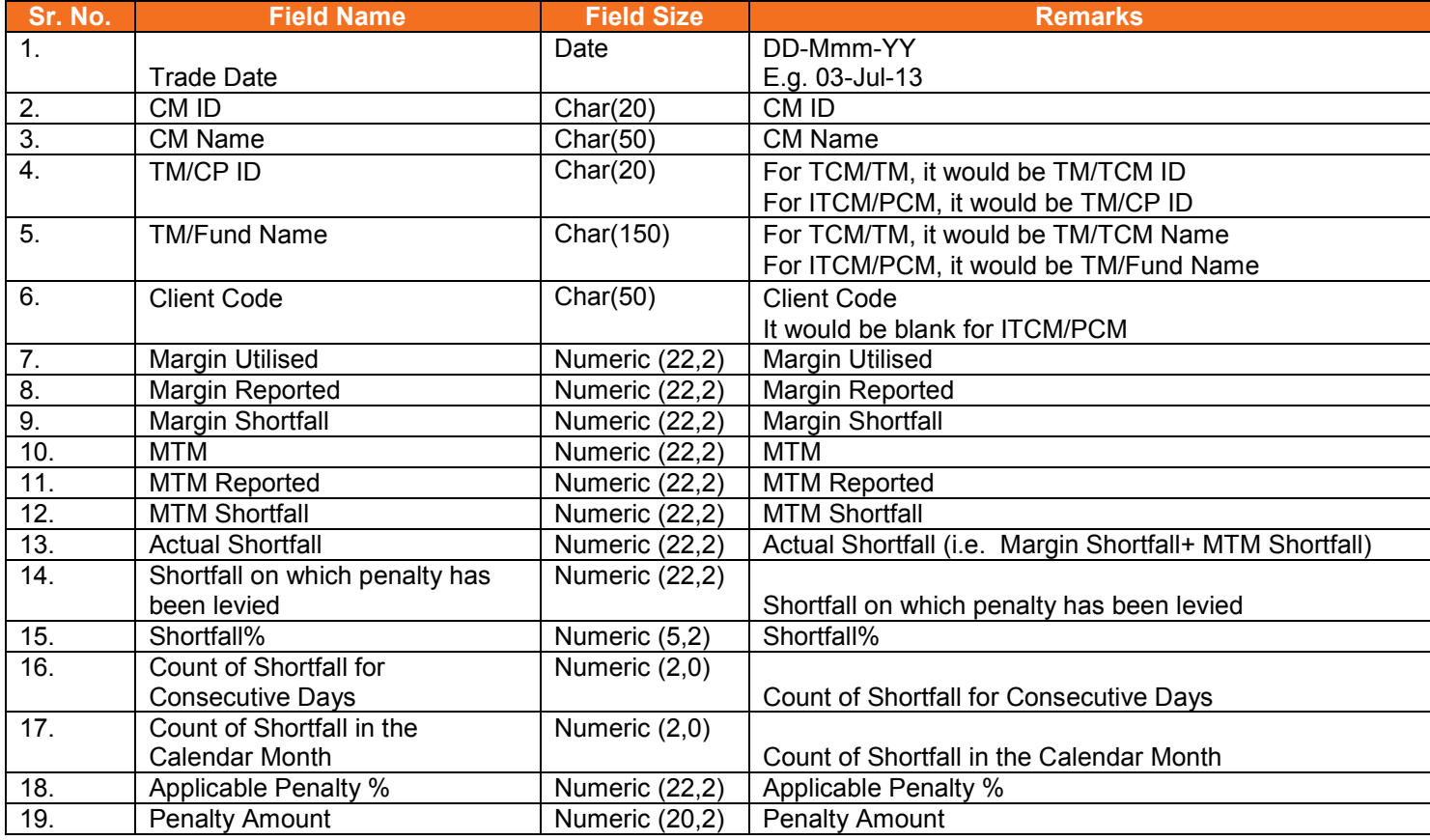

#### <span id="page-57-0"></span>**5.34. Share Securities Outward File from Clearing Member**

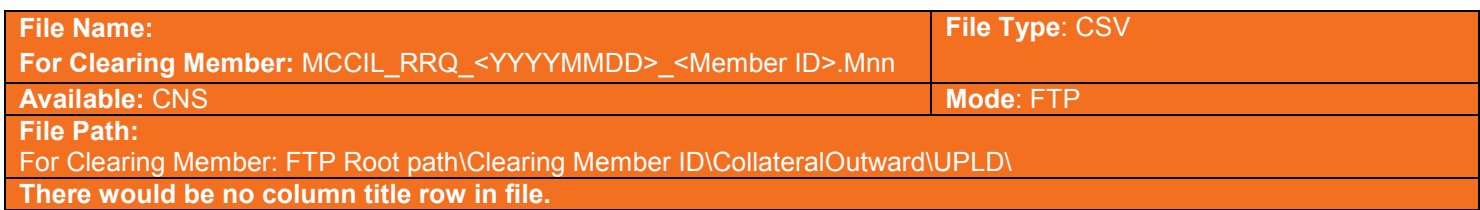

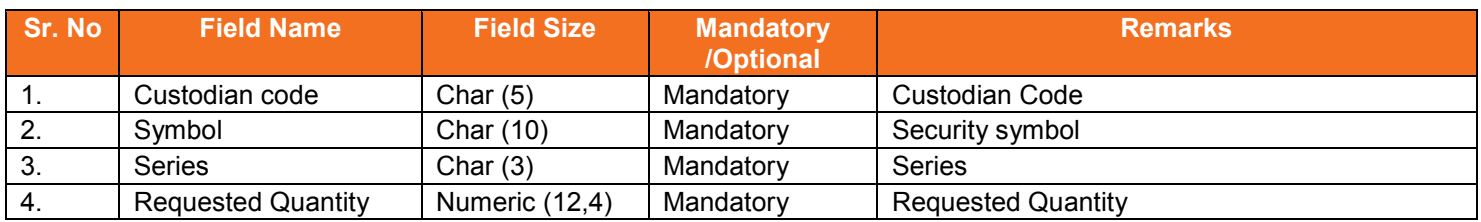

#### **5.34.1. Notes**

- YYYYMMDD Business Date
- 'M' indicates that the file is sent by the member
- nn Batch number (is a running sequence) valid values 01 to 99

## <span id="page-58-0"></span>**5.35. Share Securities Outward Response File to Clearing Member**

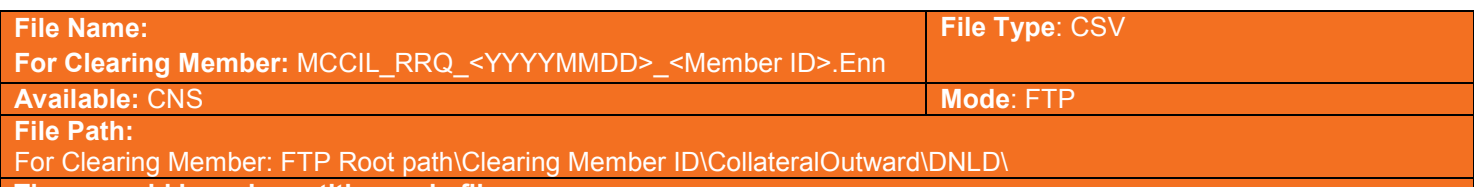

**There would be column title row in file.**

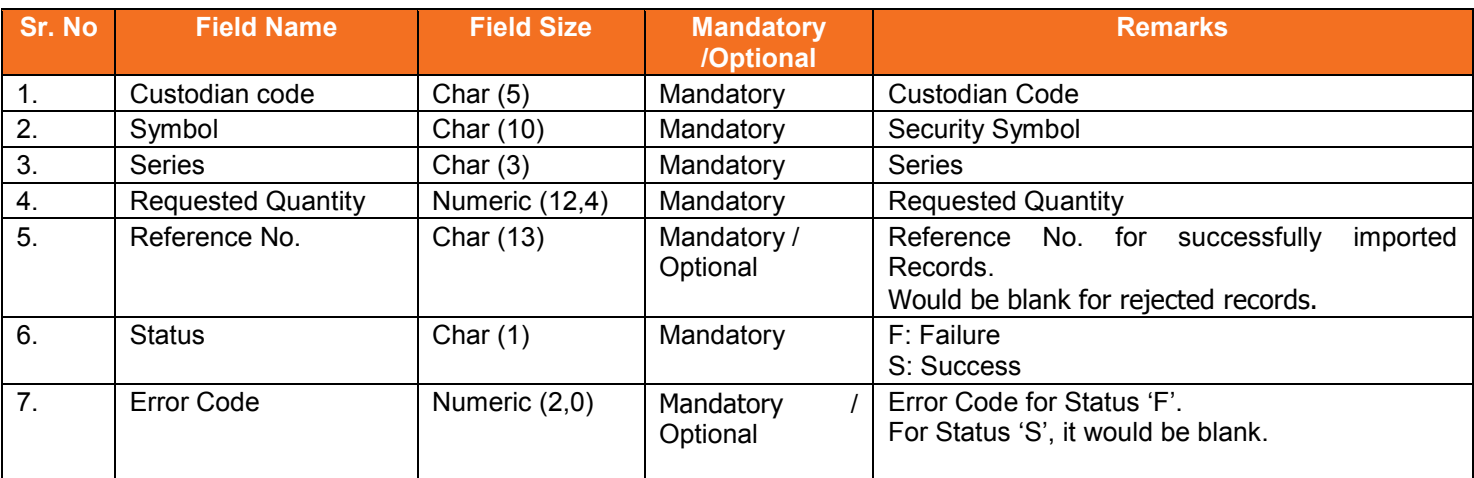

#### List of error codes at file level

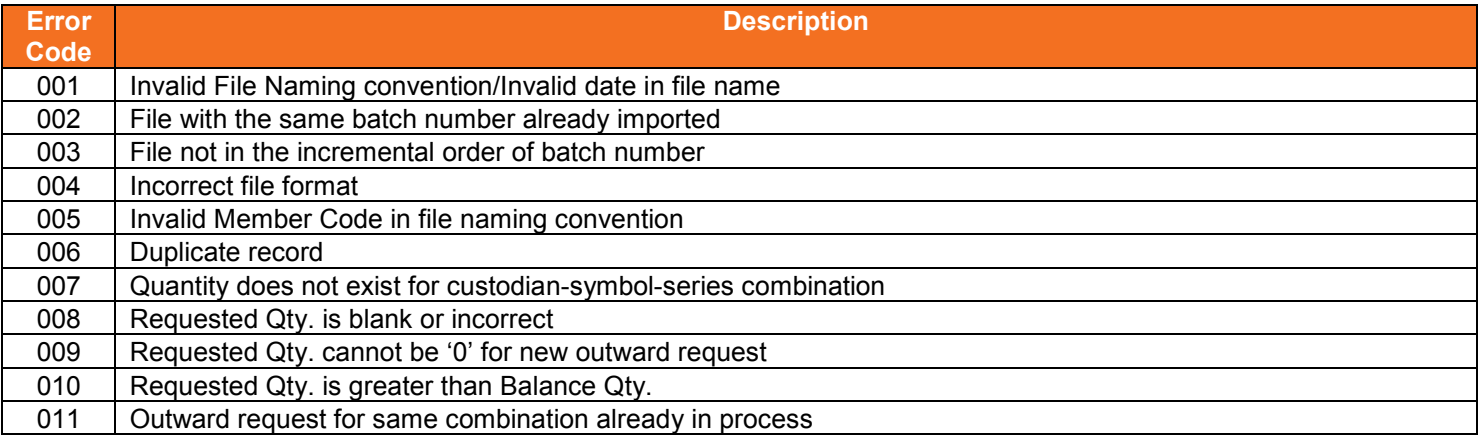

## **5.35.1. Notes**

- YYYYMMDD Business Date
- 'E' indicates that the file is sent by the exchange
- nn Batch number (is a running sequence) valid values 01 to 99

#### **5.36. Conversion Rates to Member**

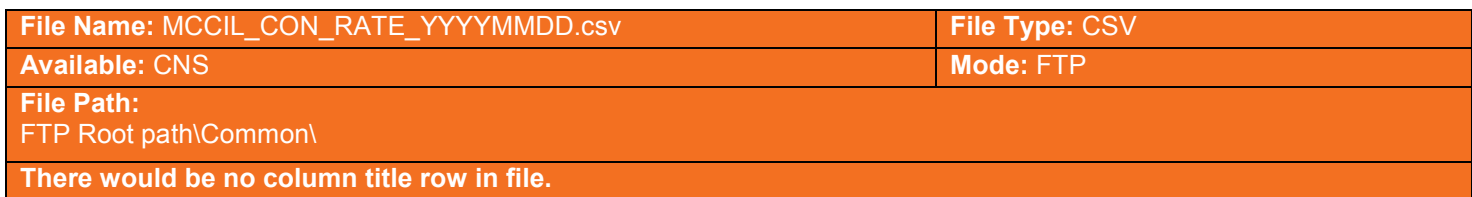

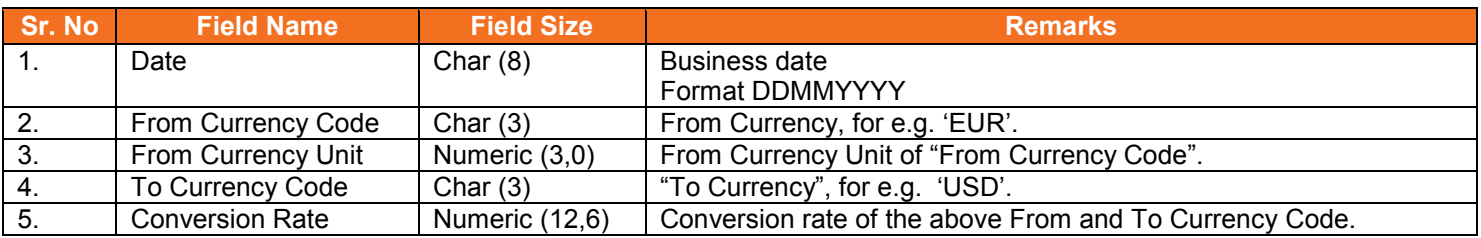

#### **5.36.1. Notes :**

Eg. For 100 JPY = 0.884 USD

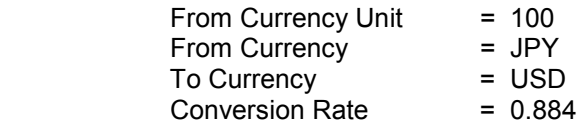

Eg. For 1 EUR = 1.111 USD

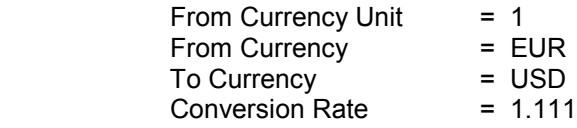

#### **5.37. Clearing Fees to Clearing Member**

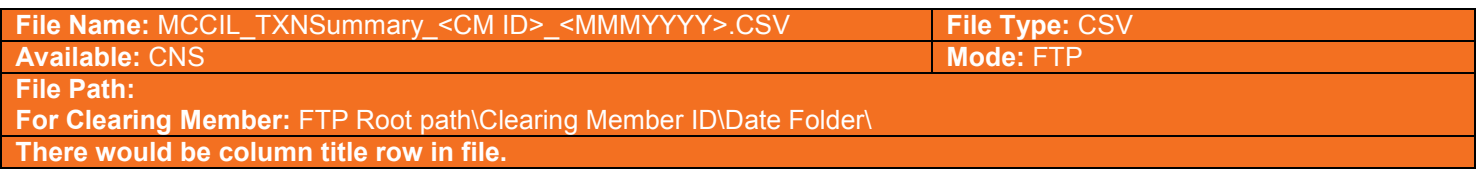

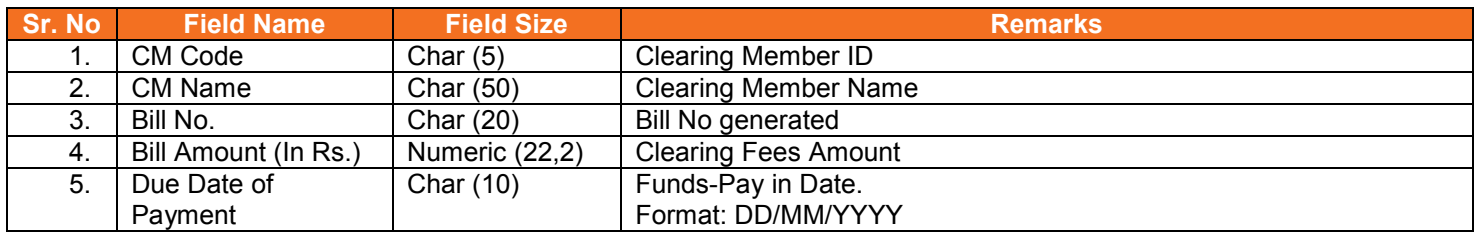

#### **5.37.1. Notes**

• MMMYYYY – Month of computation. Eg. AUG2012

# **Change History**

## **6. Changes Made**

This section shows the changes made between versions.

## **6.1.Version 1.3 to Version 1.4**

The changes made between these versions are:

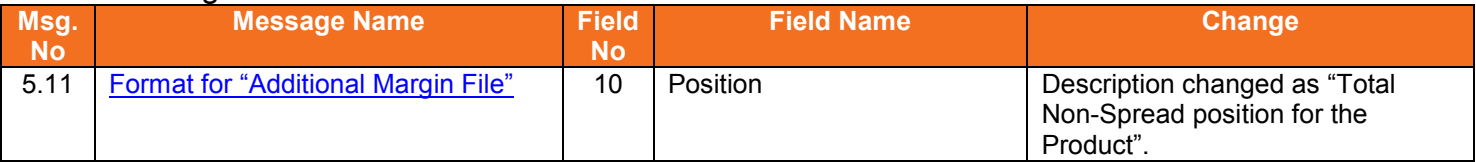

## **6.2.Version 1.4 to Version 1.5**

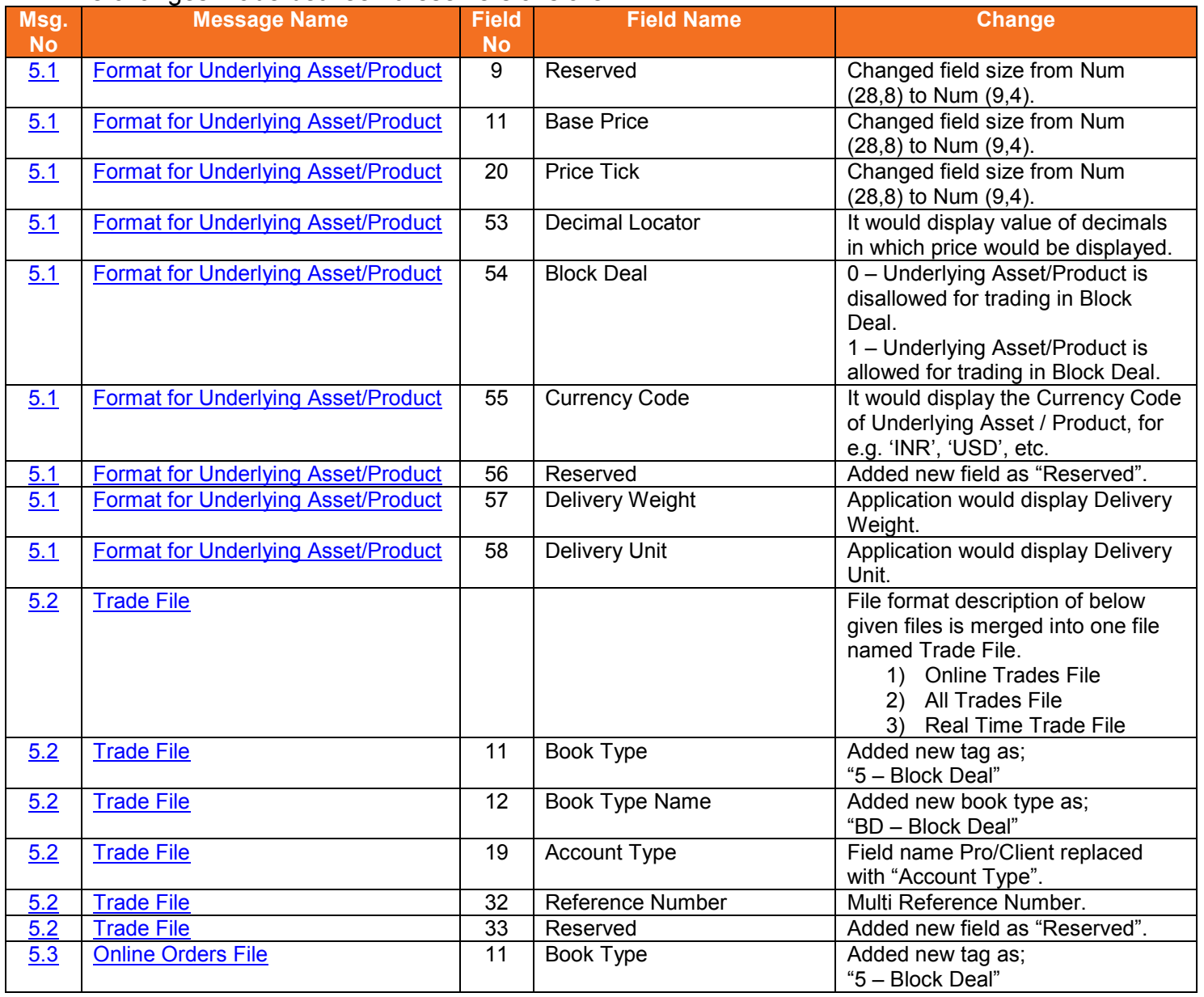

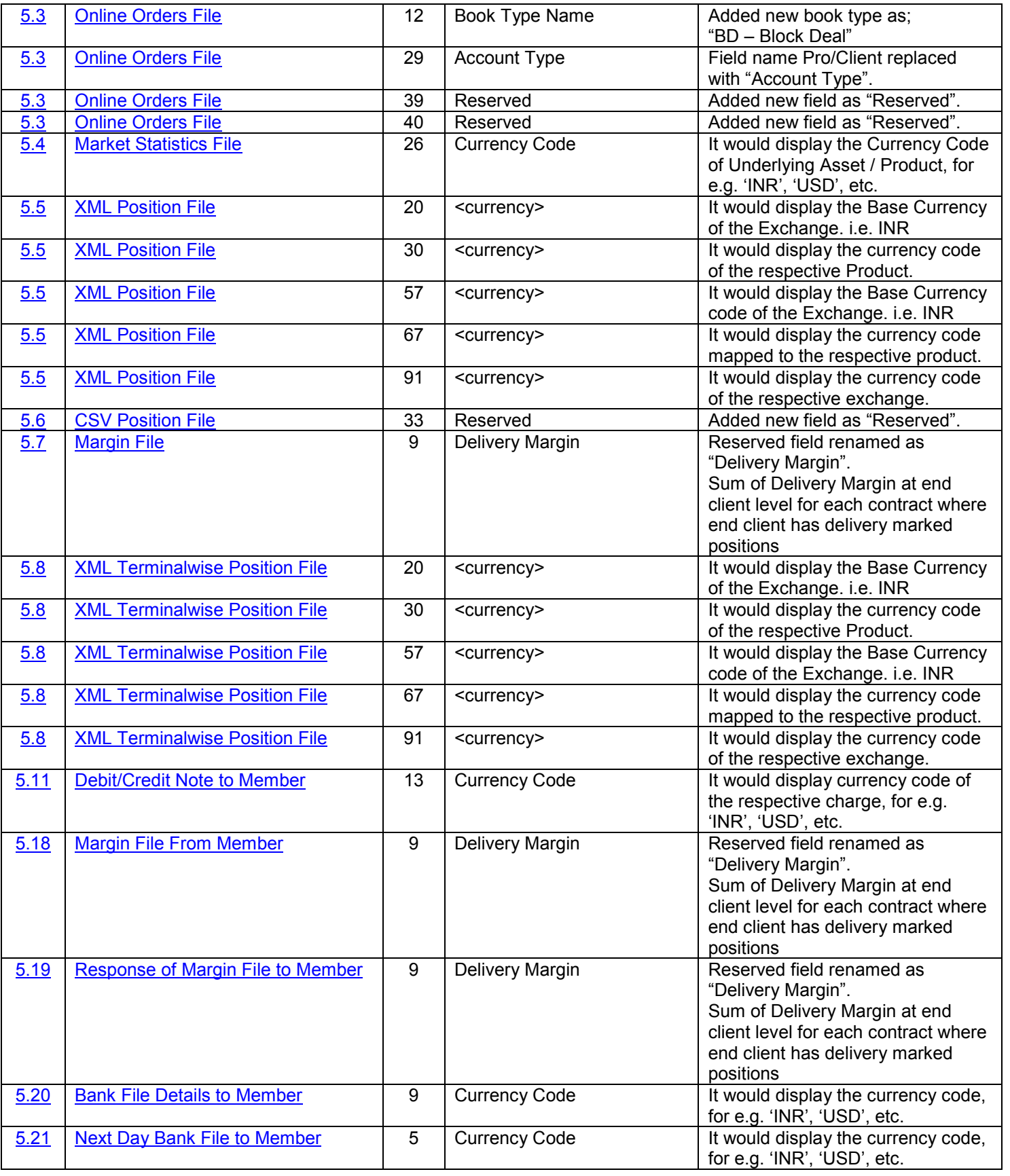

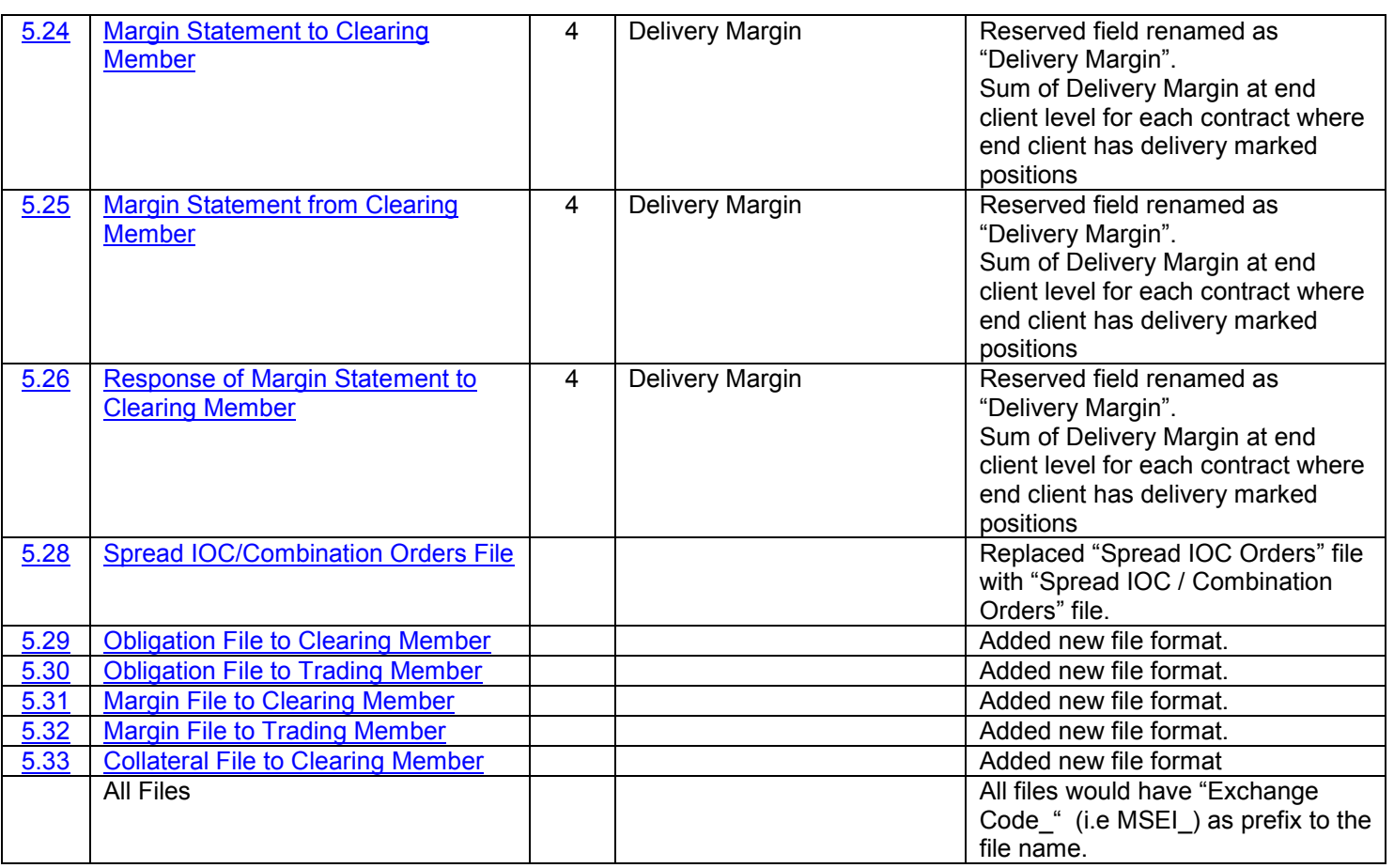

# **6.3.Version 1.5 to Version 1.6**

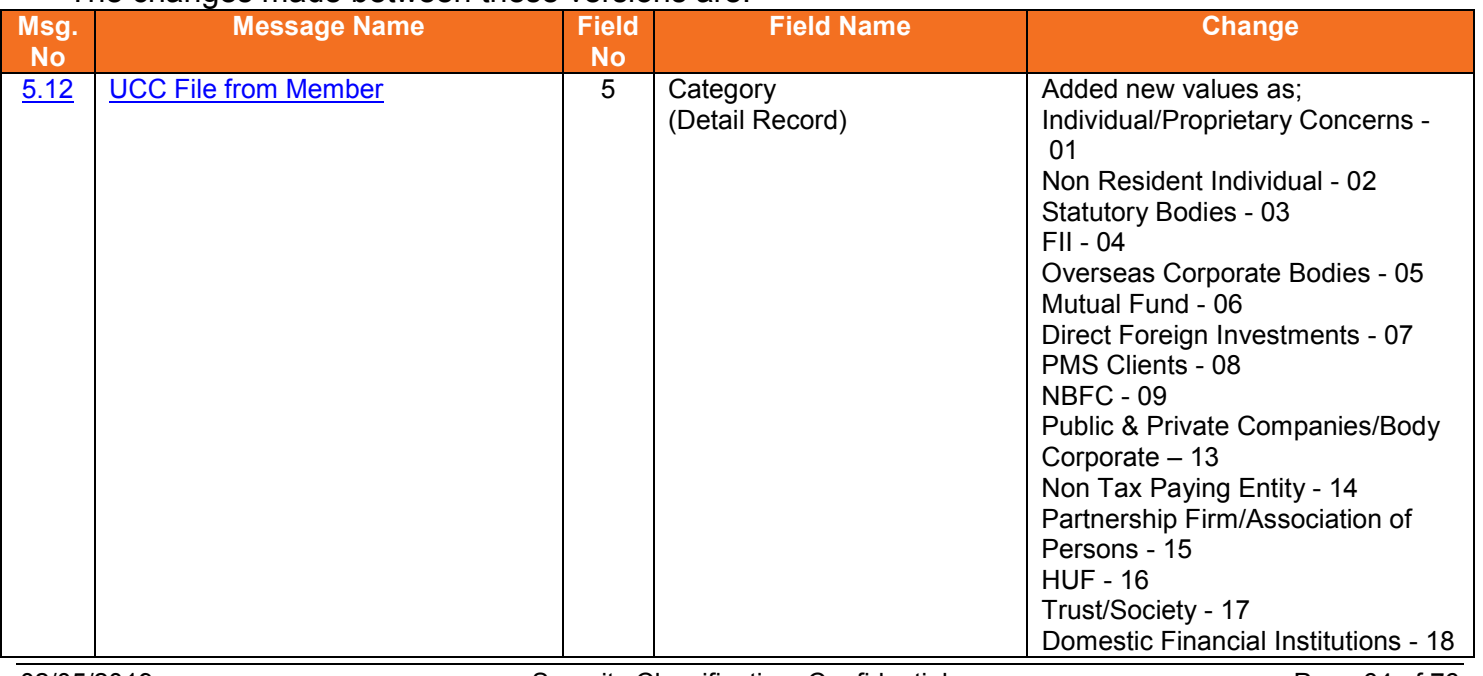

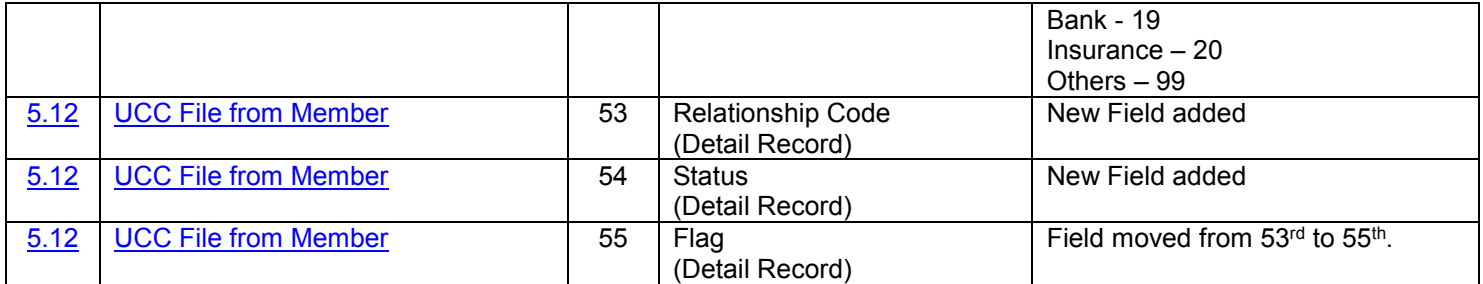

# **6.4.Version 1.6 to Version 1.7**

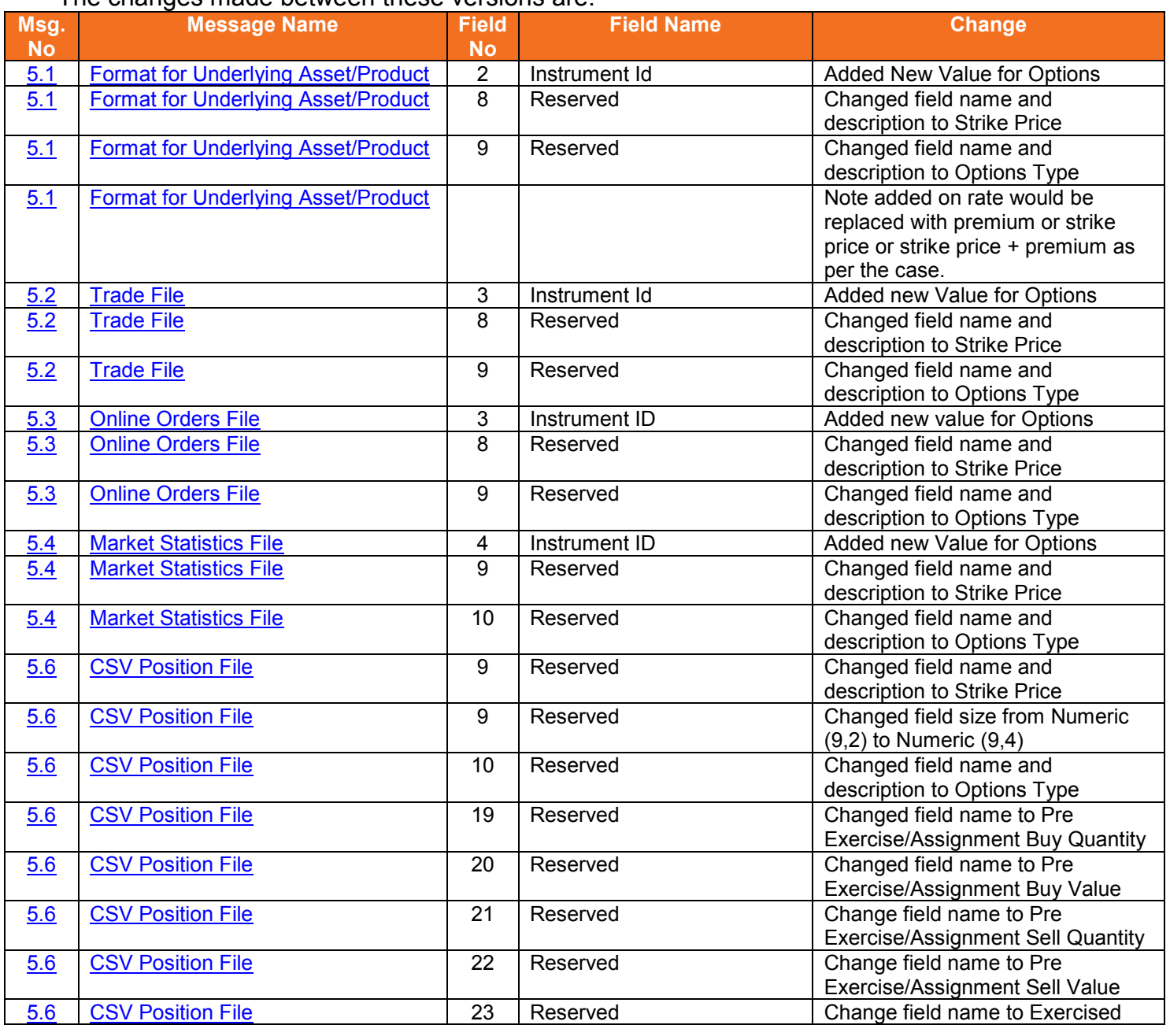

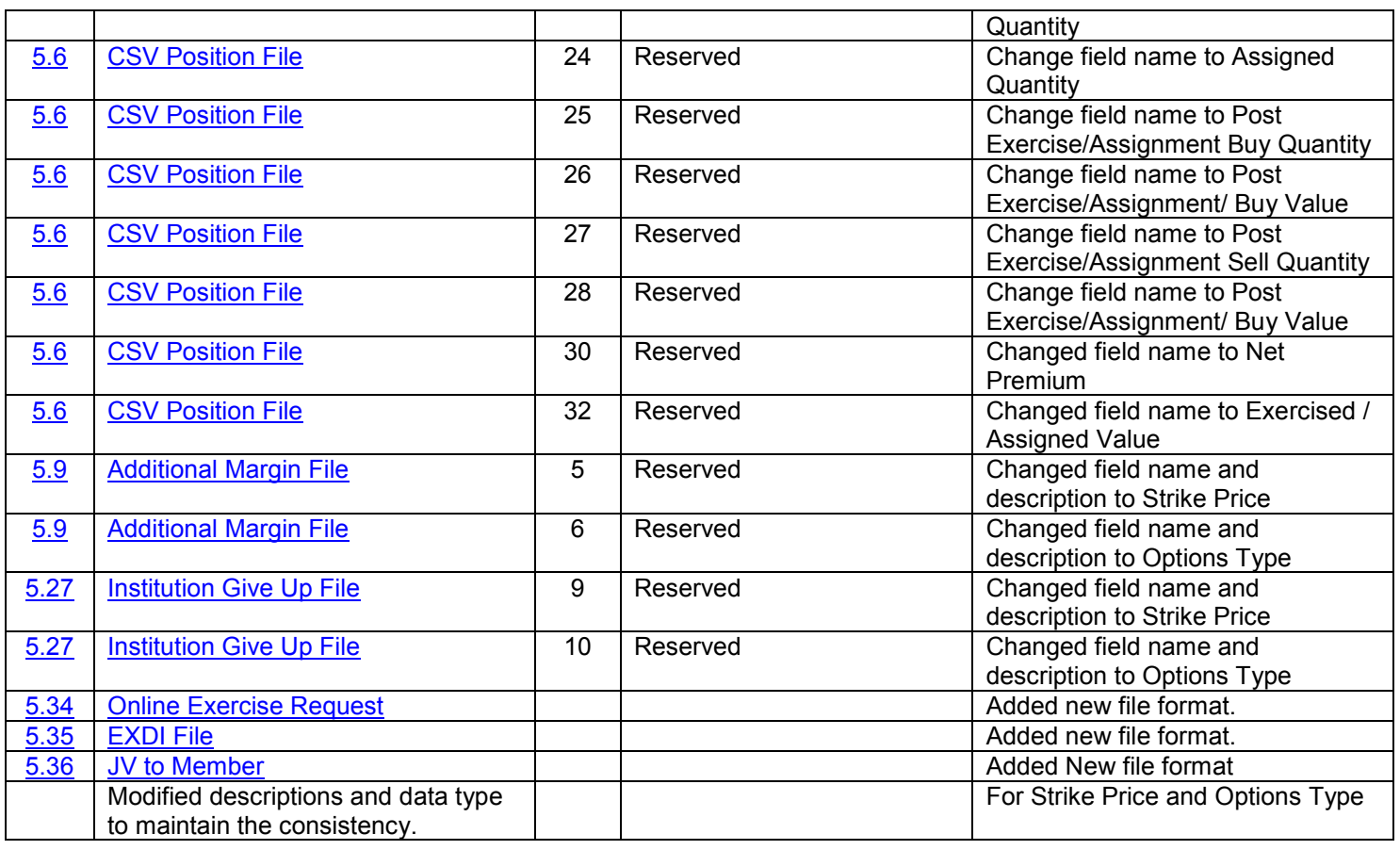

## **6.5.Version 1.7 to Version 1.8**

#### The changes made between these versions are:

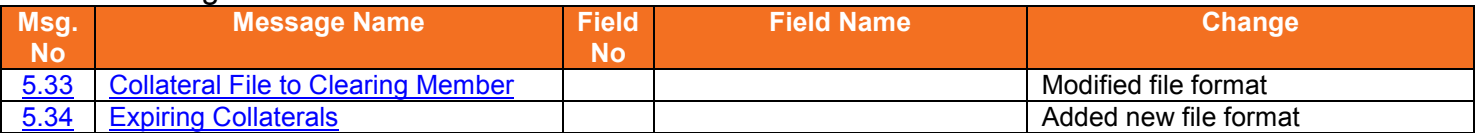

# **6.6.Version 1.8 to Version 1.8.1**

The changes made between these versions are:

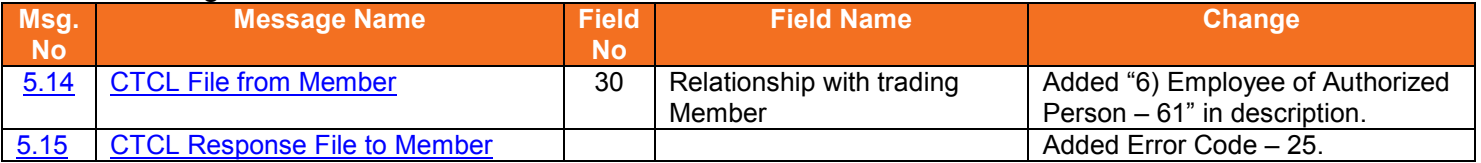

# **6.7.Version 1.8.1 to Version 1.9**

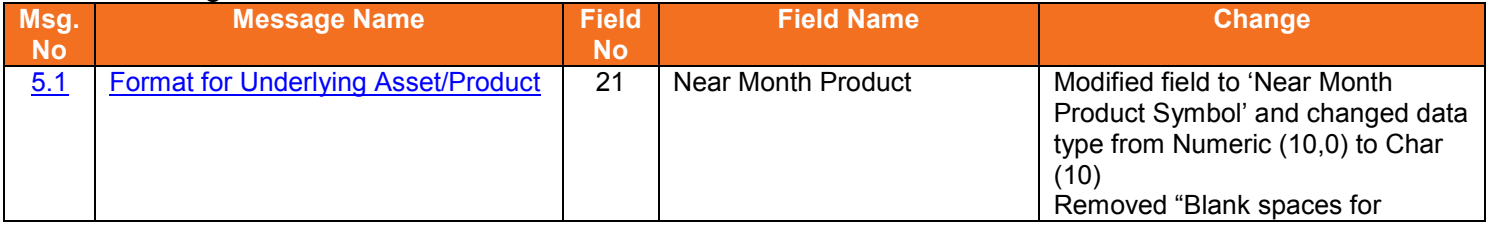

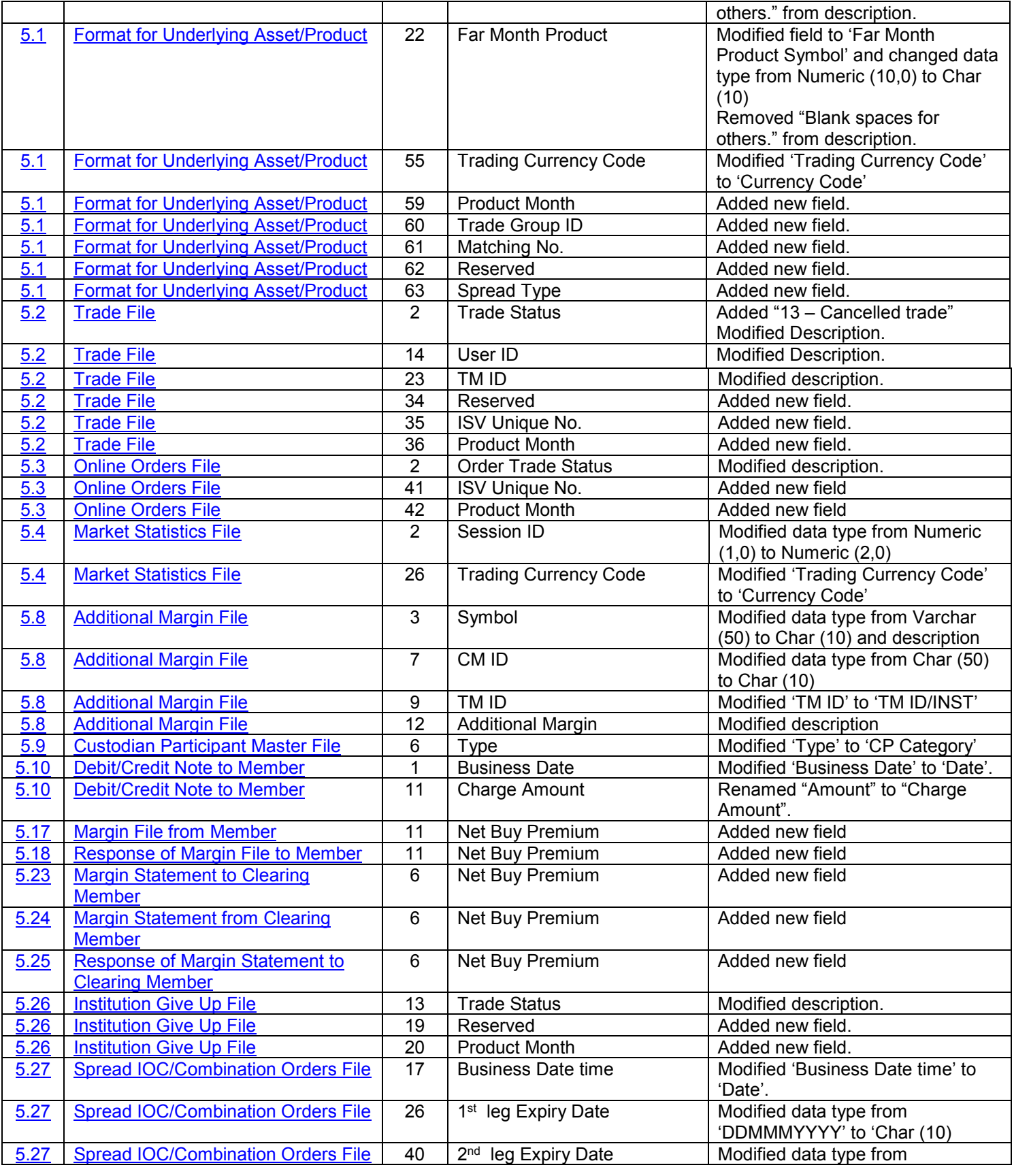

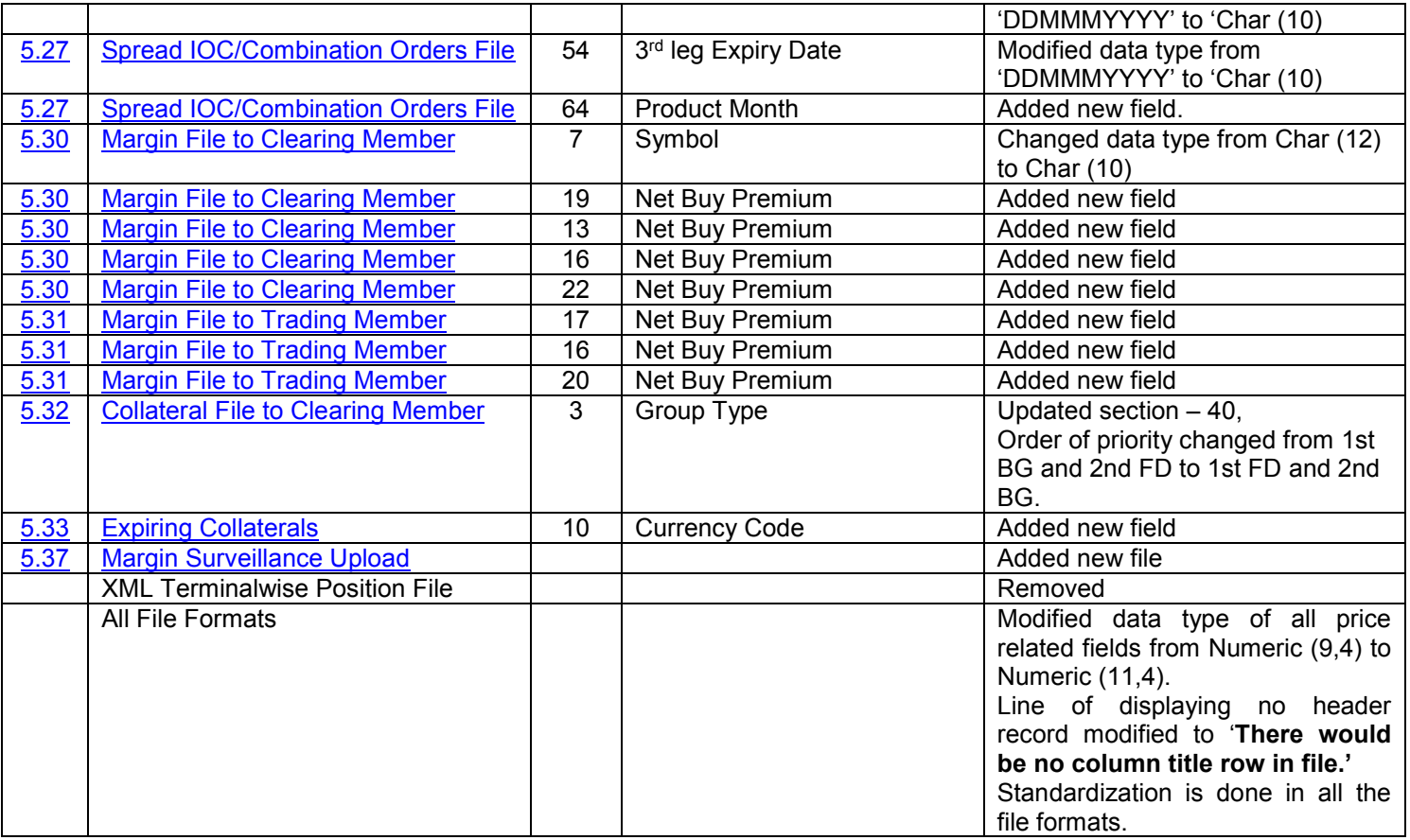

# **6.8.Version 1.9 to Version 1.9.1**

#### The changes made between these versions are:

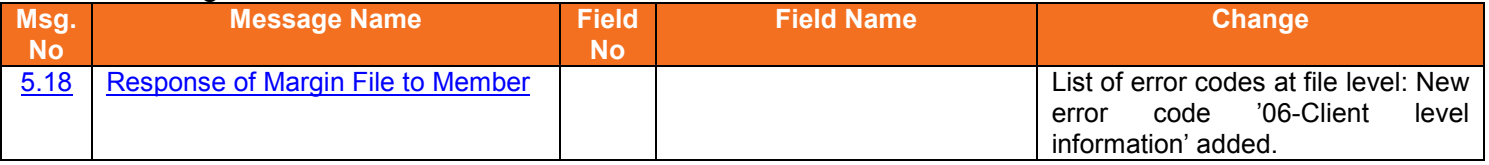

# **6.9.Version 1.9.1 to Version 1.9.2**

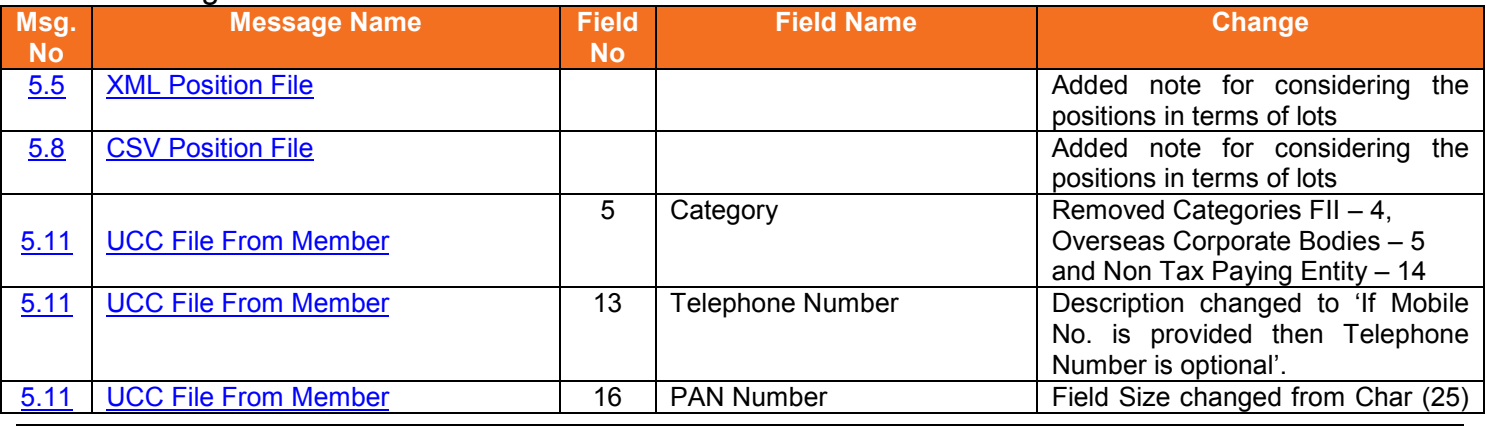

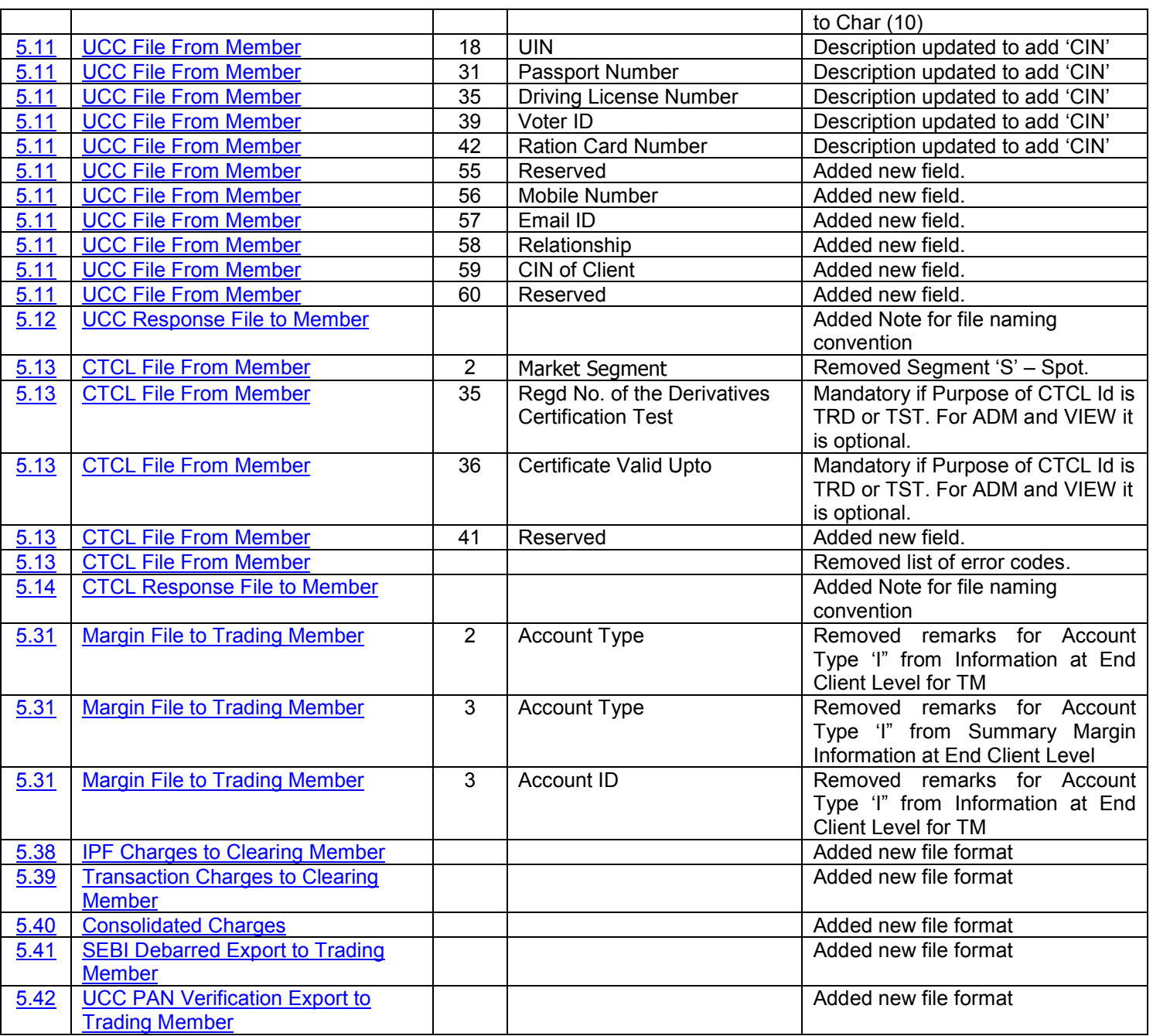

# **6.10. Version 1.9.2 to Version 1.9.6**

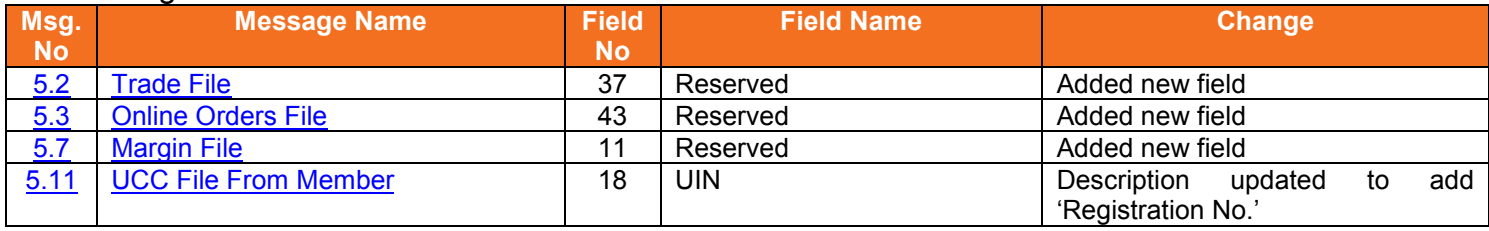

#### Version 1.9.19 CDS Interoperability - Clearing Corporation Open Interface Specification for Members

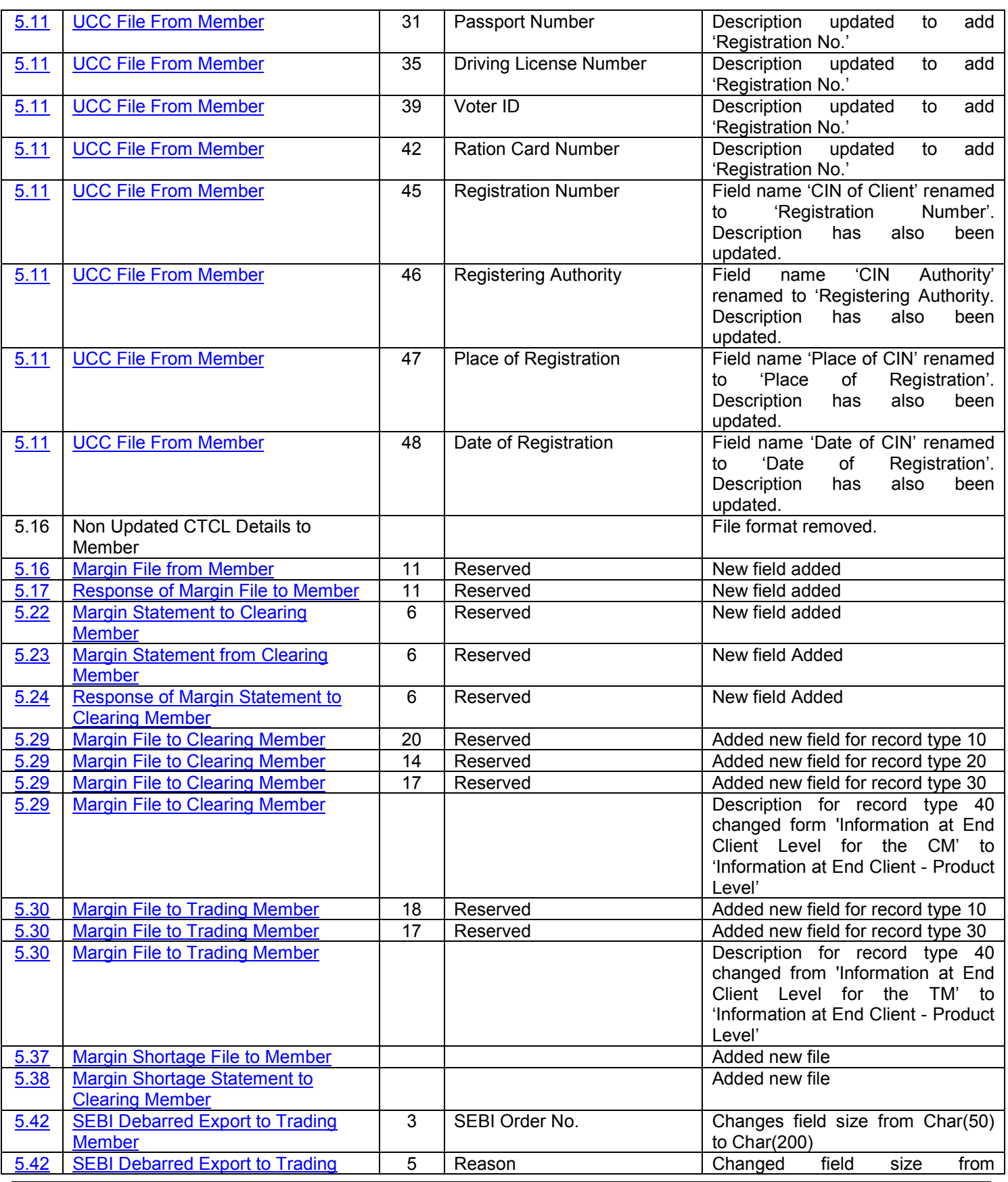

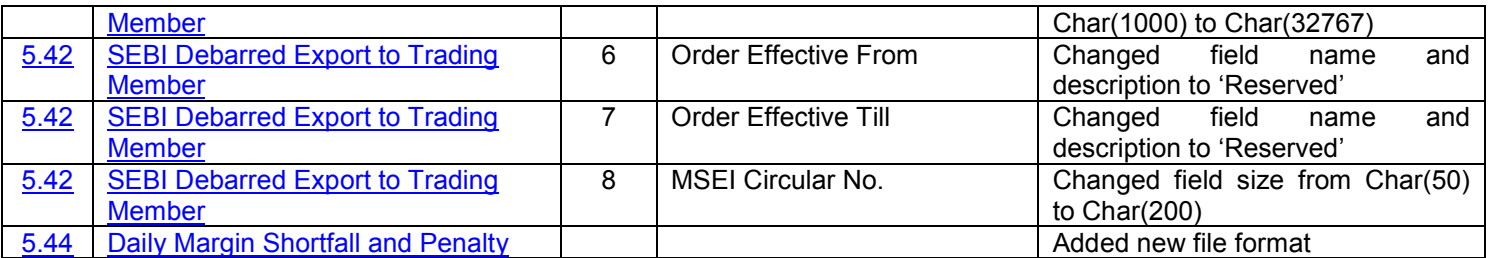

## **6.11. Version 1.9.6 to Version 1.9.7**

The changes made between these versions are:

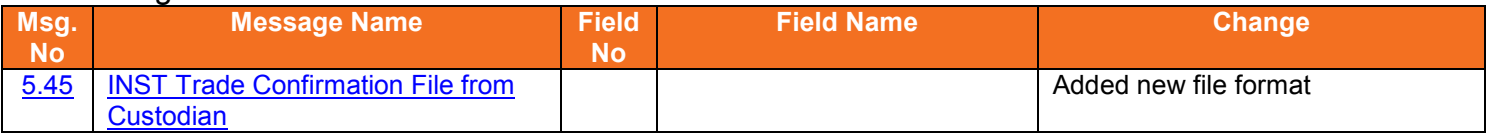

#### **6.12. Version 1.9.7 to Version 1.9.8**

The changes made between these versions are:

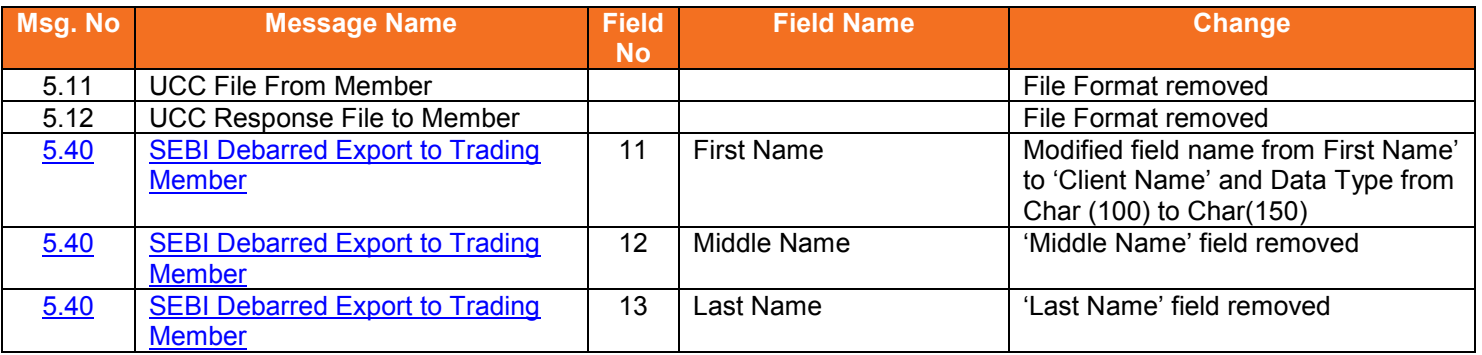

#### **6.13. Version 1.9.8 to Version 1.9.9**

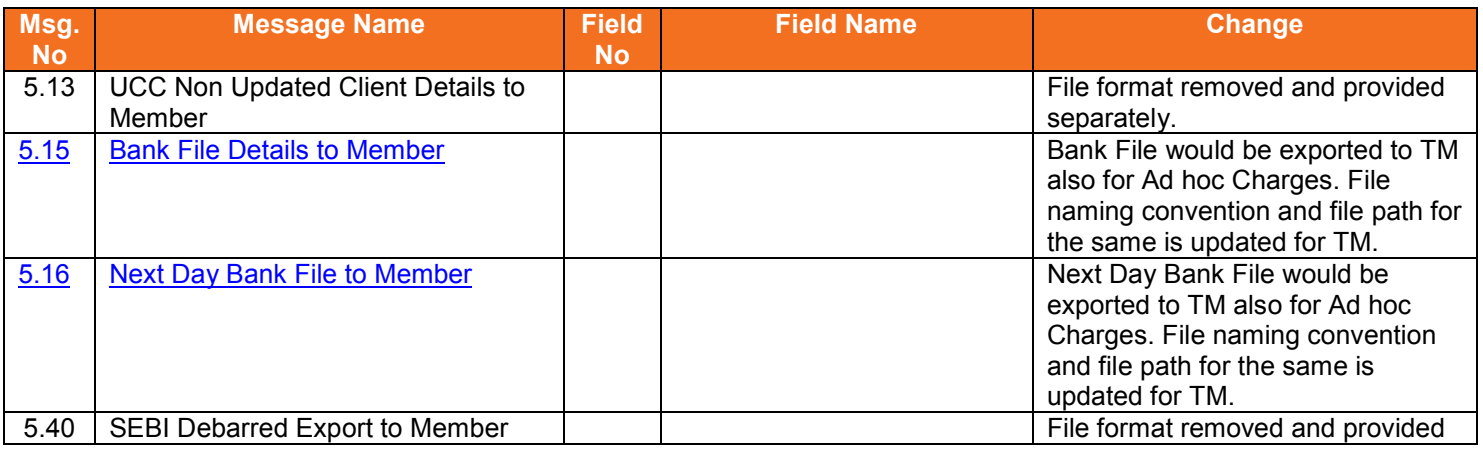

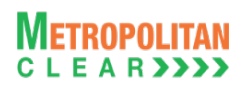

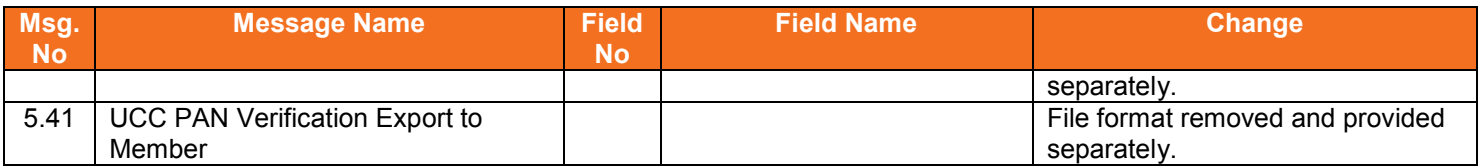

## **6.14. Version 1.9.9 to Version 1.9.10**

The changes made between these versions are:

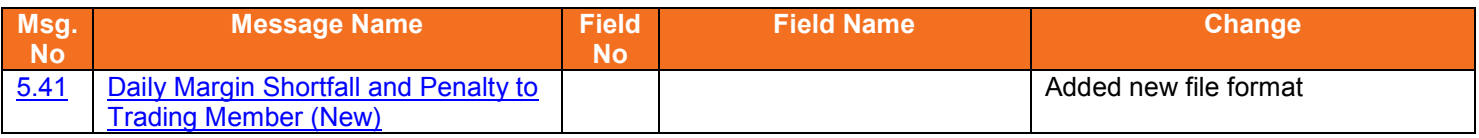

#### **6.15. Version 1.9.10 to Version 1.9.11**

The changes made between these versions are:

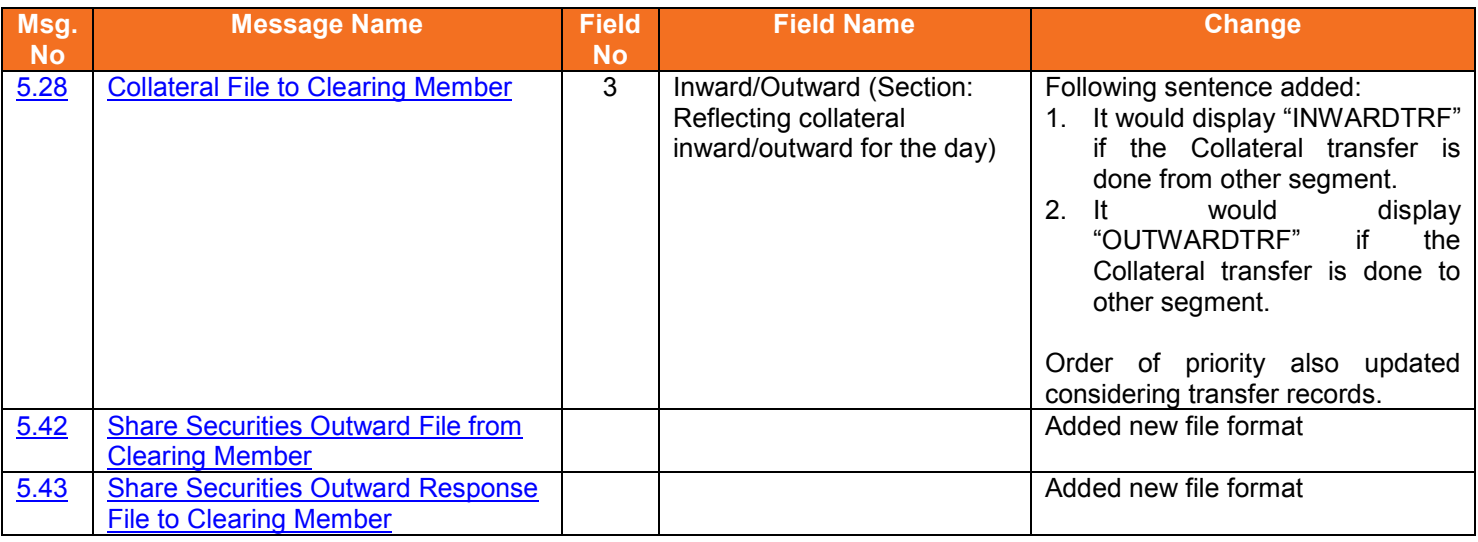

## **6.16. Version 1.9.11 to Version 1.9.12**

The changes made between these versions are:

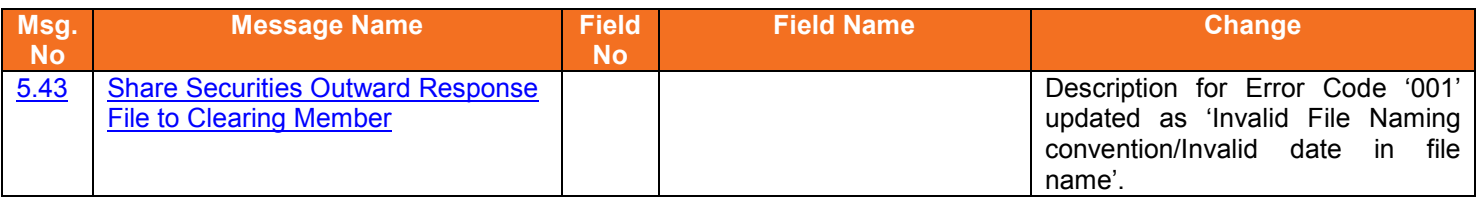

## **6.17. Version 1.9.12 to Version 1.9.13**
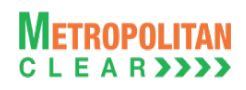

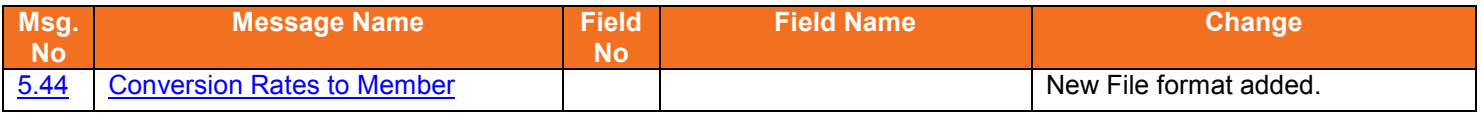

# **6.18. Version 1.9.13 to Version 1.9.14**

The changes made between these versions are:

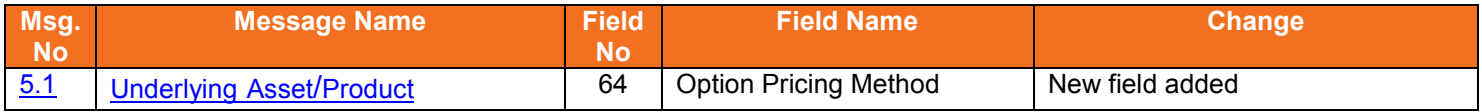

#### **6.19. Version 1.9.14 to Version 1.9.15**

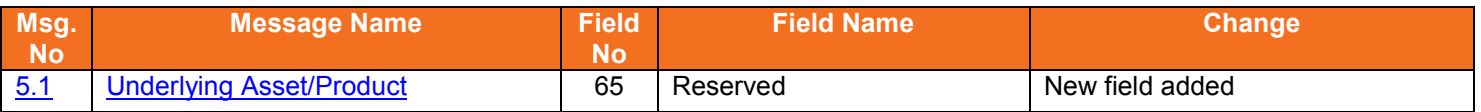

### **6.20. Version 1.9.15 to Version 1.9.16**

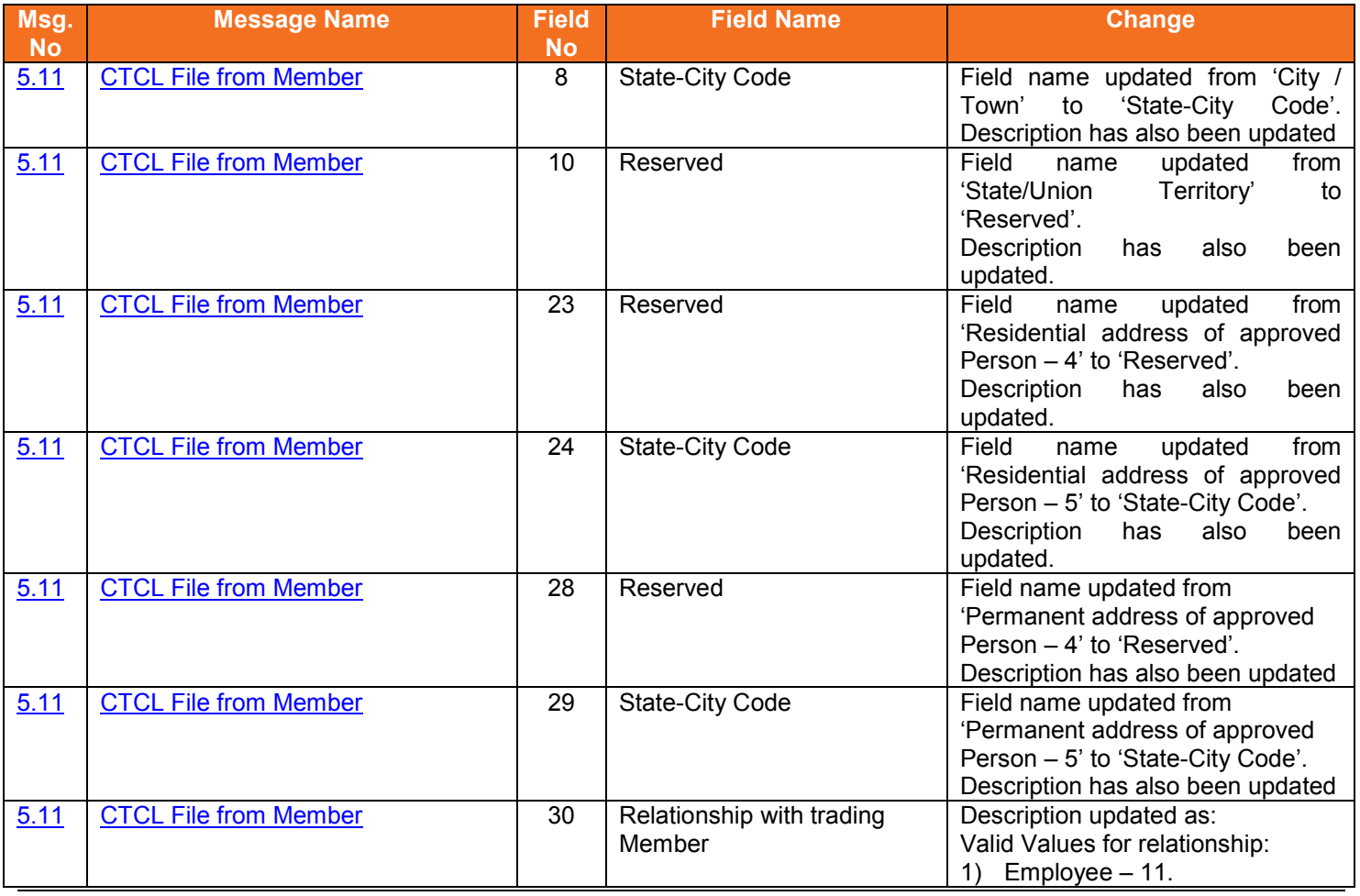

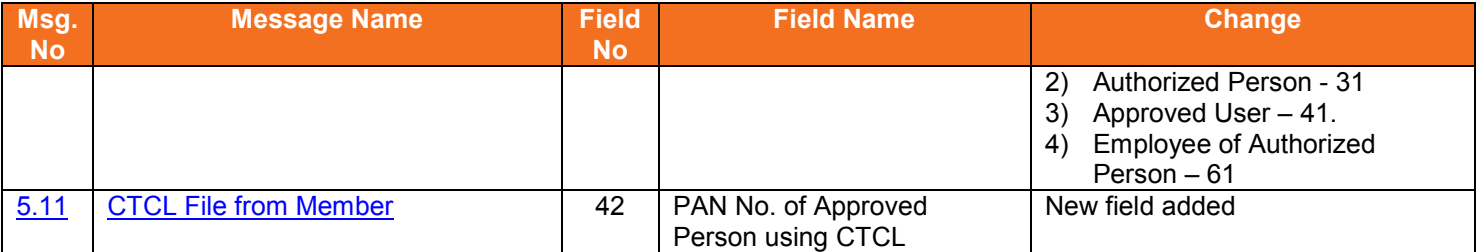

### **6.21. Version 1.9.16 to Version 1.9.17**

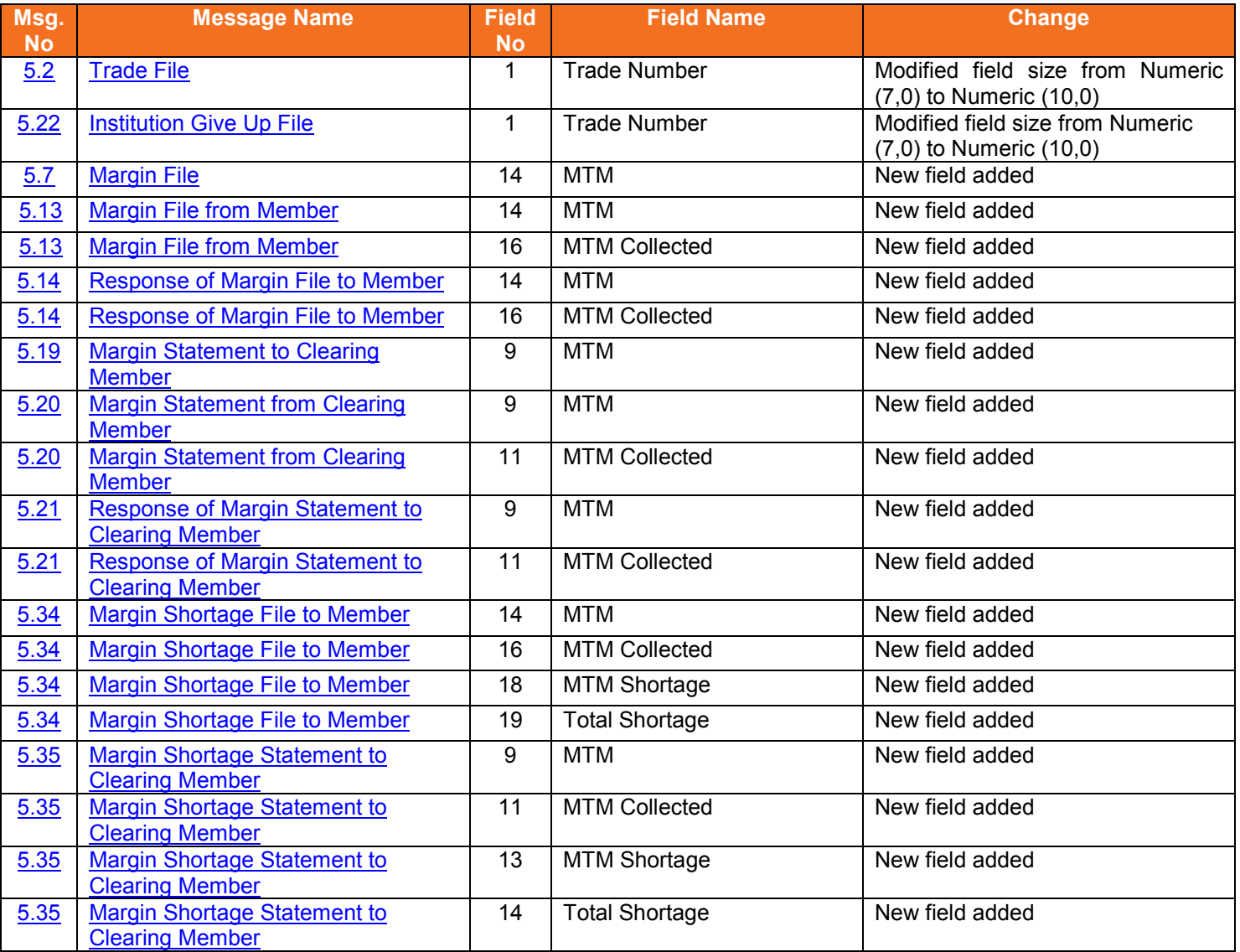

## **6.22. Version 1.9.17 to Version 1.9.18**

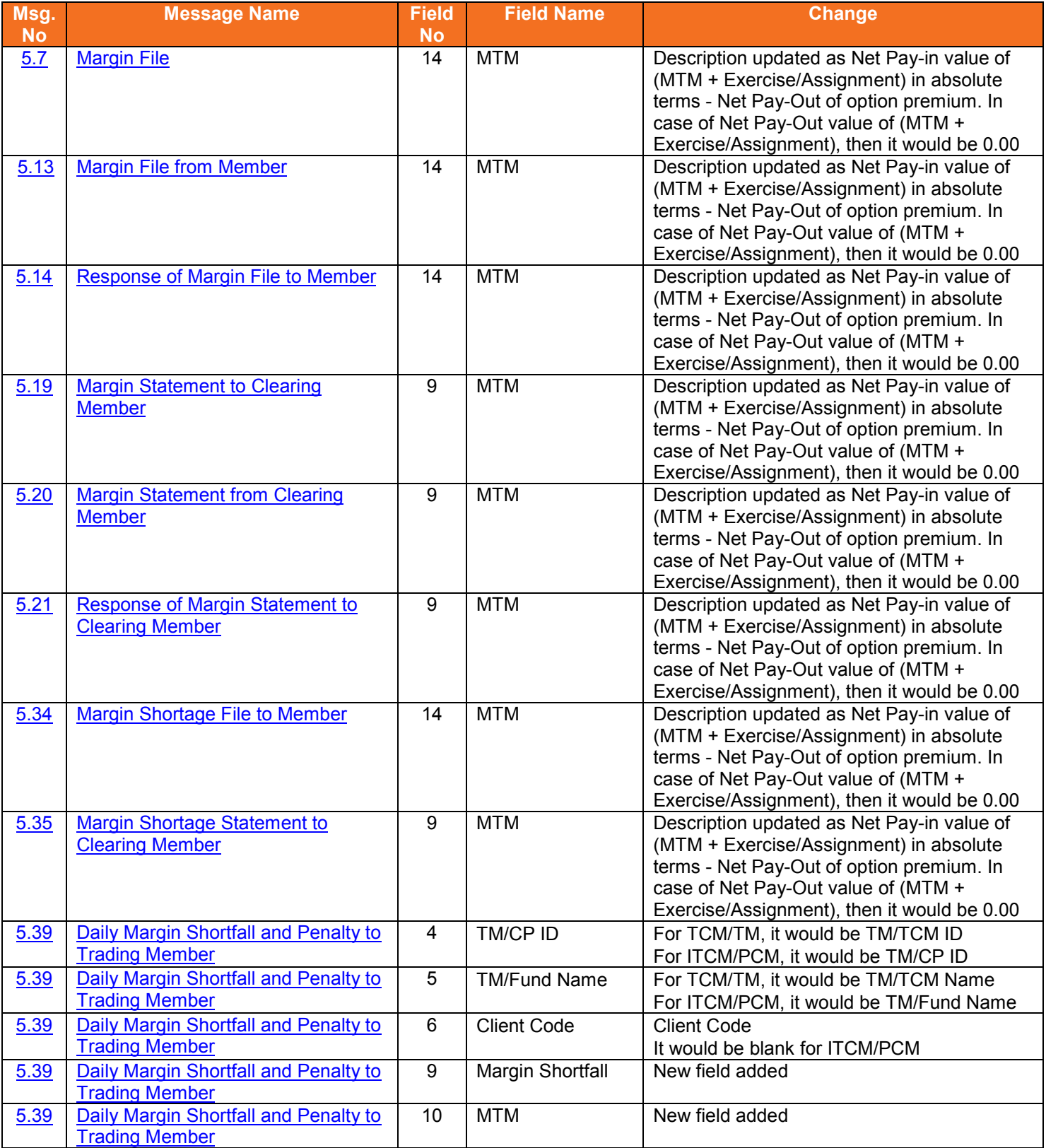

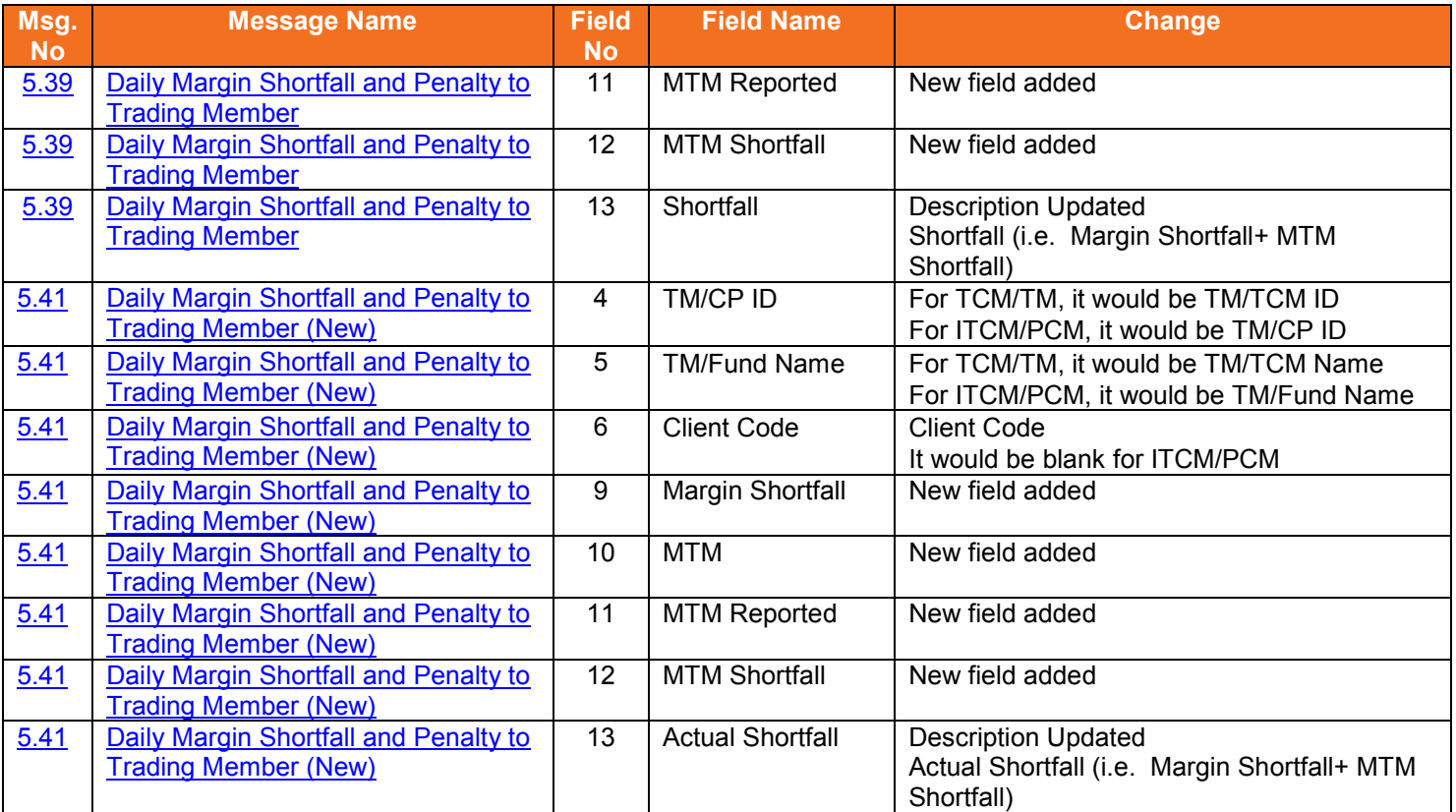

## **6.23. Version 1.9.18 to Version 1.9.19**

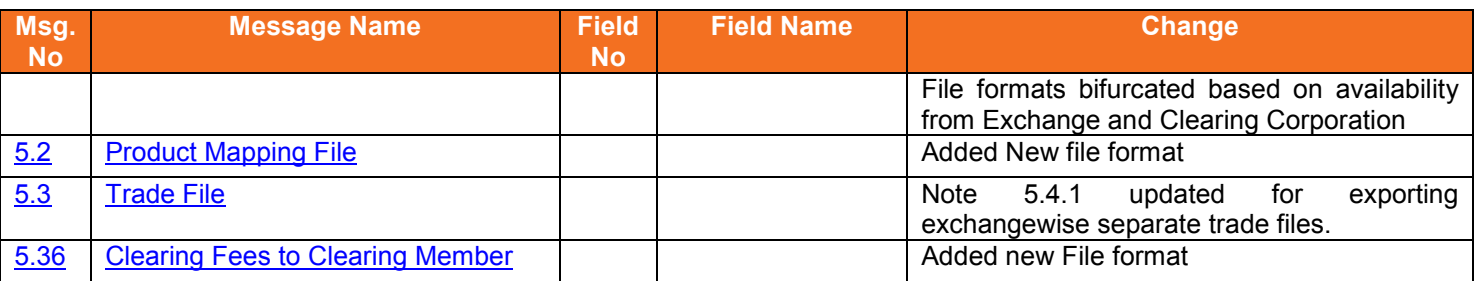